# Projeto de Controladores PID Por Moldagem de Malha Para Modelos Não-Paramétri
os

Clarisse Pétua Bosman Barros

Dissertação de Mestrado apresentada à Coordenação do Programa de Pós-Graduação em Engenharia Elétria da Universidade Federal de Campina Grande - Campus de Campina Grande como parte dos requisitos necessários para a obtenção do grau de Mestre em Engenharia Elétrica.

Área de Con
entração: Instrumentação e Controle

José Sérgio da Rocha Neto, D.Sc. Orientador

Péri
les Rezende Barros, Ph.D Orientador

Campina Grande, Paraíba, Brasil Clarisse Pétua Bosman Barros, Agosto de 2018

### " PROJETO DE CONTROLADORES PID POR MOLDAGEM DE MALHA PARA **MODELOS NÃO-PARAMÉTRICOS"**

## **CLARISSE PÉTUA BOSMAN BARROS**

### DISSERTAÇÃO APROVADA COM DISTINÇÃO EM 08/08/2018

JOSÉ SÉRGIO DA ROCHA NETO, D.Se., UFCG Orientador(a)

ucles lerend  $n =$ 

PÉRICLES REZENDE BARROS, Ph.D., UFCG Orientador(a)

BENEMAR ALENCAR DE SOUZA, D.Se., UFCG  $Examinador(a)$ 

JAIDILSON JÓ DA SILVA, D.Sc., UFCG Examinador(a)

**CAMPINA GRANDE - PB** 

B277p Barros, Clarisse Pétua Bosman. Projeto de controladores PID por moldagem de malha para modelos não-paramétricos / Clarisse Pétua Bosman Barros. - Campina Grande, 2018. 116 f. : il. color. Dissertação (Mestrado em Engenharia Elétrica) - Universidade Federal de Campina Grande, Centro de Engenharia Elétrica e Informática, 2018. "Orientação: Prof. Dr. José Sérgio da Rocha Neto, Prof. Dr. Péricles Rezende Barros". Referências. 1. Projeto de Controladores PID. 2. Processamento de Informação. I. Rocha Neto, José Sérgio da. II. Barros, Péricles Rezende. III. Título. CDU 62-503.51(043) **FICHA CATALOGRÁFICA ELABORADA PELO BIBLIOTECÁRIO GUSTAVO DINIZ DO NASCIMENTO CRB - 15/515** 

# Agrade
imentos

Es
revo este texto em homenagem àqueles que ontribuíram para a realização deste trabalho.

Inicialmente, agradeço aos meus pais, Péricles e Heliante, à minha irmã Fabrícia e ao meu irmão Pedro por todo o apoio e motivação ao longo de toda a minha vida e, em especial, aos dois últimos anos. Vocês são o que tenho de mais precioso.

Um agradecimento especial aos professores José Sérgio da Rocha Neto e Péricles Rezende Barros que me orientaram durante essa dissertação, pelo apoio e motivação por meio de ríti
as, sugestões e ensinamentos durante o desenvolvimento do trabalho. Vo cês me ofereceram algo do mais valioso que existe: o conhecimento - a única coisa que ninguém pode tirar de mim.

Agradeço também aos olegas que viraram amigos do Laboratório de Instrumentação Eletrônica e Controle da UFCG pelos ensinamentos ao longo do convívio. Vocês fizeram meu dia-a-dia muito leve e divertido, compartilhamos desafios e me ajudaram a gostar ainda mais de meu trabalho. Todos são muito competentes e têm um futuro profissional in
rível pela frente.

Por fim, agradeço aos meus amigos por todos os momentos maravilhosos e os conselhos valorosos. Amigos são a família que es
olhemos e a feli
idade da vida está nos momentos que aproveitamos.

# Resumo

Existe uma necessidade de métodos para o projeto de controladores PID que sejam simples, mas que conduzam a sistemas em malha fechada que atendam às especificações de tempo e frequên
ia de modo a serem a
eitos no ambiente industrial.

Neste trabalho são des
ritos dois novos métodos para o projeto de ontroladores PID usando uma abordagem de programação linear para otimizar o desempenho, sujeito a restrições de robustez.

O primeiro método é baseado na moldagem da omponente real da função de transferên
ia ganho de malha.

O segundo método é baseado na moldagem de uma função de transferên
ia ganho de malha de referên
ia que forma uma região onvexa no diagrama de Nyquist que ontém e limita o ganho de malha projetado. A região convexa é aproximada por um conjunto de retas para a formulação de um problema de otimização linear. Também é apresentada uma especificação de desempenho opcional relacionada à frequência de cruzamento de ganho da malha projetada.

A lasse de sistemas estáveis lineares de úni
a entrada úni
a saída invariantes no tempo é onsiderada e os problemas de otimização são propostos, resolvidos e analisados. As té
ni
as apresentadas ao longo deste trabalho são avaliadas em asos simulados para a veri
ação dos seus desempenhos.

# **Abstract**

There is a need for methods for the design of PID controllers that are simple but lead to closed loop systems that match time and frequency specifications in order to be accepted in the industrial environment.

In this work are des
ribed two new methods to design PID ontrollers using linear programming approa
h for optimizing performan
e subje
t to robustness onstraints.

The first method is based on the shaping of the real component of the loop gain transfer function.

The second method is based on the shaping of a reference loop gain transfer function which forms a convex region on the Nyquist diagram which contains and bounds the designed loop gain. The convex region is approximated by a set of lines in order to formulate <sup>a</sup> linear optimization problem. It is also presented an optional performan
e specification related to the crossover frequency of the designed loop gain.

The class of stable linear time-invariant single-input simple-output (SISO) systems is onsidered and the optimization problems are proposed, solved and analyzed. The techniques presented throughout in this work are evaluated on simulated cases to verify their performan
es.

# Sumário

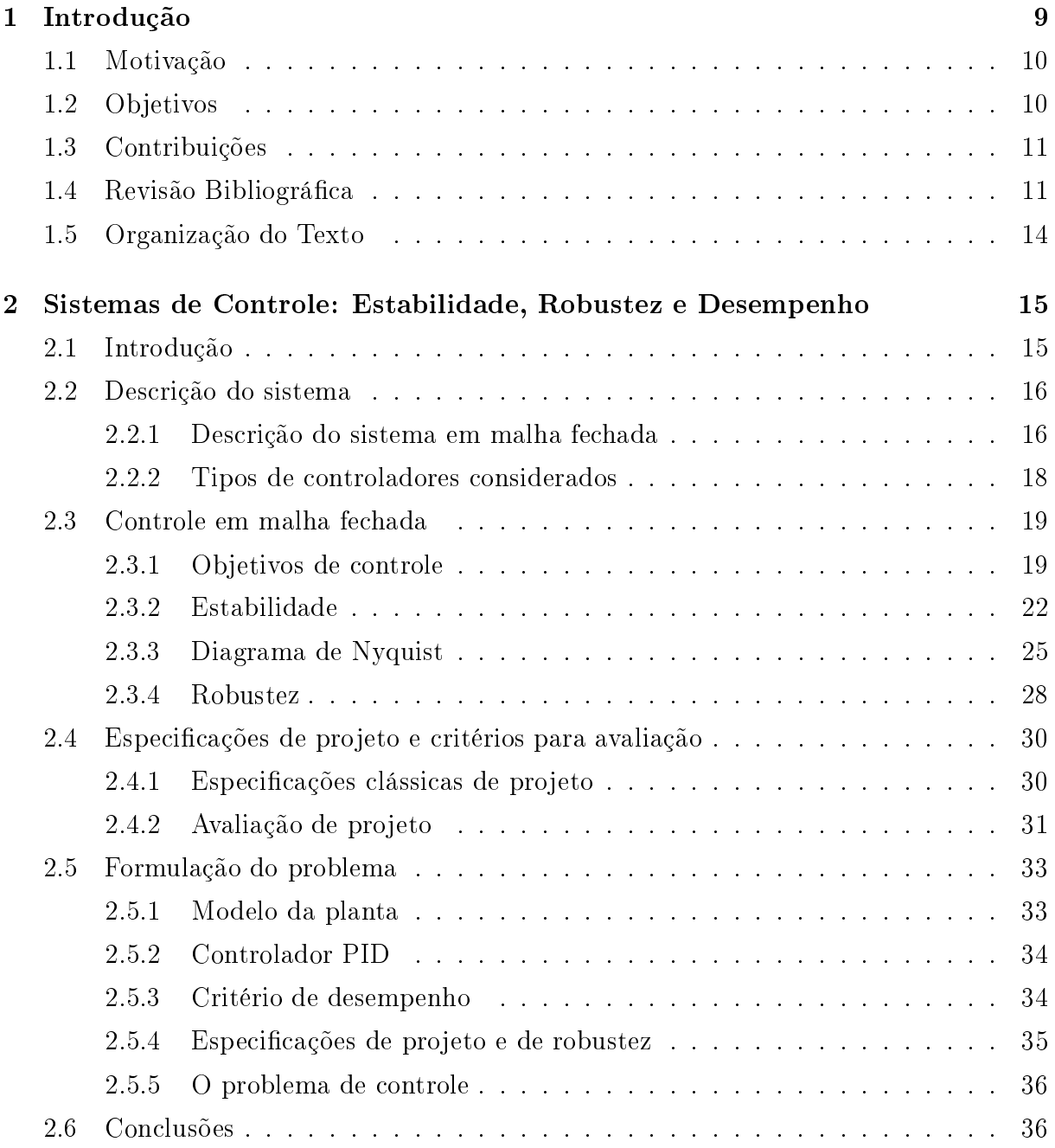

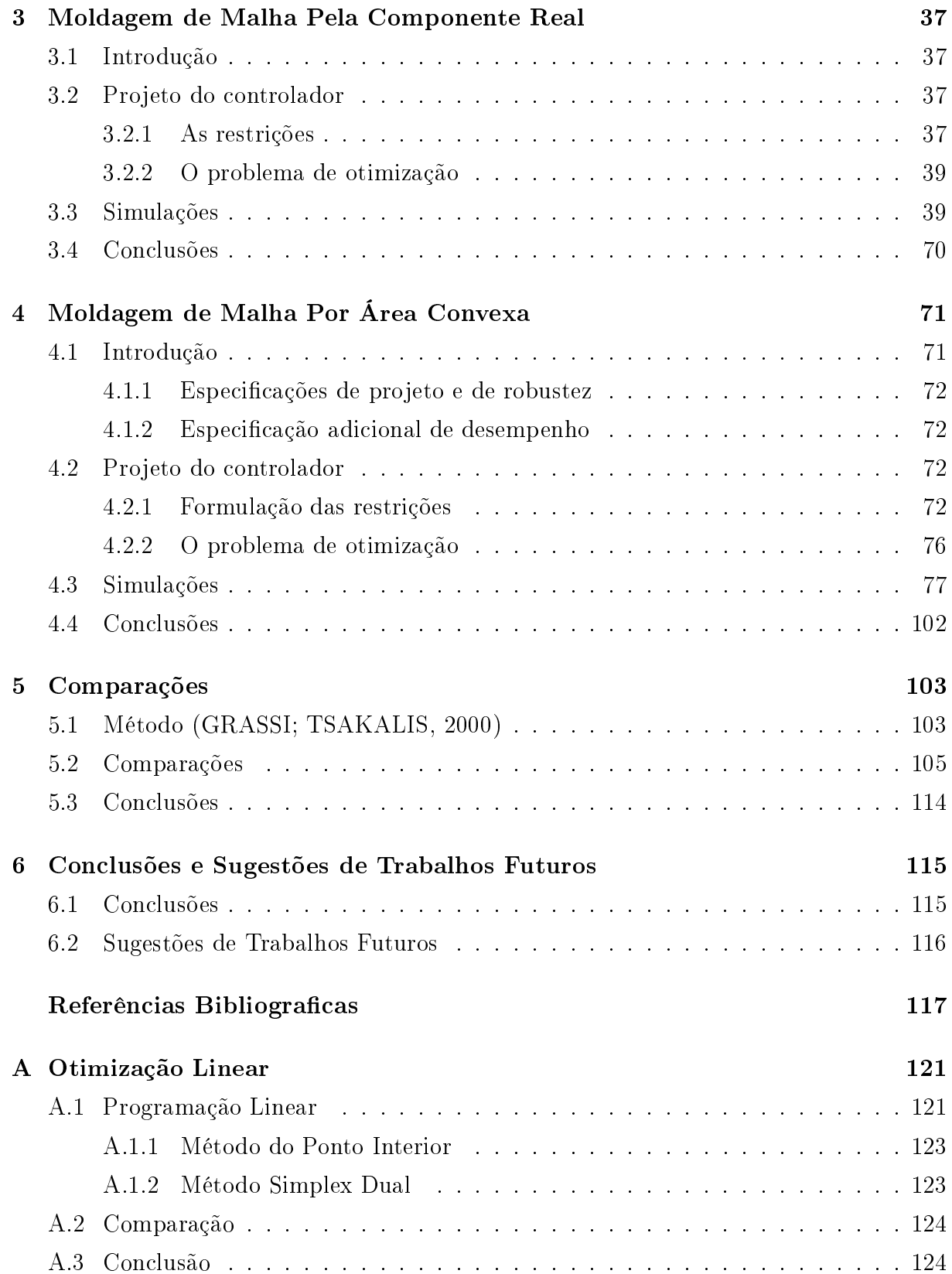

# Lista de Tabelas

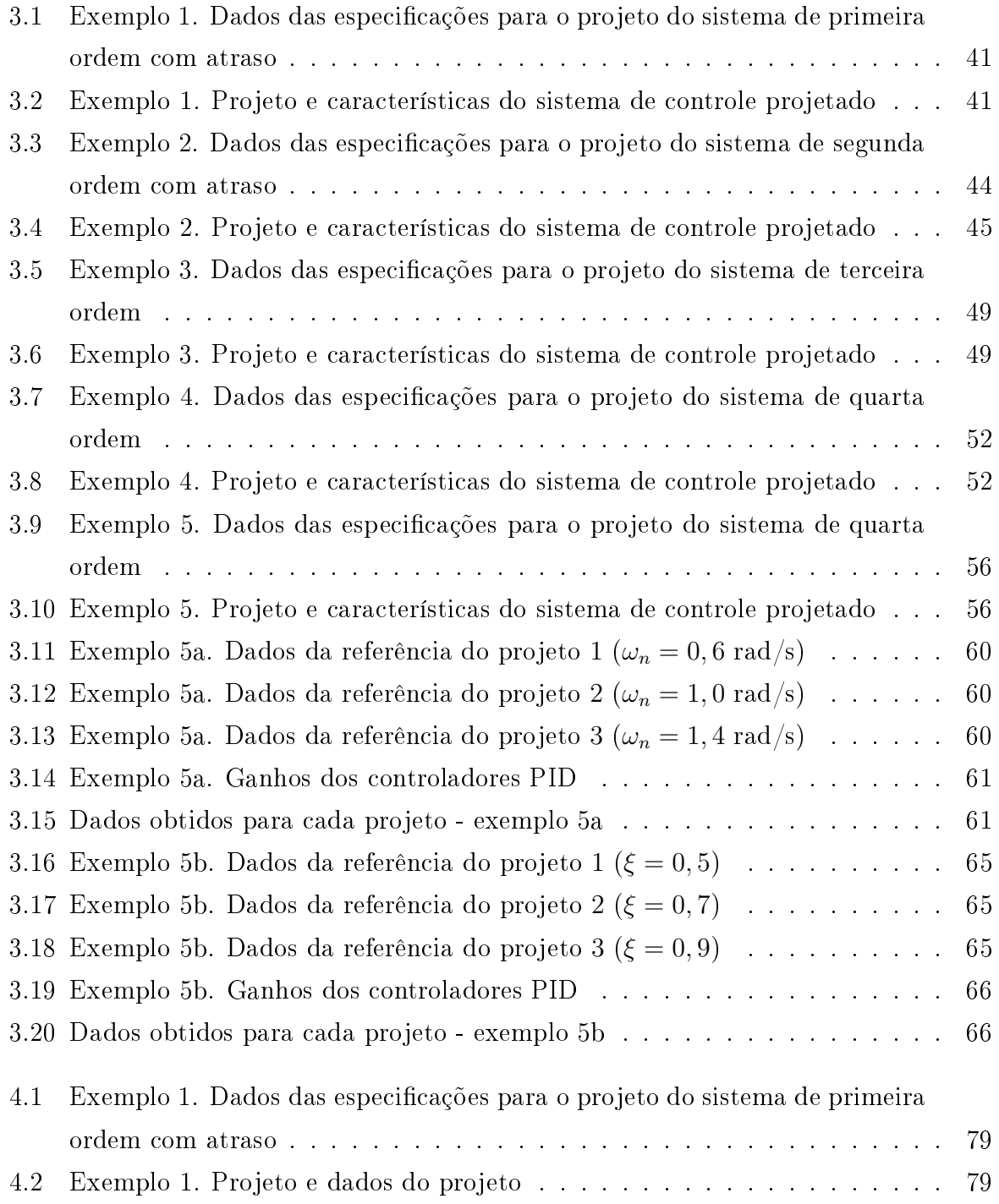

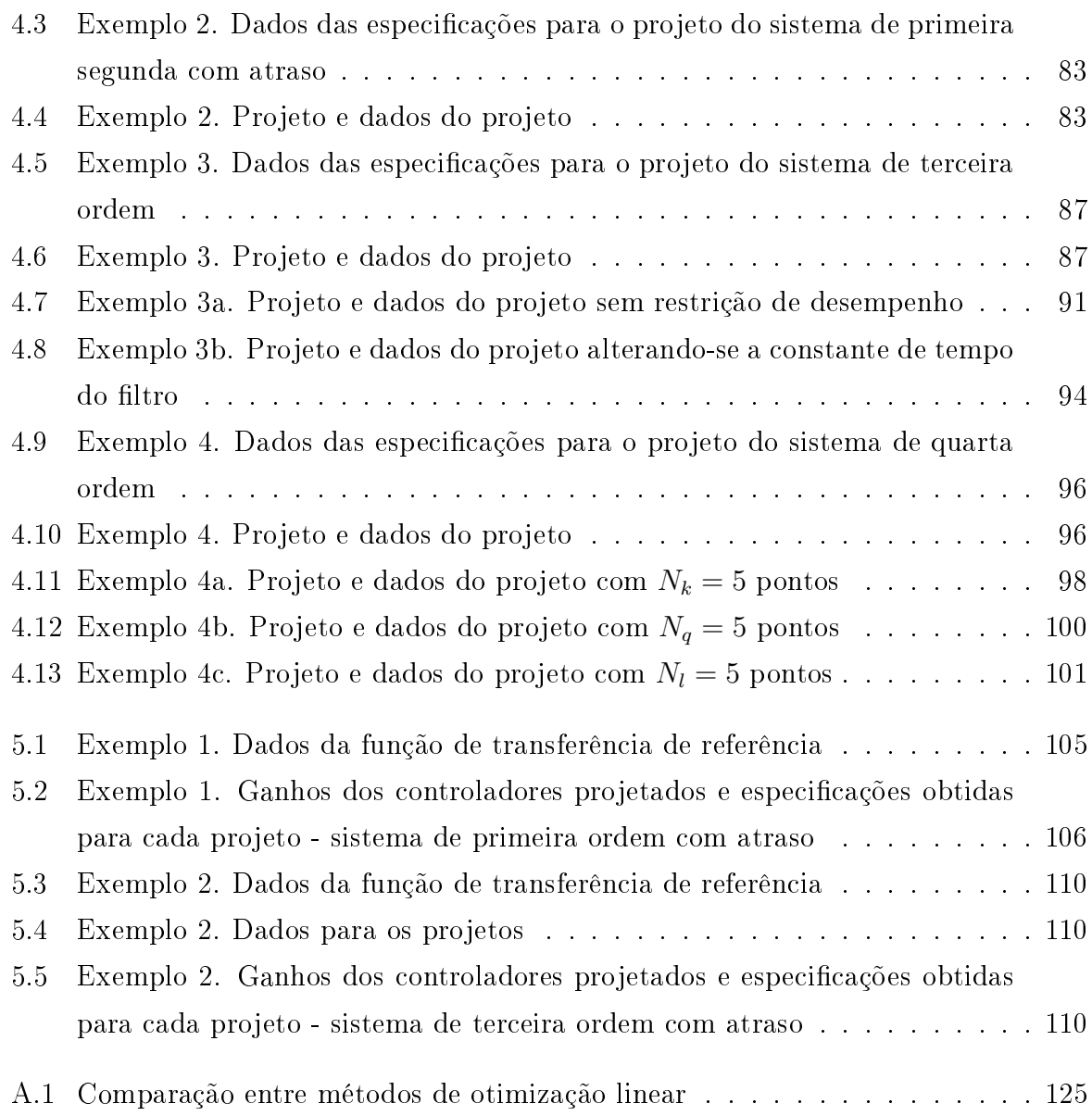

# Lista de Figuras

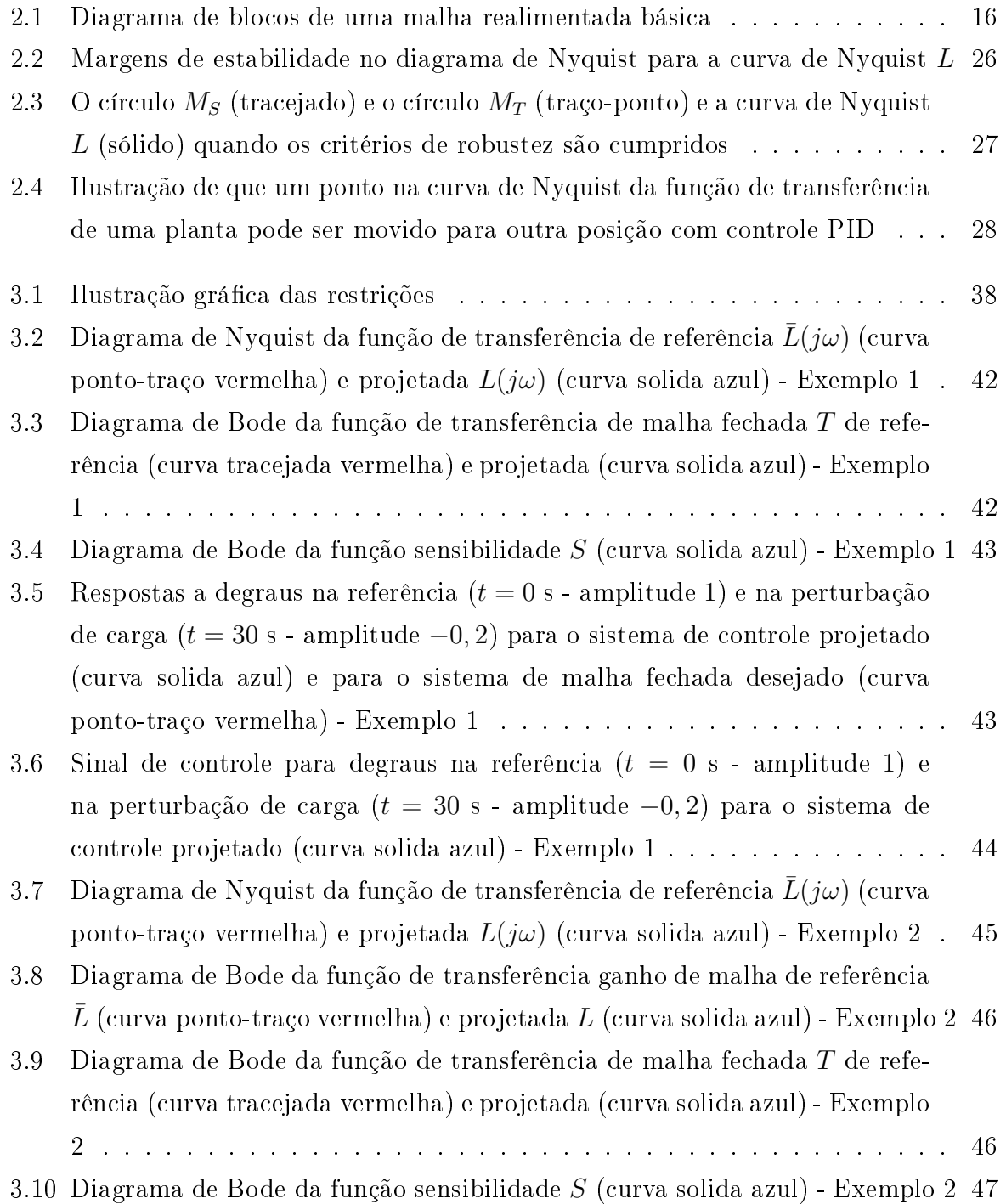

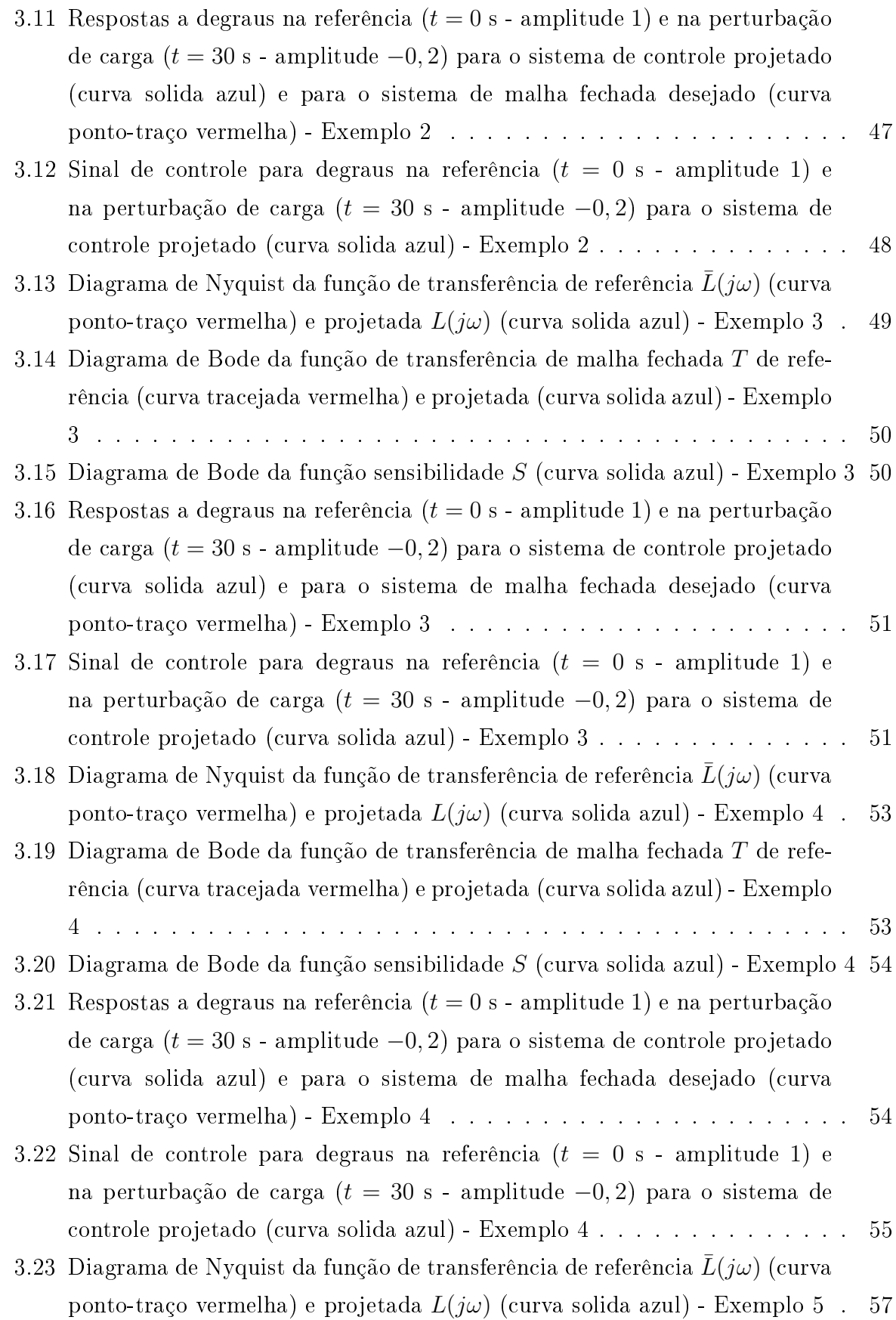

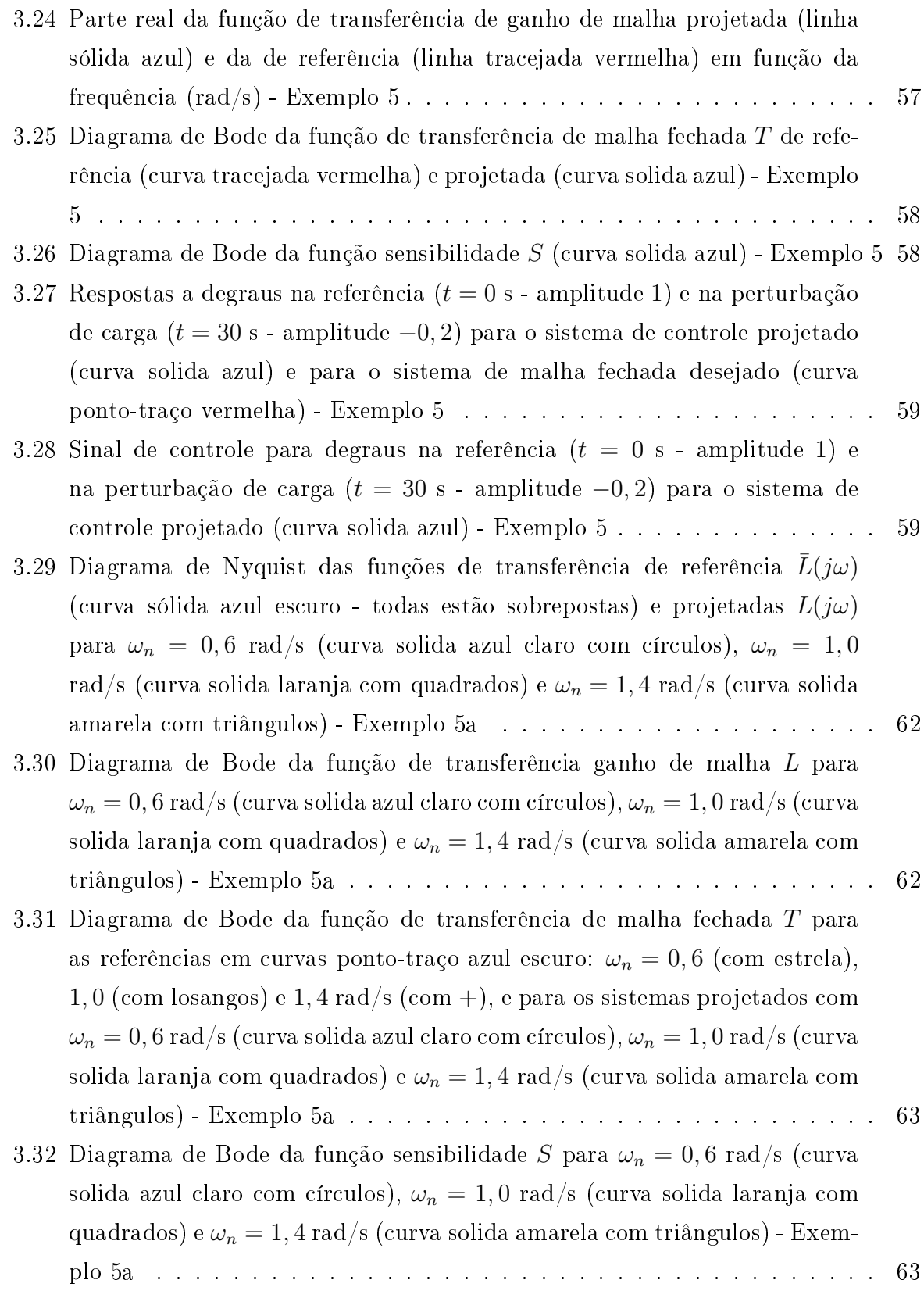

- 3.33 Respostas a degraus na referência ( $t = 0$  s amplitude 1) e na perturbação de carga ( $t = 30$  s - amplitude  $-0, 2$ ) para os sistemas de malha fechada desejados (curvas ponto-traço azul escuro) para  $\omega_n = 0.6$  rad/s (com estrelas),  $\omega_n = 1, 0$  rad/s (com losangos) e  $\omega_n = 1, 4$  rad/s (com +) e para o sistema de controle projetado (curva solida) para  $\omega_n = 0, 6$  rad/s (azul com círculos),  $\omega_n = 1, 0 \text{ rad/s (laranja com quadrados) e } \omega_n = 1, 4 \text{ rad/s}$ (amarelo om triângulos) - Exemplo 5a . . . . . . . . . . . . . . . . . . . . <sup>64</sup>
- 3.34 Sinal de controle para degraus na referência ( $t = 0$  s amplitude 1) e na perturbação de carga ( $t = 30$  s - amplitude -0, 2) para o sistema de controle projetado para  $\omega_n = 0.6$  rad/s (curva solida azul com círculos),  $\omega_n = 1.0$ rad/s (curva solida laranja com quadrados) e  $\omega_n = 1, 4$  rad/s (curva solida amarela om triângulos) - Exemplo 5a . . . . . . . . . . . . . . . . . . . . <sup>64</sup>
- 3.35 Diagrama de Nyquist das funções de transferência de referência  $L(i\omega)$  em curva ponto-traço azul:  $\xi = 0.5$  (com estrela),  $\xi = 0.7$  (com losangos) e  $\xi = 0,9$  (com +) e projetada  $L(j\omega)$  para  $\xi = 0,5$  rad/s (curva solida azul com círculos),  $\xi = 0.7$  rad/s (curva solida laranja com quadrados) e  $\xi = 0, 9$  rad/s (curva solida amarela com triângulos) - Exemplo 5b . . . . . . 67
- 3.36 Diagrama de Bode da função de transferên
ia ganho de malha L para  $\xi = 0.5$  rad/s (curva solida azul com círculos),  $\xi = 0.7$  rad/s (curva solida laranja com quadrados) e  $\xi = 0.9$  rad/s (curva solida amarela com triângulos) - Exemplo 5b . . . . . . . . . . . . . . . . . . . . . . . . . . . . <sup>67</sup>
- 3.37 Diagrama de Bode da função de transferên
ia de malha fe
hada T de referência em curvas ponto-traço azul:  $\xi = 0, 5$  (com estrelas),  $\xi = 0, 7$  (com losangos) e  $\xi = 0, 9$  e projetada para  $\xi = 0, 5$  rad/s (curva solida azul com círculos),  $\xi = 0.7$  rad/s (curva solida laranja com quadrados) e  $\xi = 0.9$ rad/s (curva solida amarela com triângulos) - Exemplo 5b . . . . . . . . . . 68
- 3.38 Diagrama de Bode da função sensibilidade S para  $\xi = 0, 5$  rad/s (curva solida azul com círculos),  $\xi = 0.7$  rad/s (curva solida laranja com quadrados)  $e \xi = 0.9$  rad/s (curva solida amarela com triângulos) - Exemplo 5b .... 68
- 3.39 Respostas a degraus na referência ( $t = 0$  s amplitude 1) e na perturbação de carga ( $t = 30$  s - amplitude  $-0, 2$ ) para os sistemas de malha fechada desejados (curvas ponto-traço azul) para  $\xi = 0.5$  rad/s (com estrelas),  $\xi = 0.7$  rad/s (com losangos) e  $\xi = 0.9$  e para o sistema de controle projetado (curva solida) para  $\xi = 0$ , 5s (azul com círculos),  $\xi = 0$ , 7 (laranja com quadrados) e  $\xi = 0, 9$  (amarela com triângulos) - Exemplo 5b . . . . . . 69

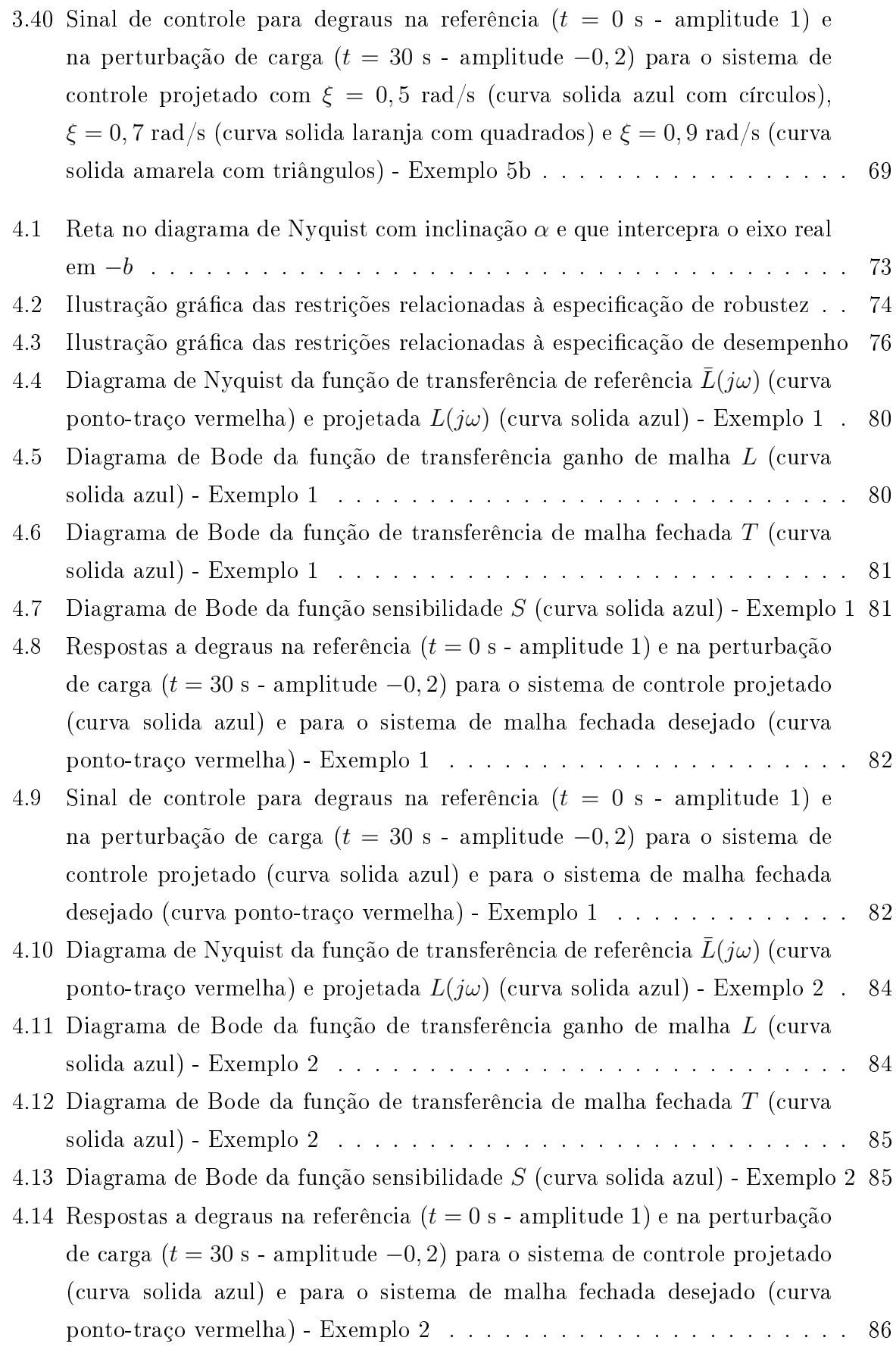

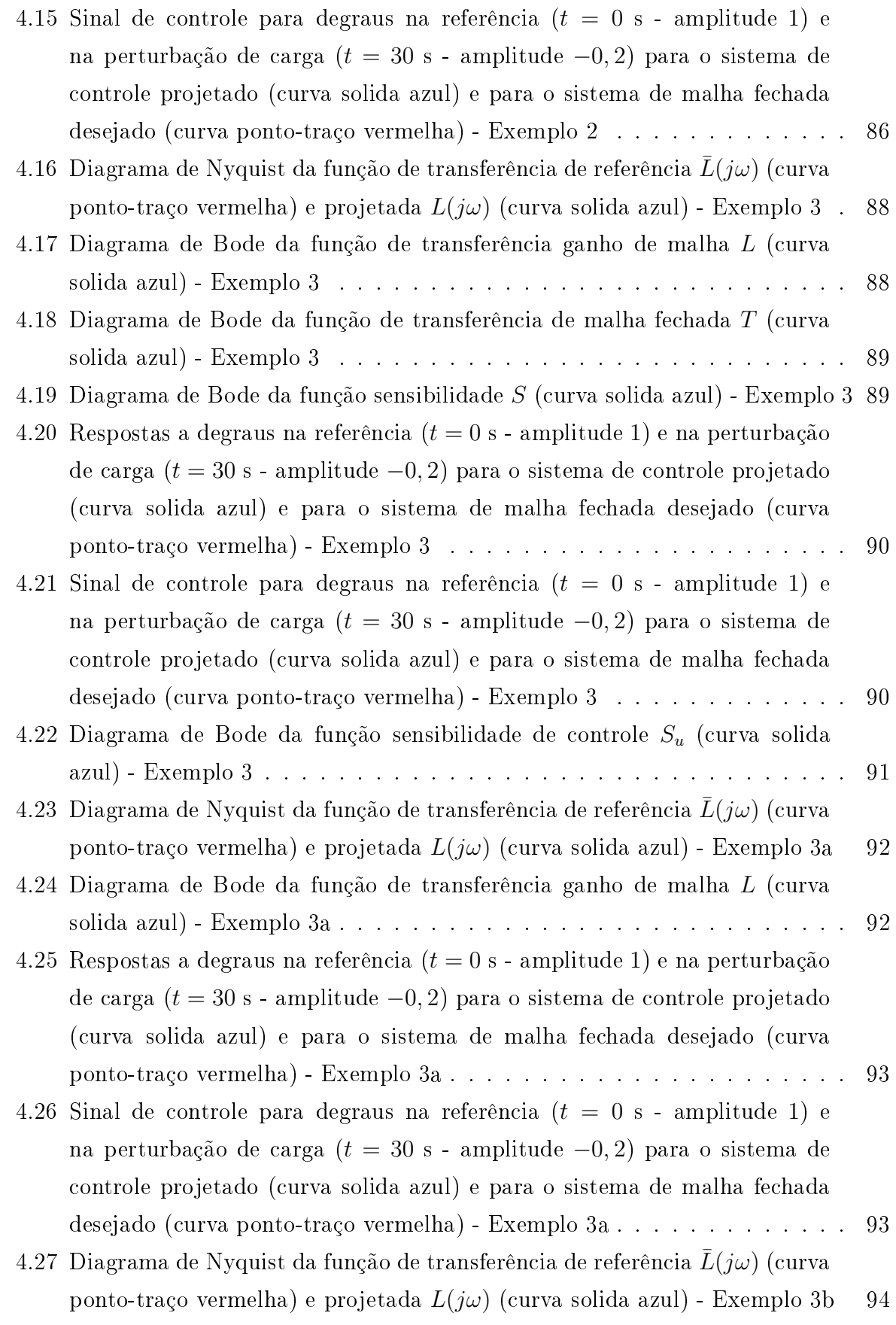

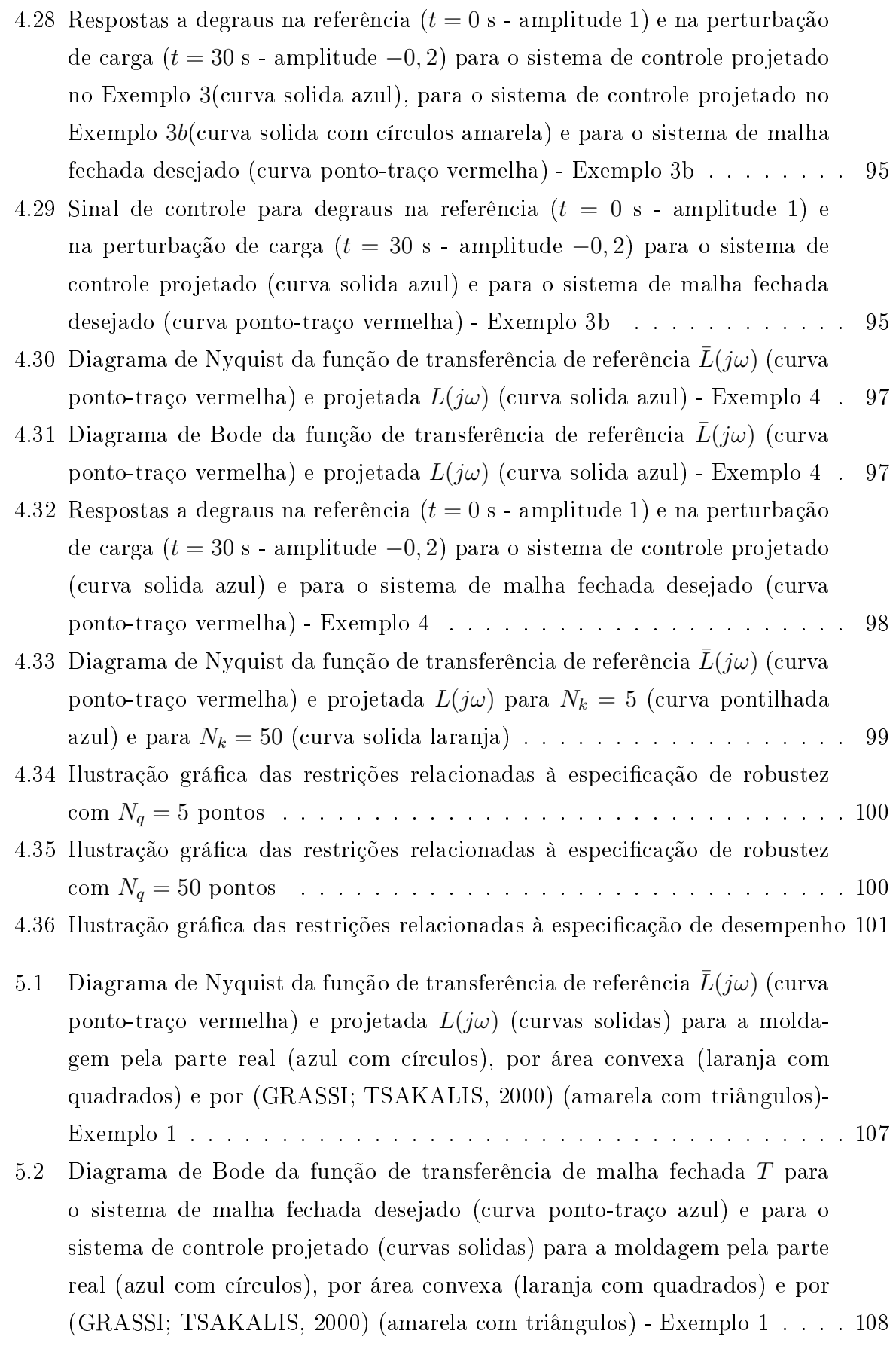

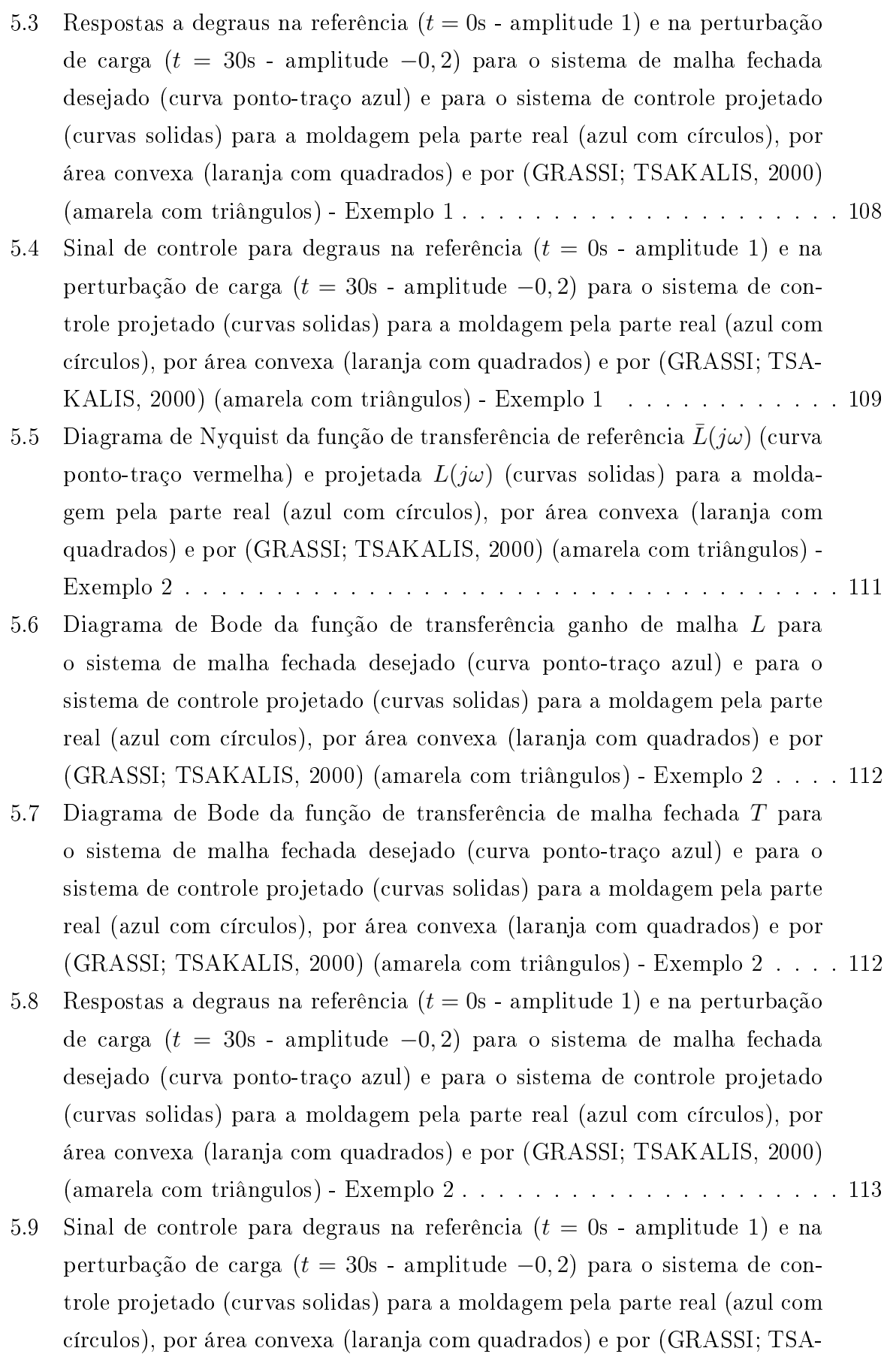

KALIS, 2000) (amarela om triângulos) - Exemplo 2 . . . . . . . . . . . . 113

# Capítulo <sup>1</sup>

# Introdução

O desenvolvimento da área de ontrole foi desen
adeado por projetos de engenharia em diversas áreas, como telefonia, sistemas de potência, aeronáutica, marinha, exploração espacial e robótica (KUMAR et al., 2014). Aplicações industriais motivam e financiam as pesquisas e projetos em ontrole, sendo os ontroladores propor
ional-integrativo (PI) e propor
ional-integrativo-derivativo (PID) om maior impa
to no setor industrial em relação a todas as outras tecnologias de controle existentes (SAMAD, 2017), aplicados em mais de 90% das malhas de ontrole até o ano de 2012 (JELALI, 2012).

A primeira regra de ajuste (fórmula) publicada para configurar os parâmetros do controlador foi definida em 1934 para o projeto de um controlador proporcional-derivativo (PD) para um pro
esso ara
terizado por um modelo om integrador mais atraso (CAL-LENDAR, 1934). Ini
ialmente, os projetos de ontroladores eram feitos por meio da escolha de parâmetros por tentativa e erro. Com o aparecimento de sistemas cada vez maiores e om maior quantidade de ontroladores, surgiu a ne
essidade da utilização de regras ou métodos para uma es
olha sistemáti
a dos mesmos.

O artigo (ZIEGLER; NICHOLS, 1942) ontém metodologias para a es
olha dos ganhos do ontrolador PID baseada nas respostas temporais a sinais teste da planta a ser ontrolada. O onjunto destas metodologias formam o método Ziegler-Ni
hols para projeto de controladores, o qual era o mais utilizado para malhas de única entrada única saída, pelo menos até 2001 (ÅSTRÖM; HÄGGLUND, 2001). Este método, apesar de popular, é baseado em valores experimentais específicos e na maioria dos casos resulta em sistemas ou muito lentos ou rápidos e os
ilatórios.

Existe uma grande quantidade de métodos para o projeto de ontroladores PID, estando um total de 1731 apresentados em (O'DWYER, 2009). Cada método tem o tipo de planta ao qual é re
omendado, o tipo de modelo ou os dados da planta ne
essários, as espe
i
ações onsideradas e os asos para os quais são melhores que outros em relação a critérios específicos.

Mesmo com a variedade de métodos, grande parte é aplicada apenas no ambiente acadêmico - fato verificado tanto pela popularidade ainda existente do método Ziegler-Nichols quanto pela causa mais comum de mal funcionamento de sistemas de controle ser a es
olha errada dos ganhos de seus ontroladores (BAUER et al., 2016).

Uma das causas para a não utilização dos métodos mais atuais é a complexidade dos mesmos, seja pela ne
essidade de experimentos ex
essivos nas plantas ou pela alta apa cidade técnica necessária para a aplicação. Métodos simples, com especificações diretas temporais e frequenciais, cuja aplicação pode ser feita com ferramentas comuns ou de escrita de código direta e com flexibilidade de formato de dados e modelos para a planta são os que podem ter maior a
eitação no ambiente industrial e os melhores andidatos para mudanças neste ambiente onservador.

## 1.1 Motivação

A ne
essidade da riação ou adaptação de métodos para projeto de ontroladores PID que possam ser apli
ados no ambiente industrial é a motivação deste trabalho.

Métodos que utilizam otimização linear, por sua facilidade de resolução e baixo custo computacional; flexibilidade no tipo de modelo utilizado para caracterização da dinâmica da planta; especificações em qualquer uma das margens de estabilidade e também a possibilidade de especificação do comportamento da resposta temporal do sistema em malha fe
hada; espe
i
ações in
luídas de maneira direta e simples. Estas são algumas das ara
terísti
as de métodos que teriam a
eitabilidade no ambiente industrial.

# 1.2 Ob jetivos

Com este trabalho objetiva-se resolver o problema de projeto de controladores PID em plantas om modelos de úni
a entrada úni
a saída lineares e invariantes no tempo om:

- restrições frequen
iais de desempenho;
- ne
essidade de garantia de margens de estabilidade;
- espe
i
ação do omportamento de resposta temporal desejado;
- ondições e função de usto lineares para a resolução por otimização linear;
- especificações simples e diretas;
- flexibilidade do tipo de informações necessárias da planta.

## 1.3 Contribuições

As principais contribuições desta dissertação para a comunidade acadêmica e industrial são os dois novos métodos propostos para o projeto de ontroladores PID por moldagem de malha. Ambos são formulados como problemas de otimização linear e as especificações são baseadas em funções ganho de malha de referên
ia de segunda ordem om atrasos. Para ada um dos métodos, um artigo foi publi
ado:

- moldagem da parte real: Barros, Clarisse P. B. and Barros, Péri
les R. e Neto, José S. da R. "A linear programming approach for PID control loop shaping". Publicado no Simpósio Brasileiro de Automação Inteligente (SBAI 2017), 2017, Porto Alegre, Brasil;
- moldagem em região onvexa: Barros, Clarisse P. B. and Barros, Péri
les R. e Neto, José S. da R. "Loop Shaping for PID Controller Design Based on Time and Frequency Specifications". Publicado no 2018 IFAC Conference on Advances in Proportional-Integral-Derivative Control, 2018, Ghent, Bélgi
a.

## 1.4 Revisão Bibliográfica

Devido à quantidade de tipos de abordagens existentes para o projeto de ontroladores PID, apenas algumas técnicas formuladas como problemas de otimização com restrições para sistemas de úni
a entrada e úni
a saída estão revisadas. Essas têm a vantagem de apturarem fatores rela
ionados à desempenho e robustez (HAST et al., 2013) e a obterem o ontrolador que é ótimo em relação a um ritério.

A té
ni
a de moldagem de malha foi desenvolvida por Bode para o projeto de ampli
adores de realimentação (BODE et al., 1945) e subsequentemente em (BOWER; SCHULTHEISS, 1958) e (HOROWITZ, 1963) adaptou-se para o projeto de sistemas de ontrole. Em (SKOGESTAD; POSTLETHWAITE, 2007) e (DOYLE; FRANCIS; TAN-NENBAUM, 2013) são apresentados métodos nos quais a moldagem é feita por tentativa

A ideia de minimização dos efeitos de perturbações de arga sob restrições de robustez foi a princípio apresentada em (SHINSKEY, 1990). Em (ÅSTRÖM; HÄGGLUND. 1995) está apresentada a demonstração de que a integral do erro, uma métri
a para o efeito de perturbações de arga, é igual a inversa do ganho integrativo para sistemas om ontroladores PI ou PID.

Moldagem de funções de transferên
ia de malha aberta no diagrama de Nyquist por programação linear é proposta para o projeto de ontroladores de plantas estáveis, lineares e invariantes no tempo em (SAEKI, 2014) e (KARIMI; KUNZE; LONGCHAMP,

2006). Ambos apresentam problemas de otimização para a maximização da rejeição de perturbação por meio da maximização do ganho integral, sendo as restrições baseadas em equações de retas e suas propriedades de linearidade. Para o primeiro, são utilizados dados da resposta temporal do sistema e restringe-se o diagrama de Nyquist do projeto a uma região a direita de uma única reta perpendicular ao eixo real. Para o segundo utilizam-se modelos não paramétri
os para as plantas e restringe-se o diagrama de Nyquist do projeto a uma região a direita e abaixo de uma úni
a reta om possibilidade de es
olha do ângulo entre a reta e o eixo real. Estes métodos garantem margens de ganho e de fase mínimas estabele
idas.

A partir do método apresentado em (KARIMI; KUNZE; LONGCHAMP, 2006), variações do mesmo e apli
ações foram publi
adas em outros artigos. Em (KARIMI; KUNZE; LONGCHAMP, 2007) o método é aplicado a um posicionador de eixo duplo; em (KUNZE; KARIMI; LONGCHAMP, 2007) o método é des
rito om mais detalhes e estendido para controladores de ganhos parametrizados de ordem fixa, enquanto que em (KUNZE; KA-RIMI; LONGCHAMP, 2009) esta extensão é apli
ada ao posi
ionador de eixo duplo e em (OLIVEIRA; KARIMI, 2012) à aldeiras de ondensação de água.

O uso de restrições sobre o máximo da função sensibilidade foi ini
ialmente proposto em (PERSSON; ÅSTRÖM, 1993) e sobre o máximo das funções sensibilidade e sensibilidade omplementar em (SCHEI, 1994); em (ÅSTRÖM; HÄGGLUND, 2006) é demonstrado que restrições para os valores nos máximos destas funções são equivalentes à restrição da curva de Nyquist da função ganho de malha para fora de círculos, que são restrições não onvexas.

O problema de otimização para a maximização da rejeição de perturbação por meio da maximização do ganho integral juntamente om restrições nos máximos das funções sensibilidade para ontroladores do tipo PI é apresentado em (ÅSTRÖM; PANAGOPOULOS; HÄGGLUND, 1998). Como o problema de otimização é não convexo, para cada caso deve ser feito um estudo para a resolução. O problema é estendido para ontroladores PID em (PANAGOPOULOS; ÅSTRÖM; HAGGLUND, 2002), om a adição de algumas di
as de omo pode ser resolvido o problema de otimização não onvexa para alguns asos.

Devido à dificuldade de resolução dos problemas de otimização não convexa, as restrições são rees
ritas utilizando-se propriedades geométri
as do diagrama de Nyquist de modo a se obter um problema de otimização côncavo-convexo em (HAST et al., 2013) e (MERCADER et al., 2017), uja resolução pode ser feita utilizando-se métodos de gradeamento; também são adi
ionadas novas ondições rela
ionadas a in
ertezas da planta e a urvatura da urva de Nyquist da função ganho de malha. No segundo artigo é feita a extensão para a possibilidade de minimização do custo de controle ao invés de maximização do ganho integral e a apresentação de um pro
edimento para a resolução do problema de

otimização côncavo-convexo que depende da resolução de uma sequência de problemas de otimização onvexa.

Há ainda métodos de a juste PID por moldagem de malha que minimizam as normas da diferença entre uma função de transferên
ia ganho de malha desejada e a função de transferên
ia ganho de malha projetada, possivelmente ponderada por outra função de transferên
ia. Alguns desses métodos são apresentados em (GRASSI; TSAKALIS, 2000) e (GRASSI et al., 2001); para estes, as margens de estabilidade e máximos para funções sensibilidade não são garantidos.

Para se minimizar a norma da diferença entre uma função de transferên
ia ganho de malha desejada e a projetada e também se garantir valor máximo para a função sensibilidade sem o problema de otimização ser não convexo, é proposta em (GALDOS; KARIMI; LONGCHAMP, 2007) a utilização de duas retas omo restrições para se garantir o máximo da função sensibilidade, sendo uma para baixas frequên
ias e outras para altas frequên ias. Um problema de otimização quadráti
a é formulado para a obtenção dos ganhos do ontrolador.

A partir do método proposto em (GALDOS; KARIMI; LONGCHAMP, 2007), variações, aperfeiçoamentos e apli
ações do mesmo foram publi
adas em outros artigos. Em (KARIMI; GALDOS; LONGCHAMP, 2008) e (KARIMI; GALDOS, 2010), propõese utilizar um conjunto de retas como restrição, sendo uma reta para cada frequência. limitando-se assim a função sensibilidade para um conjunto de frequências e não apenas um úni
o valor máximo. Ampliou-se também a opção para a minimização da norma in finito ao invés da norma dois, obtendo-se um problema de otimização convexa. A adição de restrições em relação à rejeição de perturbações é feita em (KARIMI; EMEDI, 2013) e a apli
ação do método para a obtenção de ontroladores empregues no amorte
imento de os
ilações em sistemas de energia elétri
a é mostrada em (ABDLRAHEM et al., 2016) e (ABDLRAHEM et al., 2017) e na emissão de raios infravermelhos de um cubo refletor de anto em (THALMANN; REGAMEY; KARIMI, 2016).

Uma comparação entre métodos de ajuste para controladores PID por moldagem de malha e por minimização de normas é feita em (PANAGOPOULOS; ÅSTRÖM, 2000); em particular, é mostrado que as especificações em termos de máxima sensibilidade e máxima sensibilidade omplementar estão rela
ionadas om a ponderação de normas. Em (KRISTIANSSON; LENNARTSON, 2006) são apresentadas ondições e métri
as para a omparação entre projetos de ontroladores PID.

## 1.5 Organização do Texto

No Capítulo 2 estão descritos os fundamentos teóricos necessários para o entendimento bási
o de desempenho e robustez de sistemas de ontrole em malha fe
hada e é formulado o problema de ontrole. No Capítulo 3 está apresentado o método de moldagem de malha pela omponente real e exemplos da apli
ação do mesmo para sistemas de primeira a quarta ordem, om e sem atrasos. No Capítulo 4 está apresentado o método de moldagem de malha por área convexa, o qual apresenta também a opção de especificação de desempenho direta, om exemplos da apli
ação do mesmo para sistemas teste de ontroladores PID. No Capítulo 5 estão feitas omparações entre os métodos propostos e o método apresentado em (GRASSI; TSAKALIS, 2000). As on
lusões e ideias para trabalhos futuros encontram-se no Capítulo 6. Por fim, no Apêndice A estão descritos os dois métodos para a resolução de problemas de otimização linear e os mesmos são omparados.

# Capítulo <sup>2</sup>

# Sistemas de Controle: Estabilidade, Robustez <sup>e</sup> Desempenho

O tipo de modelo de plantas e a estrutura do sistema em malha fe
hada, juntamente om os prin
ipais on
eitos de estabilidade, robustez e desempenho de sistemas de ontrole em malha fechada são apresentados neste Capítulo. O diagrama de Nyquist é definido. juntamente om as interpretações geométri
as das margens de estabilidade e om o efeito de ada ganho do ontrolador PID na urva. O problema de ontrole a ser resolvido é então formulado e exposto; o onteúdo relatado é ne
essário para entendimento dos métodos apresentados ao longo da Dissertação.

## 2.1 Introdução

O projeto de sistemas de controle é um processo engenhoso que envolve inúmeras escolhas e de
isões. As es
olhas dependem das propriedades do sistema a ser ontrolado e dos requisitos que pre
isam ser satisfeitos pelo sistema ontrolado (BOSGRA; KWAKERNAAK; MEINSMA, 2008).

O projeto de ontrole envolve uma sequên
ia bem denida. Ini
ialmente faz-se a ara
terização dos limites do sistema, espe
i
ando-se assim o propósito do problema de ontrole e do sistema a ser ontrolado. Em seguida, são estabele
idos os tipos e a localização dos atuadores e sensores, especificando-se assim as entradas que controlam o sistema e as variáveis que estão disponíveis para o ontrole. Posteriormente, modelos são formulados para o omportamento dinâmi
o do sistema e para os sinais de perturbação e ruídos que afetam o sistema. Seguidamente, decide-se sobre a estrutura funcional e o aráter do ontrolador, juntamente om as espe
i
ações e atributos desejados ou exigidos do sistema de ontrole.

Terminadas estas etapas, tem-se a descrição do sistema a ser controlado, passando-se

ao projeto do ontrolador e ao entendimento do sistema em malha fe
hada. De a
ordo com o tipo de sistema e do controlador, existem conjuntos de métodos específicos que podem ser apli
ados para a es
olha dos valores dos parâmetros do ontrolador.

O projeto do ontrolador deve ser feito de modo que o sistema em malha fe
hada esteja de acordo com os objetivos e as especificações dadas. Estes objetivos e especificações podem ser expressos em termos da resposta em frequên
ia ou resposta temporal a sinais espe
í
os, e se referem à estabilidade, à robustez ou ao desempenho do sistema.

## 2.2 Des
rição do sistema

A estrutura e as ara
terísti
as dos sistemas de ontrole analisados e projetados nesta Dissertação são estabelecidas e descritas.

### 2.2.1 Des
rição do sistema em malha fe
hada

A estrutura básica de malha realimentada com controlador utilizada como referência nesta dissertação é apresentada na Fig. 2.1, na forma de diagrama de blo
os.

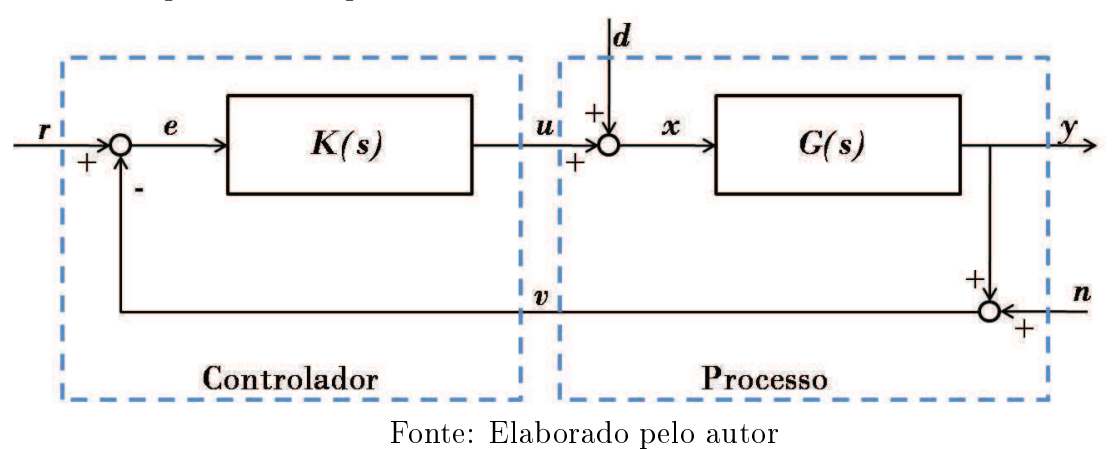

Figura 2.1: Diagrama de blo
os de uma malha realimentada bási
a

Os sinais do diagrama tem as seguintes interpretações:

- $\bullet$  r entrada de comando ou sinal de referência;
- $\bullet$  y saída do processo;
- $e$  erro;
- $\bullet$  v entrada de medição ou sinal de medição;
- $\bullet$  u entrada da planta sem a perturbação de carga ou sinal de controle;
- $\bullet$  d perturbação externa ou perturbação de carga na planta;
- $\bullet$  *n* perturbação externa de saída que molda o ruído de medição do sensor;
- $\bullet$   $x$  entrada do processo com a perturbação de carga.

As funções  $G(s)$  e  $K(s)$  representam as funções de transferência da planta e do controlador e são assumidas lineares.

A malha realimentada é influenciada por três sinais externos: a referência  $r$ , a perturbação na arga d e a perturbação externa de saída n que molda o ruído de medição do sensor .

Exitem pelo menos três sinais, e, u e y, que são de grande interesse para o controle do sistema, pois representam, respectivamente, a qualidade, o esforço/custo e o resultado do ontrole.

Consideram-se que Y, V, U, D, N, R e E são as transformadas de Laplace de y,  $v, u, d, n, r$  e e, respectivamente. Como o sistema é assumido linear, as relações entre entradas e sinais de interesse podem ser expressas na forma de funções de transferên
ia que, seguindo as relações obtidas a partir do diagrama de blo
os da Fig. 2.1, são dadas por:

$$
E(s) = \frac{K(s)G(s)}{1 + G(s)K(s)}R(s) - \frac{G(s)}{1 + G(s)K(s)}D(s) - \frac{1}{1 + G(s)K(s)}N(s),
$$
\n(2.1)

$$
U(s) = \frac{K(s)}{1 + G(s)K(s)}R(s) - \frac{K(s)G(s)}{1 + G(s)K(s)}D(s) - \frac{K(s)}{1 + G(s)K(s)}N(s),
$$
(2.2)

$$
Y(s) = \frac{K(s)G(s)}{1 + G(s)K(s)}R(s) + \frac{G(s)}{1 + G(s)K(s)}D(s) - \frac{K(s)G(s)}{1 + G(s)K(s)}N(s).
$$
(2.3)

As relações entre entradas e variáveis de interesse são descritas por nove funções de transferên
ia e para se apturar as propriedades da malha adequadamente é ne
essário se analisar as respostas de todas às variações nas entradas (DOYLE; FRANCIS; TANNEN-BAUM, 2013). Observa-se que apenas quatro funções de transferên
ia,

$$
\frac{K(s)G(s)}{1+G(s)K(s)},\tag{2.4}
$$

$$
\frac{K(s)}{1 + G(s)K(s)},\tag{2.5}
$$

$$
\frac{G(s)}{1 + G(s)K(s)},\tag{2.6}
$$

$$
\frac{1}{1 + G(s)K(s)},\tag{2.7}
$$

são necessárias para caracterizar completamente o sistema e são conhecidas como a "Gangue dos Quatro" (ÅSTRÖM; HÄGGLUND, 2006).

Outra maneira de se caracterizar o sistema do diagrama de blocos da Fig. 2.1 é por meio de funções sensibilidade. Define-se a função ganho de malha por

$$
L(s) = K(s)G(s),\tag{2.8}
$$

e as quatro funções sensibilidade por (KRISTIANSSON; LENNARTSON, 2006):

função sensibilidade

$$
S(s) = \frac{1}{1 + L(s)},
$$
\n(2.9)

função sensibilidade omplementar

$$
T(s) = \frac{L(s)}{1 + L(s)},
$$
\n(2.10)

função sensibilidade à perturbação

$$
S_v(s) = \frac{G(s)}{1 + L(s)},
$$
\n(2.11)

função sensibilidade de ontrole

$$
S_u(s) = \frac{K(s)}{1 + L(s)}.\t(2.12)
$$

Todas as relações entre sinais de entrada e sinais de interesse podem ser formuladas pelas quatro funções sensibilidade:

$$
E(s) = S(s)R(s) - S_v(s)D(s) - S(s)N(s),
$$
\n(2.13)

$$
U(s) = S_u(s)R(s) - T(s)D(s) - S_u(s)N(s),
$$
\n(2.14)

$$
Y(s) = T(s)R(s) + S_v(s)D(s) - T(s)N(s).
$$
\n(2.15)

### 2.2.2 Tipos de ontroladores onsiderados

O motivo mais comum para a introdução de controle por realimentação é o aprimoramento do desempenho de um sistema dinâmi
o na presença de in
ertezas e as metas de melhoria de desempenho in
luem a atenuação de perturbações, a redução de sensibilidade, a redução de efeitos de não linearidades e a melhoria de rastreamento de omando (GREEN; LIMEBEER, 2012).

Métodos de projeto de controladores PID continua um tópico ativo. O maior motivo é que, em muitos asos, ontroladores PID bem sintonizados onseguem atingir resultados semelhantes om menor esforço durante sua sintonia (HUEK, 2014).

A pesquisa apresentada em (SAMAD, 2017), feita pelo omitê industrial da Federação Internacional de Controle Automático (IFAC), expõe que mesmo com todas as tecnologias de controle avançado existentes, nenhuma se compara até hoje com o controle PID em relação ao impa
to no setor industrial.

Sendo assim, os métodos de projeto de ontroladores propostos e analisados nesta dissertação são do tipo Propor
ional-Integral-Derivativo (PID), apresentando a seguinte formulação:

$$
K(s) = K_p + K_i \frac{1}{s} + K_d \frac{s}{1 + T_f s},
$$
\n(2.16)

com  $T_f$  (conhecido) sendo a constante de tempo do filtro e  $K_p$ ,  $K_i$  e  $K_d$  os ganhos propor
ional, integral e derivativo do ontrolador, respe
tivamente.

Estabele
idas a estrutura e as onsiderações feitas em relação à malha fe
hada a ser sintonizada, segue-se aos objetivos e especificações que se deseja alcançar com a realimentação.

### 2.3 Controle em malha fe
hada

Na maioria das vezes o aperfeiçoamento do desempenho de um sistema é o prin
ipal ob jetivo de ontrole, desde que a estabilidade seja mantida. Em qualquer problema de projeto pre
isa-se estar atento às limitações fundamentais do sistema. Fontes típi
as de limitações são a dinâmica do processo, não linearidades, perturbações e incertezas do pro
esso.

É importante que seja feita uma avaliação do sistema em malha fe
hada projetado para assegurar que as espe
i
ações tenham sido satisfeitas e para a omparação entre projetos feitos om outros métodos e/ou outras espe
i
ações.

Nesta seção são apresentados os principais objetivos para um sistema em malha fehada, juntamente om os prin
ipais on
eitos de estabilidade e robustez. O diagrama de Nyquist e as interpretações geométri
as de robustez e desempenho são demonstradas, finalizando-se com a apresentação de especificações usuais de projeto e algumas métricas para a avaliação do ontrole em malha fe
hada.

### 2.3.1 Ob jetivos de ontrole

Os objetivos usuais no projeto de controladores são:

• resposta ao omando em malha fe
hada :

- rejeição de perturbações na carga;
- rastreio do sinal de referência;
- atenuação de ruídos do sensor;
- estabilidade:
	- estabilidade de malha fe
	hada;
	- estabilidade robusta;
- robustez da resposta em malha fe
hada:
	- redução da influência de não linearidades e incertezas.

Embora todos sejam importantes, cada processo tem um fator preponderante que define o ob jetivo prin
ipal do sistema de ontrole. Por exemplo, para problemas de ontrole de movimento, o rastreio do sinal de referên
ia é de maior fo
o, pois deseja-se que o sistema siga uma trajetória específica. Já em controle de processos químicos, a referência normalmente é mantida em valor constante por maior parte do tempo e a rejeição de perturbações na arga é de maior importân
ia.

Além dos ob jetivos, em qualquer problema de projeto é importante estar atento às limitações fundamentais, onforme men
ionado anteriormente. Não linearidades, saturação e taxa de saturação são bastante omuns e impõem limites em quão rápido e quanto as variáveis do pro
esso podem mudar. Perturbações na arga e ruídos de medição limitam a pre
isão de ontrole de uma variável do pro
esso.

Assim, de acordo com o objetivo principal de controle e com as limitações, funções espe
í
as de transferên
ia devem ser mantidas sob supervisão.

### Resposta ao comando de malha fechada: rejeição de perturbações na carga

Quando o objetivo principal do controle é a compensação de perturbações na carga, a função de transferên
ia mais importante para manter sob supervisão é a função sensibilidade à perturbação

$$
G_{yv}(j\omega) = S_v(j\omega) = \frac{G(j\omega)}{1 + G(j\omega)K(j\omega)}.
$$
\n(2.17)

Assim, para atenuação de perturbações é necessário que  $|S_v(j\omega)|$  seja pequeno nas frequên
ias em que a atenuação da perturbação da arga é ne
essária; ou seja, quanto menor  $|S_n(i\omega)|$ , mais as perturbações na carga são atenuadas na frequência angular  $\omega$ . Em geral, as perturbações de carga são de baixas frequências e deseja-se que  $|S_n(j\omega)|$ tenha valores baixos para baixas frequên
ias.

Para sistemas em que o controlador possui a ação integrativa, tem-se para baixas frequências

$$
S_v(j\omega) = \frac{G(j\omega)}{1 + G(j\omega)K(j\omega)} \approx \frac{1}{K(j\omega)} \approx \frac{j\omega}{K_i}.
$$
\n(2.18)

Consequentemente, as perturbações de baixas frequên
ias na arga são atenuadas por um fator  $\omega/K_i$ , independentemente da característica da planta. Além disso, concluí-se que alto ganho integrativo impli
a em baixa sensibilidade a in
ertezas de parâmetros e, portanto, boa robustez.

#### Resposta ao omando de malha fe
hada: rastreio do sinal de referên
ia

Quando o objetivo principal de controle é seguir a entrada de referência, a função de transferên
ia mais importante para manter sob supervisão é a função sensibilidade

$$
G_{er}(j\omega) = S(j\omega) = \frac{1}{1 + K(j\omega)G(j\omega)}.
$$
\n(2.19)

Tem-se que quanto menor for  $|S(j\omega)|$ , menor vai ser o erro em relação ao sinal de referência em uma dada frequência angular  $\omega$ . Como os sinais de referência são normalmente de baixa frequência, deseja-se ter  $|S(j\omega)|$  pequeno para baixas frequências.

Para sistemas em que o ontrolador possui a ação integrativa, tem-se para baixas frequências

$$
S(j\omega) = \frac{1}{1 + K(j\omega)G(j\omega)} \approx \frac{1}{K(j\omega)G(j\omega)} \approx G(j\omega)^{-1}\frac{j\omega}{K_i}.
$$
 (2.20)

Este critério frequentemente é utilizado como critério de desempenho geral para o projeto de ontrole, porém depende do modelo da planta e, quando usado na síntese de controladores, pode também resultar em um controlador em que os zeros cancelam os pólos da planta.

Como um valor baixo de  $S_v(j\omega)$  normalmente implica em valores baixos de  $S(j\omega)$ , é prati
a omum utilizar o primeiro omo ritério de desempenho; além disso, sempre pode-se adi
ionar um pré-ltro para se obter a resposta a referên
ia demandada.

### Atenuação de ruídos do sensor

Uma onsequên
ia inevitável da utilização de realimentação é que os ruídos de medição são introduzidos no sistema, gerando ações de ontrole indesejáveis e variações nas variáveis do processo. Quando o objetivo principal de controle é a atenuação de ruídos do sensor, a função de transferên
ia mais importante para manter sob supervisão é a função

sensibilidade omplementar

$$
G_{yn}(j\omega) = -T(j\omega). \tag{2.21}
$$

Quanto mais rápido  $T(s)$  decresce com a frequência, maior a proteção que o sistema em malha fe
hada tem ontra perturbações de alta frequên
ia.

Na maioria dos casos os ruídos dos sensores têm características de altas frequências. Como para frequências bem acima da banda de passagem tem-se  $|G(j\omega)K(j\omega)| << 1$ :

$$
T(j\omega) = \frac{G(j\omega)K(j\omega)}{1 + G(j\omega)K(j\omega)} \approx G(j\omega)K(j\omega) \approx \frac{K_d}{T_f}G(j\omega).
$$
 (2.22)

Consequentemente, ruídos de altas frequências de sensores são atenuados por um fator  $K_d/T_f$ , concluindo-se que baixo ganho derivativo ou alta constante de tempo do filtro impli
am em baixa sensibilidade a ruídos de medição.

#### Atividade de ontrole

As limitações para a atividade de ontrole são dadas pela amplitude permissível e taxa de variação permissível para o sinal de ontrole. Quando deseja-se manter o sinal de ontrole o menor possível, a função de transferên
ia mais importante para manter sob supervisão é a função sensibilidade de ontrole

$$
G_{ur}(s) = S_u(s) = \frac{K(j\omega)}{1 + K(j\omega)G(j\omega)}.
$$
\n(2.23)

Para se prevenir entradas muito grandes  $u, S_u$  não pode ser muito grande. Para sistemas em que o controlador possui a ação derivativa com filtro, tem-se para altas frequências

$$
S_u(j\omega) = \frac{K(j\omega)}{1 + K(j\omega)G(j\omega)} \approx K(j\omega) \approx \frac{K_d}{T_f}.
$$
\n(2.24)

Este é o valor inicial da entrada para a resposta ao degrau no sinal de referência, o qual pode ser limitado de a
ordo om a apa
idade do atuador da planta.

Como um valor baixo de  $S_u(j\omega)$  implica em valores baixos de u, é pratica comum a minimização ou imposição de limites para esta função.

### 2.3.2 Estabilidade

A estabilidade de um sistema está rela
ionada a omo o sistema responde após perturbações. Considerando apenas uma variável de saída, o sistema pode responder de modo que a variável cresça continuamente, a variável decresça continuamente, a variável cresça de maneira os
ilatória ou que a variável de
resça de maneira os
ilatória. Os sistemas em

que se tem o decrescimento, oscilatórios ou não, são denominados estáveis, e os outros, instáveis (ÅSTRÖM; HÄGGLUND, 2006).

Considerando-se apenas uma entrada e uma saída, tem-se que um sistema linear e invariante no tempo é dito estável se todas as raízes do denominador da função de transferência têm parte real negativa (ou seja, estão todos no lado esquerdo do plano complexo) e instável aso ontrário (EMAMI-NAEINI; FRANKLIN; POWELL, 2002).

Existem tipos diferentes de estabilidade para sistemas em malha fe
hada, sendo os aqui analisados a estabilidade entrada-saída e a estabilidade interna.

No primeiro tipo de estabilidade, onsidera-se que um sistema é onsiderado estável de entrada-saída se as saídas do sistema são limitadas sempre que as entradas são limitadas (CHEN, 1998).

Para o segundo tipo, tem-se que um sistema é considerado internamente estável se os sinais internos do sistema  $u, y \in v$  (Fig. 2.1) são limitados para todos os sinais de entrada externos limitados (DOYLE; FRANCIS; TANNENBAUM, 2013). A estabilidade interna é uma particularização da estabilidade entrada-saída para cada parte do sistema, onsiderando múltiplas entradas e saídas, e sempre que um sistema for internamente estável, também será estável de entrada e saída, enquanto que o ontrário nem sempre é verdadeiro.

Matemati
amente, para sistemas lineares e invariantes no tempo, se as nove funções de transferência de cada entrada para cada variável de interesse são estáveis (presentes nas equações Eq. 2.1, 2.2 e 2.3), então o sistema realimentado é dito internamente estável pois, se as entradas externas forem limitadas em amplitude, assim serão os sinais internos  $u, y \in v$ .

Para a estabilidade entrada-saída, considerando a saída do sistema como sendo y e a entrada como sendo r, analisa-se apenas a função sensibilidade complementar (Eq. 2.3).

De a
ordo om (DOYLE; FRANCIS; TANNENBAUM, 2013), o sistema em malha fe
hado é internamente estável se e somente se as seguintes ondições são verdadeiras:

1. a função de transferência  $1 + G(s)K(s)$  não tem zeros em  $\Re \geq 0$ ;

2. não existe cancelamento zero-pólo em  $\Re \geq 0$  quando o produto  $G(s)K(s)$  é formado.

Desta forma, a estabilidade entrada-saída equivale a estabilidade interna quando não se há cancelamento zero-pólo em  $\Re \geq 0$  quando o produto  $G(s)K(s)$  é formado.

### Margens de Estabilidade

As margens de estabilidade são usadas para des
rever a robustez do sistema a perturbações e para indi
ar o quão estável o sistema é, sendo as margens lássi
as as de ganho, de fase e de atraso.

A margem de ganho  $g_m$  de um sistema é definida como a menor variação no ganho de uma função ganho de malha antes que o sistema em malha fechada fique instável. Esta margem é al
ulada baseada na menor frequên
ia em que a fase da função ganho de malha é  $-180^{\circ}$ . Assume-se que  $\omega_{pm}$  representa esta frequência, chamada de frequência de ruzamento de fase. Portanto, a margem de ganho de um sistema é dada por (ÅSTRÖM; HÄGGLUND, 2006)

$$
g_m = \frac{1}{|L(j\omega_{pm})|}.\tag{2.25}
$$

Similarmente, a margem de fase  $\phi_m$  é a mudança no valor da fase da função ganho de malha ne
essária para tornar instável o sistema em malha fe
hada no ponto om ganho unitário. Assume-se  $\omega_{qm}$  como a frequência de cruzamento de ganho, menor frequência uja função ganho de malha tem amplitude unitária. Portanto, a margem de fase é dada por (ÅSTRÖM; HÄGGLUND, 2006)

$$
\phi_m = \pi + argL(j\omega_{gm}).\tag{2.26}
$$

As margens de ganho e de fase são conhecidas como medidas clássicas do grau de estabilidade e valores razoáveis para a margem de fase estão entre 30° e 60°, enquanto que para <sup>a</sup> margem de ganho estão entre 2 e 5 (ÅSTRÖM; HÄGGLUND, 2006). Estas margens foram originalmente definidas para os casos em que o módulo da função ganho de malha assume valor unitário apenas para uma úni
a frequên
ia ou em que fase da função ganho de malha é  $-180^\circ$  para apenas uma única frequência.

Outra margem de estabilidade relevante é a margem de atraso, definida como o menor atraso no tempo ne
essário para tornar instável o sistema em malha fe
hada. A margem de atraso é dada por (SKOGESTAD; POSTLETHWAITE, 2007)

$$
\theta_m = \frac{\phi_m}{\omega_{pm}}.\tag{2.27}
$$

Além das margens clássicas de estabilidade, que são estabelecidas em relação a uma função de transferência de malha aberta, existem margens de estabilidade definidas a partir de valores máximos de funções de transferên
ia de malha fe
hada.

O máximo da função sensibilidade

$$
\|S\|_{\infty} = \max_{\omega} |S(j\omega)| \le M_S \tag{2.28}
$$

tem sido aceito como uma medida de robustez. Valores comuns de  $M_S$  estão entre 1,0 e 2, 0 (PANAGOPOULOS; ÅSTRÖM; HAGGLUND, 2002)).

A interpretação gráfica de  $M<sub>S</sub>$  no diagrama de Nyquist é apresentada na próxima

subseção e ilustra o porquê desta medida ser usada omo margem de estabilidade. Além disso, quando o valor de  $M_S$  é especificado, limites mínimos para as margens de ganho  $(g_m)$  e de fase  $(\phi_m)$  são garantidos (SKOGESTAD; POSTLETHWAITE, 2007):

$$
g_m \ge \frac{M_S}{M_S - 1},\tag{2.29}
$$

$$
\phi_m \ge 2\arcsin\left(\frac{1}{2M_S}\right). \tag{2.30}
$$

Demandas na margem de fase podem implicar em valores baixos para  $M_S$  que deixam o sistema lento. Quando há demandas de um amorte
imento maior na resposta ao degrau ou aumento da margem de fase sem haver uma desa
eleração na resposta do sistema, podese ser adi
ionada uma restrição na função sensibilidade omplementar (KRISTIANSSON; LENNARTSON, 2006)

$$
\|T\|_{\infty} = \max_{\omega} |T(j\omega)| \le M_T,
$$
\n(2.31)

de modo que margem de fase também pode ser garantida devido a (SKOGESTAD; POS-TLETHWAITE, 2007):

$$
\varphi_m \ge 2 \arcsin\left(\frac{1}{2M_T}\right). \tag{2.32}
$$

A influência de  $M_T$  na função de transferência de ganho de malha nas proximidades da frequência de cruzamento da fase é insuficiente, não garantindo margem de ganho suficiente, motivo pelo qual  $M_T$  não pode ser utilizado sozinho como critério para robustez em médias frequên
ias.

Outra medida de robustez é o máximo das funções sensibilidade

$$
M_{ST} = \max_{\omega} (|S(j\omega)|, |T(j\omega)|), \tag{2.33}
$$

que assume valores razoáveis entre 1, 200 e 2, 000, o que orrespondem a margens de ganho entre 6 e 2 e margens de fase entre 49◦ e 29◦ (GARPINGER; HÄGGLUND; ÅSTRÖM, 2014).

### 2.3.3 Diagrama de Nyquist

O diagrama de Nyquist de uma função de transferência  $H(s)$  consiste na curva no plano complexo formada pelos pontos que a função  $H(s)$  assume variando-se o valor de s a partir da origem, subindo o eixo imaginário, girando para o lado direito do plano omplexo seguindo um semicírculo de raio infinito, e subindo pelo eixo imaginário negativo até a origem (DOYLE; FRANCIS; TANNENBAUM, 2013).

<sup>O</sup> ritério de estabilidade de Nyquist garante que se n denota o número total de pólos

de  $H(s) = K(s)G(s)$  (Fig. 2.1) com parte real positiva ou igual a zero, então o sistema em malha fe
hada é internamente estável se e somente se a urva de Nyquist não passa pelo ponto  $(-1,0)$  e o circunda exatamente n vezes no sentido anti-horário.

#### Margens de estabilidade

As margens de estabilidade de ganho e de fase têm uma interpretação geométri
a simples no diagrama de Nyquist da função de transferên
ia de malha, omo exibido na Fig. 2.2. A margem de ganho é dada pelo inverso da distân
ia do ponto mais próximo ao ponto crítico onde a função ganho de malha cruza o eixo real negativo e a margem de fase é o menor ângulo no círculo unitário entre o ponto crítico  $(-1,0)$  e a função ganho de malha. Ambas as margens podem ser substituídas por uma úni
a margem, denominada margem de módulo  $s_m$ , que é definida como sendo a menor distância entre a curva de Nyquist e o ponto crítico (-1,0), tendo valores razoáveis entre 0,5 e 0,8 (ÅSTRÖM; HÄGGLUND, 2006).

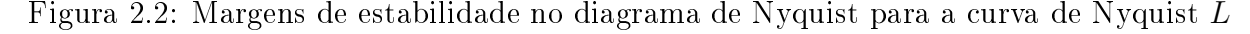

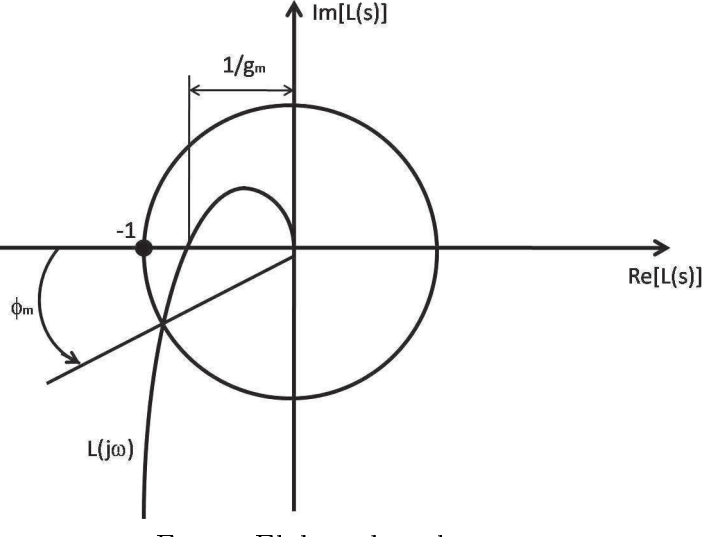

Fonte: Elaborado pelo autor

Uma medida de robustez mais direta é a menor distância da curva de Nyquist ao ponto crítico  $(-1,0)$ , chamada de margem de módulo  $s_m$ . O valor desta margem é justamente a inversa do máximo da função sensibilidade,  $1/M_S$ . Assim, o critério de robustez pode ser formulado por

$$
\| S(s) \|_{\infty} = \frac{1}{\min_{\omega} \left| 1 + G(j\omega)K(j\omega) \right|} \le M_S,
$$
\n(2.34)

em que  $M_S$  é o máximo aceitável para o valor desta norma.
A combinação entre restrições em S e T garantem margem de fase aceitável, com  $M_T$ , e uma distância mínima no gráfico de Nyquist ao ponto crítico  $(-1,0)$ , com  $M_S$ , sem que o sistema fique muito lento. As restrições em  $\parallel S \parallel_{\infty}$  e  $\parallel T \parallel_{\infty}$  correspondem a dois círculos no plano complexo. O centro  $C$  e raio  $R$  desses dois círculos são:

$$
C_{M_S} = -1, \qquad R_{M_S} = \frac{1}{M_S}, \tag{2.35}
$$

$$
C_{M_t} = \frac{-M_T^2}{M_T^2 - 1}, \qquad R_{M_T} = \frac{1}{M_T^2 - 1}.
$$
\n(2.36)

Observa-se ainda na Fig. 2.3 que o círculo  $M_S$  e o círculo  $M_T$  envolvem o ponto ríti
o (−1, 0). Caso a urva de Nyquist da função ganho de malha seja traçada fora da região desses dois círculos, a estabilidade do sistema é garantida sob os índices de robustez especificados para  $M_S$  e  $M_T$ .

Figura 2.3: O círculo  $M<sub>S</sub>$  (tracejado) e o círculo  $M<sub>T</sub>$  (traço-ponto) e a curva de Nyquist L (sólido) quando os critérios de robustez são cumpridos

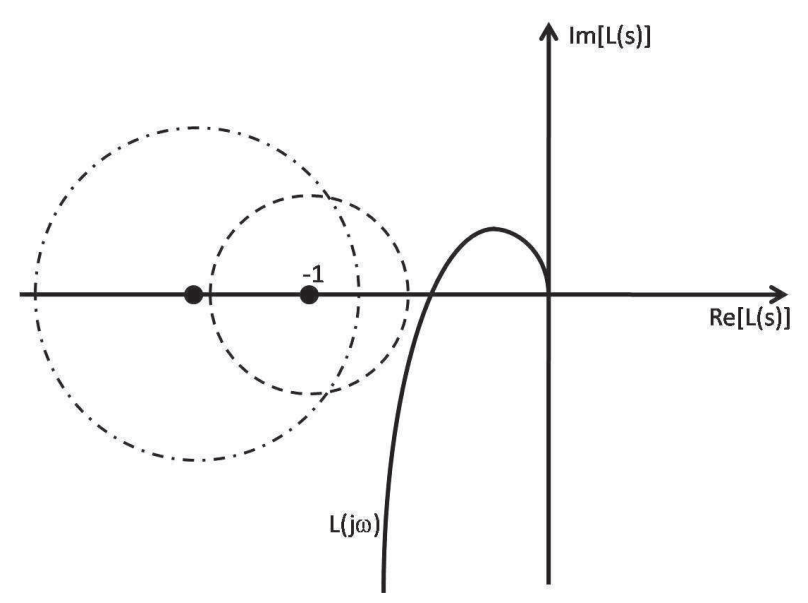

Fonte: Elaborado pelo autor

# Ganhos do ontrolador PID

A ação derivativa introduz avanço de fase, levando a urva de Nyquist para longe do ponto ríti
o, enquanto que a ação integral, que introduz atraso de fase, leva a urva para próxima ao ponto crítico (Fig. 2.4). O processo de ajustar o controlador de modo a que a curva fique longe do ponto crítico  $(-1,0)$  leva a uma classe de métodos de projeto denominada moldagem de malha (ÅSTRÖM; HÄGGLUND, 2006).

Na Fig. 2.4 é apresentada uma ilustração de que um ponto na curva de Nyquist da

função de transferência de uma planta pode ser movido para outra posição com controle PID; o ponto marcado com um círculo pode mover nas direções  $G(j\omega), -jG(j\omega)$  e  $jG(j\omega)$ om a mudança dos ganhos propor
ional, integral e derivativo, respe
tivamente.

Figura 2.4: Ilustração de que um ponto na curva de Nyquist da função de transferência de uma planta pode ser movido para outra posição om ontrole PID

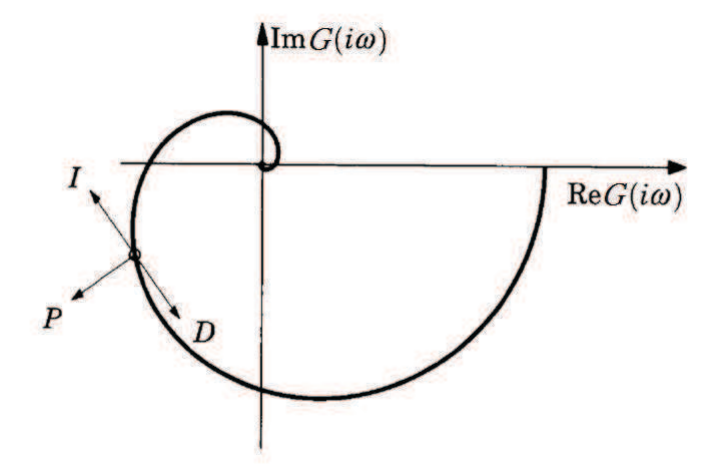

Fonte: Retirado de (ÅSTRÖM; HÄGGLUND, 2006) (p. 163)

# 2.3.4 Robustez

Nenhum modelo matemático descreve exatamente um sistema físico e os parâmetros de pro
essos variam om a mudança das ondições de operação e o envelhe
imento dos equipamentos (DOYLE; FRANCIS; TANNENBAUM, 2013). Para pro
essos industriais, por exemplo, é comum a estimativa de modelos de primeira e segunda ordem e com atraso, não importando se a dinâmi
a real do pro
esso é mais omplexa.

A onsideração dos erros de modelagem na análise do sistema projetado e, possivelmente, no próprio projeto do ontrolador, é importante para a prevenção de instabilidade e para a manutenção do desempenho do sistema. A robustez em relação à uma propriedade significa que a propriedade é mantida mesmo perante incertezas da planta; assim, a estabilidade robusta é a garantia de que o sistema será estável na presença de variações e in
ertezas.

As margens de estabilidade e o máximo das funções de sensibilidade são úteis para quantificar robustez, pois indicam quanto a dinâmica real da planta pode ser diferente da modelada em diversos aspe
tos.

A investigação de quão sensível a resposta ao sinal de referên
ia muda om pequenas variações no processo pode ser feita com a análise da função de transferência da referência  $r$  à saída  $y$ , que é dada por  $T(s) = \frac{K(s)G(s)}{1+K(s)G(s)}$ . Considerando  $T$  como sendo uma função de G <sup>e</sup> derivando <sup>a</sup> mesma em relação <sup>a</sup> G, obtêm-se

$$
\frac{dT(s)}{dG(s)} = \frac{1}{1 + K(s)G(s)} \frac{K(s)G(s)}{(1 + K(s)G(s))G(s)} \Rightarrow \frac{dT(s)}{T(s)} = S(s)\frac{dG(s)}{G(s)},\tag{2.37}
$$

ou seja, <sup>o</sup> erro relativo da função de transferên
ia de malha fe
hada T é igual ao produto da função sensibilidade S <sup>e</sup> <sup>o</sup> erro relativo da função de transferên
ia da planta. Assim, para frequên
ias em que S é pequeno, tem-se que o sistema em malha fe
hada é mais insensível a variações no processo, sendo esse um dos motivos pelo qual  $S$  é chamada de função sensibilidade.

Para analisar quanto a função de transferên
ia que modela a planta pode ser diferente da dinâmica real ou quanto esta função pode alterar sem que o sistema fique instável, supõe-se que a função de transferência nominal da planta é  $G(s)$  e que a função de transferência da planta perturbada (ou modelada) é de  $\tilde{G}(s) = G(s) + \Delta G(s)$ , com  $\Delta G(s)$ estável. O sistema em malha fechada com controlador  $K(j\omega)$  será estável se  $\tilde{L}(j\omega)$  =  $K(j\omega)G(j\omega) + K(j\omega)\Delta G(j\omega)$  for estável; ou seja, se a distância de  $K(j\omega)G(j\omega)$  ao ponto crítico (-1,0) no diagrama de Nyquist for maior que o módulo de  $K(j\omega)\Delta G(j\omega)$ , para todo  $\omega$ :

$$
| K(j\omega)\Delta G(j\omega) | < | 1 + K(j\omega)G(j\omega) |.
$$
 (2.38)

Desta forma, garante-se estabilidade robusta para uma incerteza ou perturbação  $\Delta G(j\omega)$ se e somente se

$$
|\Delta G(j\omega)| < \left|\frac{1 + K(j\omega)G(j\omega)}{K(j\omega)}\right| \Rightarrow \left|\frac{\Delta G(j\omega)}{G(j\omega)}\right| < \frac{1}{|T(j\omega)|}.
$$
 (2.39)

A Eq. 2.39 pode ser interpretada da seguinte maneira: o sistema em malha fe
hada permane
e estável se o erro relativo do modelo

$$
E_r(j\omega) = \left| \frac{\tilde{G}(j\omega) - G(j\omega)}{G(j\omega)} \right| = \left| \frac{\Delta G(j\omega)}{G(j\omega)} \right| \tag{2.40}
$$

for menor que o inverso do módulo da função sensibilidade omplementar para toda frequência  $\omega$ . Quanto menor for o valor de  $|T(j\omega)|$  para uma frequência  $\omega$ , maior a in
erteza permissível.

Ao se verificar o desempenho de um sistema, foi apresentado na subseção 2.3.1 que de a
ordo om o tipo de desempenho em fo
o, uma função espe
í
a de transferên
ia deve ser analisada. Uma forma de se adicionar especificações de desempenho ao projeto de ontrole é a imposição de valores máximos para a função espe
í
a (referen
iada por  $F(s)$ , podendo ser qualquer uma das funções sensibilidade) em cada ponto de frequência. o que pode ser feito com a definição de uma função de transferência de ponderação  $W(s)$  e a desigualdade

$$
|F(j\omega)| < \frac{1}{|W(j\omega)|} \Rightarrow |F(j\omega)W(j\omega)| < 1.
$$
 (2.41)

Isto posto, garante-se desempenho robusto de um tipo específico para uma incerteza ou perturbação  $\Delta G(i\omega)$  se e somente se

$$
|\tilde{F}(j\omega)W(j\omega)| < 1, \quad \forall \omega,
$$
\n(2.42)

sendo  $\tilde{F}(s)$  a função de transferência específica considerando-se  $\tilde{G}(s)$  ao invés de  $G(s)$ .

Na literatura, é comum o uso da especificação de desempenho em relação ao rastreio do sinal de referência (DOYLE; FRANCIS; TANNENBAUM, 2013). Seja  $W_1(s)$  a especificação de desempenho, procura-se projetar um controlador para o qual

$$
|W_1(j\omega)S(j\omega)|<1 \quad \forall \omega.
$$
\n(2.43)

Rees
revendo a Eq. 2.43 na forma

$$
\left|\frac{W_1(j\omega)}{1+K(j\omega)G(j\omega)}\right| < 1 \Rightarrow |W_1(j\omega)| < |1 + K(j\omega)G(j\omega)|,\tag{2.44}
$$

esta inequação tem a seguinte interpretação gráfica no diagrama de Nyquist: para toda frequência, o ponto  $L(j\omega)$  deve estar fora do disco de centro (-1,0) e raio  $|W_1(j\omega)|$ .

# 2.4 Especificações de projeto e critérios para avaliação

Entendidos os fundamentais objetivos e propriedades de sistemas de controle em malha fechada, é necessário quantificar os requisitos e especificações para o projeto. Além disso, pre
isa-se de métri
as para a avaliação e omparação entre diferentes ontroladores. Esta seção apresenta os principais requisitos e critérios de avaliação de projetos, que podem ser expressos em termos de valores temporais ou frequen
iais.

# 2.4.1 Especificações clássicas de projeto

## Temporal: resposta ao degrau

Especificações para rastreio do sinal de referência são normalmente expressas no domínic do tempo. Estas podem in
luir requisitos em:

• tempo de subida  $(t_r)$ : tempo que leva para a saída atingir pela primeira vez 90% de seu valor final;

- $\bullet$  tempo de estabelecimento  $(t_s)$ : tempo depois da aplicação do degrau em que a saída fica entre  $\pm 5\%$  de seu valor final;
- sobre-sinal: valor de pico dividido pelo valor final, que normalmente deve ficar em 1, 2 (20%) ou menos;
- taxa de de
aimento: razão entre o segundo e o primeiro valor de pi
o, que normalmente <sup>é</sup> de 0, 3 ou menos;
- · deslocamento de tempo estacionário: diferença entre o valor final e o valor final desejado.

A análise da resposta ao degrau também é uma abordagem utilizada para avaliar o desempenho de um sistema de ontrole. Os tempos de subida e de estabele
imento são medidas da velo
idade de resposta, enquanto que o sobre-sinal, a taxa de de
aimento e o deslocamento de tempo estacionário estão relacionadas a qualidade da resposta.

### Frequen
ial: resposta em frequên
ia

Especificações podem ser dadas em relação à características desejadas para a função ganho de malha  $L(s)$  ou para as funções sensibilidade  $S(s)$  e sensibilidade complementar  $T(s)$ , sendo as mais omuns:

- valor mínimo da frequência de cruzamento de fase  $\omega_{pm}$ :
- valor máximo para a margem de ganho  $g_m$ ;
- valor máximo para a margem de fase  $\phi_m$ ;
- valor máximo para a máxima sensibilidade  $M<sub>S</sub>$ ;
- valor máximo para a máxima sensibilidade complementar  $M_T$ .

# 2.4.2 Avaliação de projeto

Além de todos os itens que foram citados como especificações poderem ser utilizados para a avaliação de projeto de ontroladores, existem outras formas de se medir quão bom o desempenho de um sistema é de acordo com um objetivo específico.

#### Integral do Erro Absoluto e a Integral do Erro

Uma forma lássi
a de avaliação de desempenho de malhas de ontrole em tempo ontínuo é pelo cálculo de índices de desempenho baseados na integral do erro do sistema.

A Integral do Erro Absoluto (IAE - *Integral of Absolute Error*) é uma índice comumente utilizado para se ara
terizar o desempenho em relação aos efeitos da perturbação no sistema de controle. O índice IAE é definido por (ÅSTRÖM; HÄGGLUND, 2006)

$$
IAE = \int_0^\infty |e(t)| dt,
$$
\n(2.45)

no qual o erro  $e(t)$  é dado pela diferença entre o sinal de referência e o valor medido da variável do pro
esso. Uma desvantagem do uso do IAE é que este requer a simulação do processo que deve ser precisa o suficiente para se ter o cálculo correto (ASTRÖM; HÄGGLUND, 2006). Além disso, dado que o critério é baseado em uma integral infinita. torna-se ne
essário fazer a simulação por um período longo de tempo.

A Integral do Erro (IE -*Integral of Error*) definida por (ÅSTRÖM: HÄGGLUND, 2006)

$$
IE = \int_0^\infty e(t)dt.
$$
\n(2.46)

é outro índi
e de desempenho omumente utilizado, pois é uma boa aproximação da IAE para sistemas pou
o os
ilatórios e, no aso de malhas não os
ilatórias, assumem valores idênti
os.

Por causa do valor da IE ser diretamente relacionada aos parâmetros do controlador PID, seu cálculo é simples e eficiente. Para o caso de uma perturbação de carga  $d(t)$  em degrau unitário apli
ada na entrada do pro
esso, o valor do IE torna-se:

$$
IE = \int_0^\infty e(t)dt = \frac{1}{K_i}.\tag{2.47}
$$

Isto pode ser provado ao se assumir que a lei de controle é dada pela Eq. 2.16, que o erro inicial seja zero  $(e(0) = 0)$  e que uma perturbação em degrau unitário seja aplicada na entrada do pro
esso. Assumindo que o sistema em malha fe
hada é estável e possui ação integral, o erro será zero no tempo infinito  $(e(\infty) = 0)$ . Portanto,

$$
u(\infty) - u(0) = K_i \int_0^\infty e(t)dt = 1,
$$
\n(2.48)

$$
IE = \int_0^\infty e(t)dt = \frac{1}{K_i}.\tag{2.49}
$$

Assim, a integral do erro é inversamente proporcional ao ganho integral do controlador PID (ÅSTRÖM; HÄGGLUND, 2006).

# Funções de custo

A avaliação de desempenho de malhas de ontrole em tempo ontínuo pode ser feita por meio do cálculo de valores máximos de funções de custo. Como visto na subseção 2.3.1, de acordo com o objetivo principal desejado para o sistema, alguma das funções sensibilidades tem maior importância; o valor máximo que a função atinge é utilizado omo métri
a para o desempenho (KRISTIANSSON; LENNARTSON, 2006). Portanto, as seguintes funções de usto são utilizadas para ada ritério de desempenho:

- rejeição de perturbações na carga:  $J_p(\omega) = ||S_v||_{\infty} = \max_{\omega} |S_v(j\omega)|;$
- rastreio do sinal de referência:  $J_r(\omega) = ||S||_{\infty} = \max_{\omega} |S(j\omega)|;$
- atenuação de ruídos do sensor:  $J_s(\omega) = ||T||_{\infty} = \max_{\omega} |T(j\omega)|;$
- esforço do controle:  $J_u(\omega) = || S_u ||_{\infty} = \max_{\omega} | S_u(j\omega) ||;$
- estabilidade: margens de estabilidade.

Os valores também são utilizados para a omparação entre diferentes ontroladores para uma mesma planta.

# 2.5 Formulação do problema

A lasse de sistemas onsiderada para o projeto da malha fe
hada, a estrutura parametrizada linearmente do controlador PID e o objetivo principal de controle são apresentados nesta seção. Em seguida, o problema de ontrole a ser resolvido é exposto.

# 2.5.1 Modelo da planta

Considera-se a lasse de sistemas lineares estáveis e invariantes no tempo om apenas uma entrada e uma saída representada pela função de transferência  $G(s)$ . É assumido que a resposta em frequência em um número finito  $N_k$  de pontos,  $G(j\omega_k)$ ,  $k=1,...,N$ , é onhe
ida e que pontos relevantes da resposta em frequên
ia estão disponíveis. Pontos relevantes da resposta em frequên
ia de uma sistema de ontrole são pontos ao redor e próximos à frequên
ia em que a função ganho de malha projetada tem módulo um (1). Por estes pontos não serem onhe
idos antes do projeto, os mesmos são es
olhidos baseando-se ou na frequência de cruzamento de uma função de transferência de referência escolhida ou na frequên
ia da banda de passagem da própria planta.

Modelos não-paramétri
os são tais que o sistema não é modelado na forma de uma expressão matemática, mas como uma tabela (ou gráfico) em função da frequência (SÖ-DERSTRÖM; STOICA, 1989); assim, o conhecimento de um número finito de pontos da resposta em frequência da planta é considerado um modelo não-paramétrico. Como os modelos de domínio da frequência não têm a informação condensada em um pequeno onjunto de parâmetros, os erros dinâmi
os não modelados são evitados e as informações quantitativas sobre a planta e a qualidade da medição são apturadas. Isto, juntamente om a fa
ilidade de obtenção, são razões para usar este tipo de modelos (PINTELON; SCHOUKENS, 2012).

# 2.5.2 Controlador PID

A lasse de ontroladores PID onsiderada é

$$
K(s) = K_p + K_i \frac{1}{s} + K_d \frac{s}{1 + T_f s},
$$
\n(2.50)

com  $T_f$  (conhecido) sendo a constante de tempo do filtro e  $K_p$ ,  $K_i$  e  $K_d$  os ganhos do ontrolador. A seguinte forma do ontrolador parametrizada linearmente será utilizada

$$
K(s) = \rho^T \phi(s),\tag{2.51}
$$

om

$$
\rho^T = [K_p, K_i, K_d],\tag{2.52}
$$

$$
\phi(s) = [1, \frac{1}{s}, \frac{s}{1 + T_f s}].\tag{2.53}
$$

Seja  $L(s) = K(s)G(s)$  a função de transferência da malha a ser projetada, sua resposta em frequên
ia pode ser representada por

$$
L(j\omega) = K(j\omega)G(j\omega) = \rho^T \phi(j\omega)G(j\omega)
$$
  
=  $\rho^T \Re(\omega) + j\rho^T \Im(\omega),$  (2.54)

onde  $\Re(\omega)$  e  $\Im(\omega)$  são, respectivamente, as partes real e imaginária de  $\phi(j\omega)G(j\omega)$ .

# 2.5.3 Critério de desempenho

A integral do erro:

$$
IE = \int_0^\infty e(t)dt,\tag{2.55}
$$

e a integral do erro absoluto:

$$
IAE = \int_0^\infty |e(t)| dt,
$$
\n(2.56)

podem ser utilizadas para medições da rejeição de perturbações na arga para ontroladores om ação integral e, onsequentemente, são índi
es utilizados para des
rição de desempenho (HAST et al., 2013). Para sistemas bem omportados:

$$
IAE = \int_0^\infty |e(t)| dt \approx |IE|.
$$
 (2.57)

Um degrau unitário de perturbação aplicado à entrada de um sistema com um controlador com ação integral resulta em  $IE=\frac{1}{K}$  $\frac{1}{K_i}$  (Eq. 2.49). Assim, maximizar  $K_i$  corresponde a minimizar IE e à otimização da rejeição em malha fechada à perturbações na carga.

# 2.5.4 Especificações de projeto e de robustez

Escolhe-se uma função de transferência ganho de malha de referência  $L(i\omega)$ . Para uma espe
i
ação de função de transferên
ia de malha fe
hada desejada expressa por:

$$
\bar{T}(s) = \frac{\omega_n^2 e^{-\theta s}}{s^2 + 2\xi\omega_n s + \omega_n^2},\tag{2.58}
$$

utiliza-se a função ganho de malha de referên
ia:

$$
\bar{L}(s) = \frac{\omega_n^2 e^{-\theta s}}{s^2 + 2\xi\omega_n s + \omega_n^2 (1 - e^{-\theta s})},
$$
\n(2.59)

com  $\omega_n$  e  $\xi$  sendo, respectivamente, a especificação de projeto para a frequência natural e a taxa de amortecimento e com  $\theta$  denotando o atraso no tempo.

Formulam-se as especificações da função de transferência ganho de malha baseando-se em um ganho de malha de referência com margens de robustez desejadas e derivadas de uma função de transferên
ia de malha fe
hada om omportamento temporal desejado.

A partir da análise da sensibilidade à erros de modelagem, tem-se que o sistema em malha fe
hada será muito sensível à variações nos parâmetros se a banda de passagem da malha fe
hada é es
olhida muito maior que a banda de passagem do sistema em malha aberta(ÅSTRÖM; WITTENMARK, 2013). Por isso, de a
ordo om (ÅSTRÖM; WIT-TENMARK, 2013), os pólos da equação ara
terísti
a de malha fe
hada são normalmente es
olhidos de modo que os pólos dominantes tenham mesma ordem de magnitude que os da malha aberta. Assim, os valores sugeridos para  $\omega_n$  são da mesma ordem de magnitude da frequência da banda de passagem da planta  $G(j\omega)$ ,  $\omega_{Gb}$ , e por isso os pontos de frequên
ia relevantes da planta utilizados no projeto estão em torno dessa frequên
ia.

<sup>A</sup> es
olha do valor de ξ pode ser baseada no valor máximo desejado para o máximo da função de transferência de sensibilidade  $M_S$ , que é a especificação de robustez. A relação entre ambos para funções de transferência no formato da Eq. 2.58 com  $\theta$  nulo é (ÅSTRÖM; WITTENMARK, 2013):

$$
M_S = \|S\|_{\infty} = \sqrt{\frac{1 + 8\xi^2 + (1 + 4\xi^2)\sqrt{1 + 8\xi^2}}{1 + 8\xi^2 + (-1 + 4\xi^2)\sqrt{1 + 8\xi^2}}}.
$$
\n(2.60)

O valor  $\xi = 0, 5$  gera  $M_S = 1, 5$ . Valores sugeridos para  $M_S$  são entre 1,0 e 2,0 (PANA-GOPOULOS; ÅSTRÖM; HAGGLUND, 2002).

Como o sistema em malha fe
hada tem pelo menos o mesmo atraso no tempo que a planta, o valor sugerido para  $\theta$  é o atraso no tempo da planta.

# 2.5.5 O problema de controle

O problema de ontrole onsiste em determinar um ontrolador para o qual o sistema em malha fe
hada esteja de a
ordo om as espe
i
ações de estabilidade e desempenho. Para o aso de ontroladores PID om formulação da Eq. 2.16, o projeto resume-se a es
olha de valores para  $K_p,~K_i,~K_d$  e  $T_f.$  Apenas plantas com modelagem na classe de sistemas lineares e invariantes no tempo são consideradas.

# 2.6 Con
lusões

Para a formulação do problema de controle, apresenta-se a estrutura do sistema juntamente com a formulação utilizada do controlador PID, contendo os valores  $K_p,\,K_i,\,K_d$  e  $T_f$  a serem escolhidos, e com a restrição das plantas para a classe de sistemas lineares e invariantes no tempo.

Funções de transferência específicas caracterizam cada objetivo de controle, estabelecendose que o fo
o para os projetos é a rejeição de perturbações na arga, o qual tem uma relação direta om o ganho integral do ontrolador.

Para a caracterização de estabilidade de sistemas, margens são definidas e o diagrama de Nyquist é des
rito. Para a avaliação dos projetos feitos existem funções de usto e índi
es de desempenho, os quais também podem ser utilizados para a omparação entre diferentes técnicas empregues para a obtenção dos ganhos dos controladores.

Para finalizar, o problema de controle é proposto.

# Capítulo <sup>3</sup>

# Moldagem de Malha Pela Componente Real

# 3.1 Introdução

Neste apítulo apresenta-se um novo método para o projeto de ontroladores PID utilizando programação linear para a maximização da rejeição a perturbações sujeita a restrições de robustez. Este método está baseado na moldagem da omponente real da função de transferên
ia ganho de malha para um onjunto de frequên
ias.

A prin
ipal ontribuição do método proposto está na formulação das restrições, om base em (KARIMI; KUNZE; LONGCHAMP, 2007), om a adição de restrições para um onjunto de frequên
ias que induzem desempenho rela
ionado ao omportamento temporal aproximado do sistema de malha fe
hada.

A lasse de sistemas lineares estáveis e invariantes no tempo om apenas uma entrada e uma saída é onsiderada. O problema de otimização é proposto, om algumas sugestões para as variáveis de projeto, é resolvido para alguns exemplos e o sistema em malha fe
hado projetado é analisado.

#### $3.2$ Projeto do controlador

# 3.2.1 As restrições

Considerando a parte real da função de transferência de referência e de ganho de malha:

$$
\Re_L(\omega) = Re\{\bar{L}(j\omega)\}\tag{3.1}
$$

e

$$
\rho^T \Re(\omega) = Re\{K(j\omega)G(j\omega)\},\tag{3.2}
$$

em que  $Re\{F(j\omega)\}\$  denota a parte real de uma função de transferência  $F(j\omega)$ .

Para garantir estabilidade robusta, é ne
essário ter a função ganho de malha na frequência  $\omega_k$  a direita da função de referência na mesma frequência. Ou seja:

$$
\rho^T \Re(\omega_k) \ge \Re_L(\omega_k),\tag{3.3}
$$

omo ilustrado na Fig. 3.1. Observe que estas restrições são lineares e que a robustez é obtida pois para todas as frequências a função de ganho de malha fica longe do ponto  $-1$ com uma distância definida por  $\bar{L}$ .

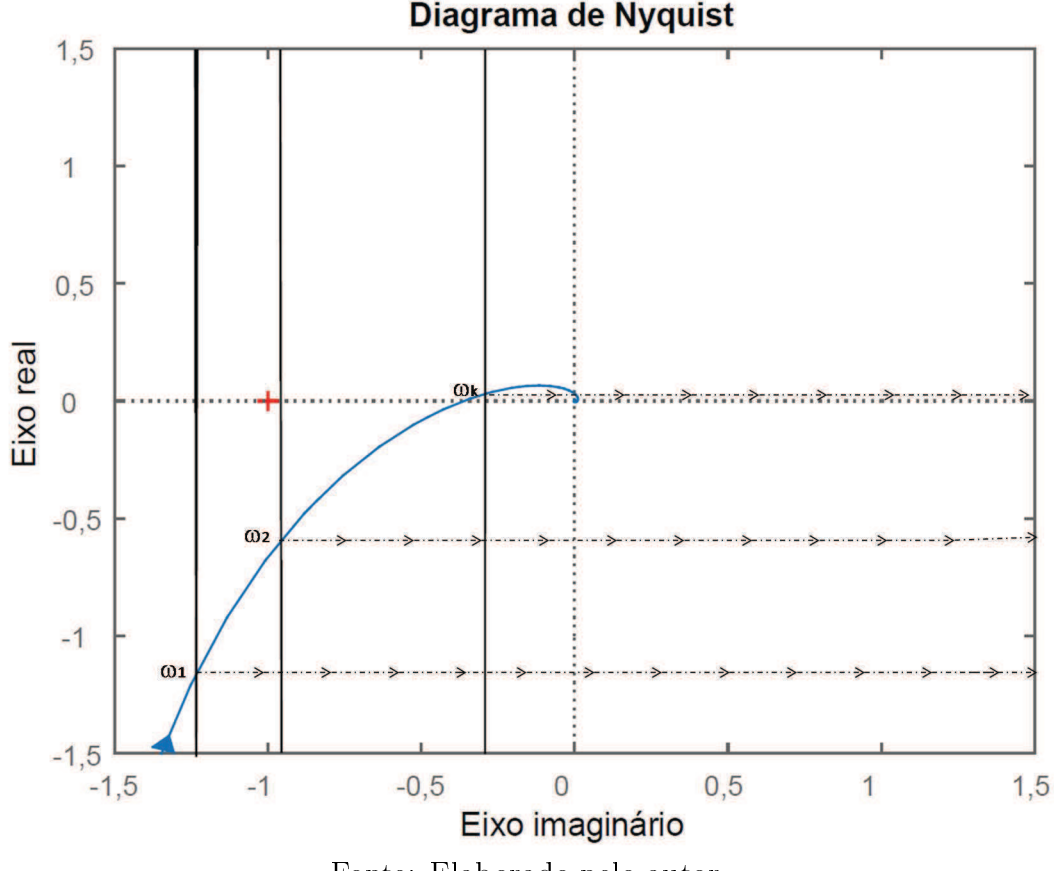

Figura 3.1: Ilustração gráfica das restrições

Fonte: Elaborado pelo autor

Não são feitas restrições para a parte imaginária do projeto de modo que se tenha algum grau de liberdade para a obtenção dos ganhos do ontrolador. As restrições para a parte real guiam a moldagem do ganho de malha desejado. Observa-se que as margens de estabilidade são garantidas pelas restrições da parte real devido ao fato das mesmas estarem associadas à frequência  $\omega_k$ . Desempenho também é guiado devido ao fato de que, na frequência de cruzamento de ganho  $\omega_{Lgc},$  para a qual  $\mid\bar{L}(j\omega_{Lgc})\mid \, = \, 1,$  a parte real define um limite para a largura de banda.

# 3.2.2 <sup>O</sup> problema de otimização

O objetivo de controle é minimizar o índice IE de desempenho sob as restrições da Eq. (3.3). O problema de otimização proposto para a obtenção dos ganhos do ontrolador é:

$$
\begin{aligned}\n\text{maximizar} & K_i \\
\text{sujeito a} & \rho^T \Re(j\omega_k) \ge \Re_L(\omega_k) \\
& \text{para todo } \omega_k \text{ considerado.}\n\end{aligned}
$$

As frequên
ias sugeridas para serem utilizadas na formulação das restrições é de aproximadamente uma década abaixo da frequência de cruzamento  $\omega_{L_{gc}}$  e até uma década acima, estando o intervalo separado por um número  $N_k$  de frequências linearmente espaçadas. Se a função de ganho de malha atravessa o eixo imaginário positivo, omo quando se tem atraso não nulo na especificação, a primeira frequência a qual isto ocorre, caso seja menor do que uma década acima da frequência de corte, deve ser utilizada como frequên
ia máxima. Sugere-se <sup>a</sup> utilização de ao menos 20 pontos de frequên
ia (valor baseado em experimentos).

A utilização dos pontos de frequên
ias sugerido é justi
ada pelo fato de que, por o projeto onsiderar restrições para ada frequên
ia, as frequên
ias de ruzamento da função ganho de malha de referên
ia e projetada são próximas.

Estabele
idas as ondições para o uso do método de projeto proposto, juntamente om as espe
i
ações utilizadas para a apli
ação do mesmo, as restrições onsideradas e o problema de otimização linear proposto para a obtenção dos ganhos do ontrolador PID foram apresentados. Para melhor análise e entendimento do método, exemplos e simulações são apresentados na próxima seção.

# 3.3 Simulações

O projeto de ontroladores PID sugerido é mostrado por meio de exemplos e omparações. O número de pontos de avaliação  $N_k$  considerados da função de transferência de malha aberta e as frequências  $\omega_k$  igualmente espaçadas entre um intervalo específico são estabelecidos para cada caso.

Um conjunto de exemplos de modelos teste surgeridos em (ASTRÖM; HÄGGLUND, 2000) é utilizado para o estudo e análise dos projetos de controle, o qual é composto por uma oletânea de plantas testes padrão utilizadas para a pesquisa e a avaliação de sistemas de controle PID, baseada em anos de experiência e estudos.

Após a es
olha da função de transferên
ia de referên
ia para o ganho de malha, que contém o comportamento desejado, as restrições são formuladas para cada  $\omega_k$  e o problema de otimização para a maximização de  $K_i$  sujeito às restrições é formulado. O problema de otimização é resolvido utilizando programação linear e as soluções para cada caso orrespondem aos ganhos do ontrolador. Em seguida, ada sistema em malha fe
hada obtido é analisado.

O método de programação linear simplex dual presente no MatLab é utilizado para a resolução dos problemas de otimização, com tolerância de 10<sup>−7</sup> e número máximo de iterações possíveis igual <sup>a</sup> 85 (valores sugeridos pelo MatLab).

# Exemplo 1. Sistema de primeira ordem com atraso

Considere a planta com função de transferência:

$$
G(s) = \frac{1}{(s+1)} e^{-0.2s}.
$$
\n(3.4)

A frequência da banda de passagem da planta  $G(j\omega)$  é  $\omega_{Gb} = 1,000 \text{ rad/s}$ .

A função de transferência de referência  $\bar{L}(s)$  utilizada para este exemplo é derivada da função de transferência de malha fechada com frequência natural  $\omega_n$  igual a  $\omega_{Gb}$ , que é 1,000 rad/s, e atraso no tempo  $\theta$  igual a 0,200 s. A taxa de amortecimento utilizada  $\xi$  é de 0,700 para se garantir um máximo de pico da função de sensibilidade de  $M_{LS} = 1,371$ (margem de módulo  $s_{Lm} = 0,729$ ). A margem de ganho obtida é de  $g_{Lm} = 8,351$  e a de fase é  $\phi_{Lm}=63,436^{\circ}.$  Sua frequência da banda de passagem é  $\omega_{Lb}=0,796$  rad/s e sua frequência de cruzamento é  $\omega_{Lgc} = 0,5889 \text{ rad/s}.$ 

<sup>O</sup> intervalo de frequên
ias onsiderado para <sup>a</sup> planta <sup>é</sup> de 0, 059 a 8, 830 rad/s (aproximadamente uma década abaixo da frequência de corte  $\omega_{L_{gc}}$  até a frequência em que  $L(j\omega)$  função cruza o eixo imaginário), com  $N_k=20$  pontos de frequência linearmente espaçados.

O pro
edimento de programação linear proposto resulta nos ganhos do ontrolador PID:

$$
K_p = 0,008 \quad K_i = 0,431 \quad K_d = 0,000. \tag{3.5}
$$

Ou seja, um controlador PI. A constante do filtro derivativo utilizada é  $T_f = 0, 1$  s. A frequência de cruzamento do ganho de malha obtida é  $\omega_{cg}=0,400\;\mathrm{rad/s},\;\mathrm{com\;margem}$ de ganho  $g_m = 13,200$  e margem de fase  $\phi_m = 64,047^\circ$ .

<sup>A</sup> integral do erro IE para a resposta ao degrau unitário na referên
ia é de 3, 320, enquanto que para um degrau de −0, 200 na perturbação de arga <sup>é</sup> de 0, 463. Utiliza-se <sup>a</sup> notação 3, 320/0, 463 para expressar as integrais do erro para as situações descritas (como, por exemplo, na Tab. 3.1). De modo análogo, as integrais absolutas do erro IAE para <sup>a</sup> resposta ao degrau unitário na referên
ia <sup>e</sup> para um degrau de −0, 200 na perturbação de arga são dadas por 3, 643/0, 508.

Para a quantização do esforço de controle, o máximo da função sensibilidade de controle está calculado e é  $M_{Su} = 1,026$ .

Por a planta ter uma dinâmi
a de primeira ordem om atraso não dominante (atraso menor que a onstante de tempo do sistema), o ganho de malha projetado tem dinâmi
a próxima da especificação e são obtidas curvas de Nyquist próximas (Fig. 3.2). As dinâmi
as das funções de transferên
ia de malha fe
hada T também são próximas por as ondições serem feitas para ada frequên
ia (Fig. 3.3). A frequên
ia da banda de passagem da função de transferência de malha fechada T obtida é  $\omega_b = 0,665$  rad/s. O máximo da função sensibilidade obtido é  $M_S = 1,334$  e o da função sensibilidade complementar é  $M_T = 1,000.$ 

As respostas temporais confirmam a proximidade de dinâmicas entre o sistema de referên
ia e o projetado (Fig. 3.5).

Tabela 3.1: Exemplo 1. Dados das especificações para o projeto do sistema de primeira ordem om atraso

|       | Planta                 |                                   | Referência            |                        |              |  |
|-------|------------------------|-----------------------------------|-----------------------|------------------------|--------------|--|
|       | $\omega_{Gb}$ (rad/s)  |                                   | $\omega_n$ (rad/s)    |                        | $\theta$ (s) |  |
|       | 1,000                  |                                   | 1,000                 | 0,700                  | 0, 200       |  |
| $N_k$ | $\omega_{k_i}$ (rad/s) | $\rm (rad/s)$<br>$\omega_{k_{f}}$ | $g_{Lm}$              | $\phi_{Lm}$ (°)        | $s_{Lm}$     |  |
| 20    | 0,059                  | 8,830                             | 8,351                 | 63, 436                | 0,729        |  |
|       |                        |                                   | $\omega_{Lb}$ (rad/s) | $\omega_{Lqc}$ (rad/s) | $M_{LS}$     |  |
|       |                        |                                   | 0,794                 | 0,588                  | 1,371        |  |

Tabela 3.2: Exemplo 1. Projeto e características do sistema de controle projetado

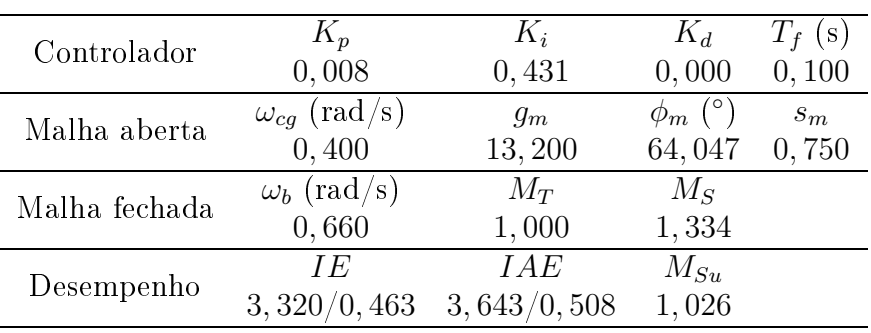

Figura 3.2: Diagrama de Nyquist da função de transferência de referência  $\bar{L}(j\omega)$  (curva ponto-traço vermelha) e projetada  $L(j\omega)$  (curva solida azul) - Exemplo 1

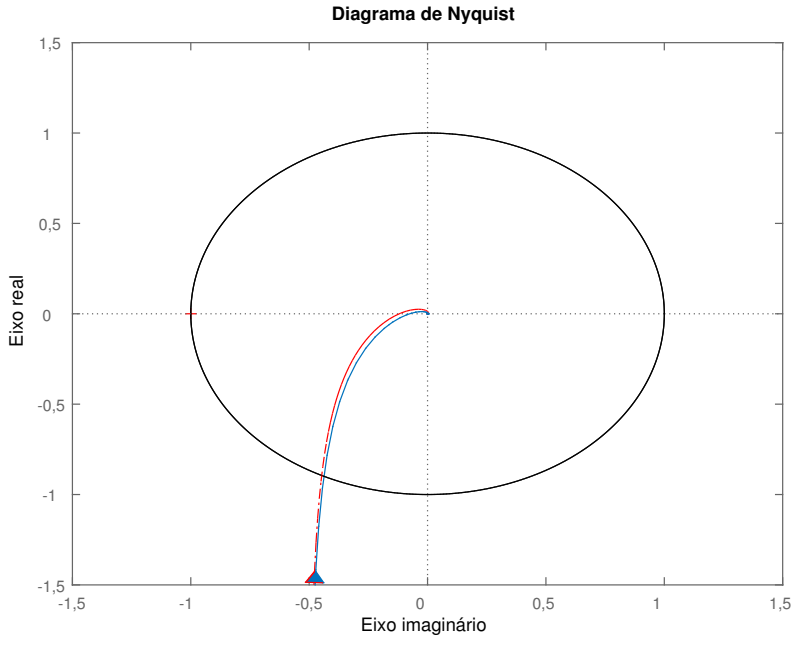

Fonte: Elaborado pelo autor utilizando <sup>o</sup> MatLab

Figura 3.3: Diagrama de Bode da função de transferência de malha fechada T de referência (
urva tra
ejada vermelha) <sup>e</sup> projetada (
urva solida azul) - Exemplo <sup>1</sup>

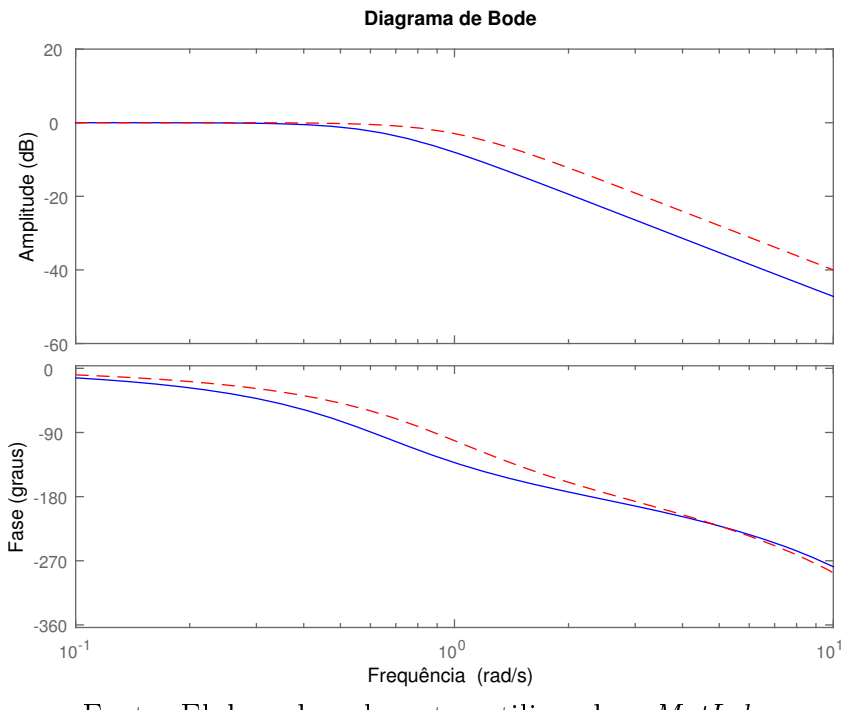

Fonte: Elaborado pelo autor utilizando <sup>o</sup> MatLab

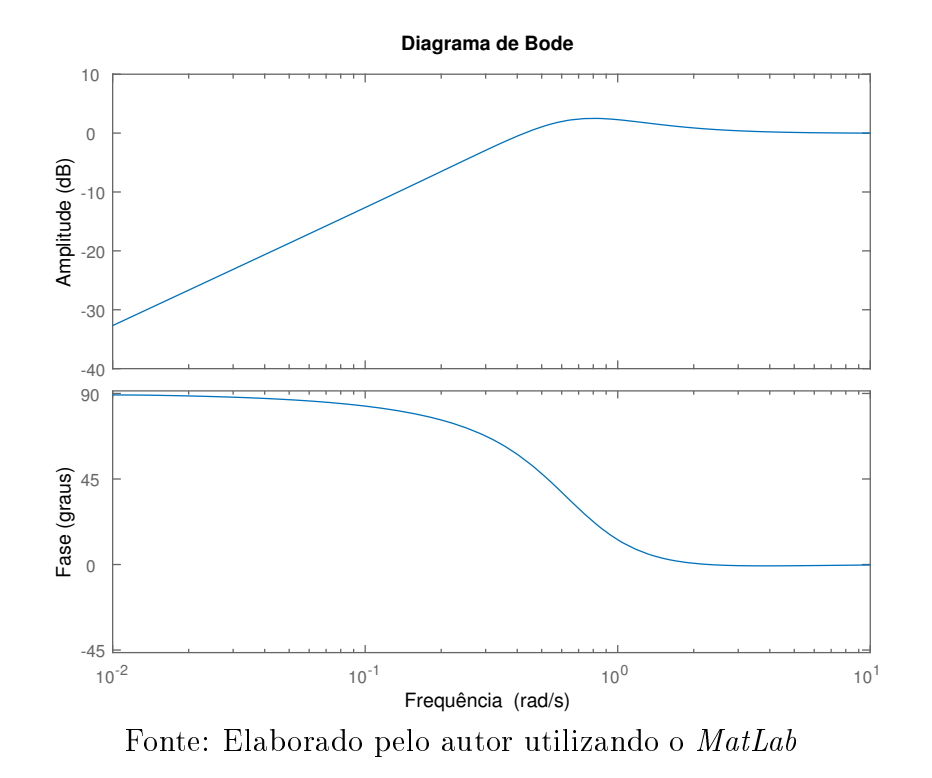

Figura 3.4: Diagrama de Bode da função sensibilidade S (curva solida azul) - Exemplo 1

Figura 3.5: Respostas a degraus na referência ( $t = 0$  s - amplitude 1) e na perturbação de carga ( $t = 30$  s - amplitude  $-0, 2$ ) para o sistema de controle projetado (curva solida azul) <sup>e</sup> para <sup>o</sup> sistema de malha fe
hada desejado (
urva ponto-traço vermelha) - Exemplo <sup>1</sup>

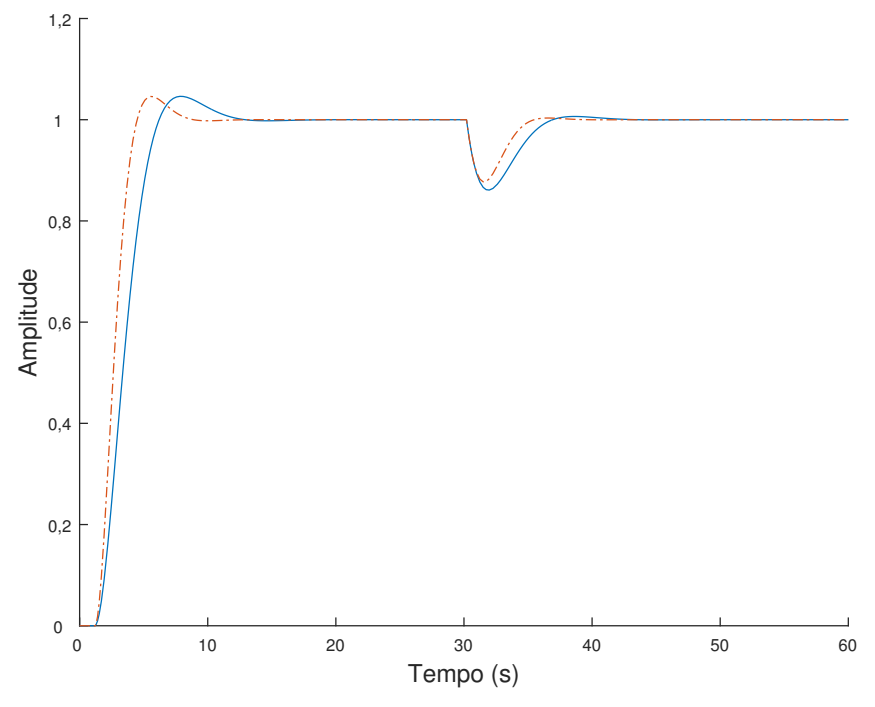

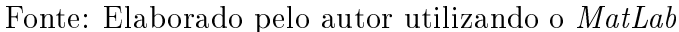

Figura 3.6: Sinal de controle para degraus na referência ( $t = 0$  s - amplitude 1) e na perturbação de carga ( $t = 30$  s - amplitude -0, 2) para o sistema de controle projetado (
urva solida azul) - Exemplo <sup>1</sup>

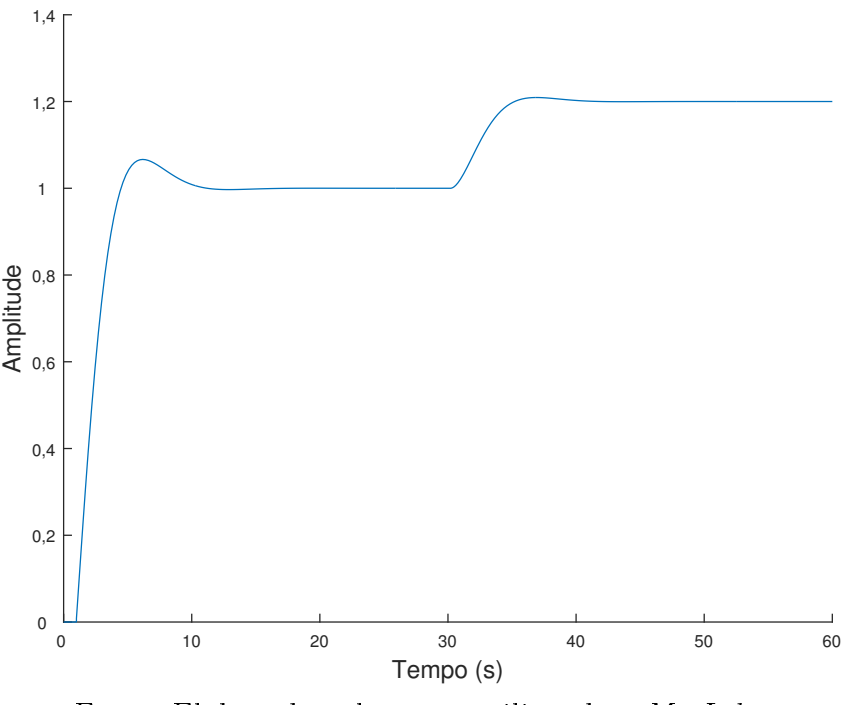

Fonte: Elaborado pelo autor utilizando <sup>o</sup> MatLab

### Exemplo 2. Sistema de segunda ordem om atraso

Considere a planta com função de transferência:

$$
G(s) = \frac{1}{(s+1)^2} e^{-2s}.
$$
\n(3.6)

Tabela 3.3: Exemplo 2. Dados das especificações para o projeto do sistema de segunda ordem om atraso

| Planta                       | Referência             |          |                 |          |         |
|------------------------------|------------------------|----------|-----------------|----------|---------|
| $\omega_{Gb}$ (rad/s)        | $\omega_n$ (rad/s)     | $\xi$    | $\theta$ (s)    |          |         |
| $0,643$                      | $0,642$                | $0,700$  | $2,000$         |          |         |
| $N_k$ $\omega_{k_i}$ (rad/s) | $\omega_{k_f}$ (rad/s) | $g_{Lm}$ | $\phi_{Lm}$ (°) | $s_{Lm}$ |         |
| $20$                         | $0,024$                | $1,292$  | $2,567$         | $60,449$ | $0,583$ |
| $\omega_{Lb}$ (rad/s)        | $\omega_{Lgc}$ (rad/s) | $M_{LS}$ |                 |          |         |
| $0,352$                      | $0,244$                | $1,715$  |                 |          |         |

O ganho de malha projetado (Tab. 3.4) tem dinâmica próxima da especificação (Tab. 3.3) <sup>e</sup> são obtidas urvas de Nyquist próximas (Fig. 3.7); omo um pólo no ganho de malha

| Controlador   | $K_p$                       | $K_i$                     | $K_d$             | $T_f$ (s) |
|---------------|-----------------------------|---------------------------|-------------------|-----------|
|               | 0,444                       | 0,232                     | 0,063             | 0, 100    |
| Malha aberta  | $\omega_{cq}$ (rad/s)       | $g_m$                     | $\phi_m$ (°)      | $s_m$     |
|               | 0,238                       | 2,724                     | 60,843            | 0,588     |
| Malha fechada | $\omega_b$ (rad/s)<br>0,592 | $M_T$<br>1,000            | $M_{S}$<br>1,702  |           |
| Desempenho    | T E<br>5,319/0,863          | <i>IAE</i><br>5,716/0,904 | $M_{Su}$<br>1,086 |           |

Tabela 3.4: Exemplo 2. Projeto e características do sistema de controle projetado

de referên
ia está lo
alizado em −0, 899 e o outro em 0, 000, sem zeros, e no projetado estão em −1, 000, −1, 000, −10, 000 e 0, 000, zeros em −3, 760 e 0, 570, tem-se que na região da frequência de cruzamento do sistema (principal responsável pela dinâmica do sistema) o efeito do zero da função de referência é compensado no projeto com a localização de um zero antes dos pólos da planta e outro logo após, fazendo com que as dinâmicas de ambas sejam similares (Fig. 3.8).

A diferença maior o
orre para altas frequên
ias devido às lo
alizações dos atrasos nas funções de transferências serem diferentes (para a planta, tem-se apenas um atraso no numerador, enquanto que na especificação, tem-se um no numerador e outro no denominador) e também devido à presença do filtro da parte derivativa do controlador.

Por as dinâmicas das funções de transferência de malha fechada T serem próximas (Fig. 3.9), as respostas temporais a degraus também são (Fig. 3.11).

Figura 3.7: Diagrama de Nyquist da função de transferência de referência  $\bar{L}(i\omega)$  (curva ponto-traço vermelha) e projetada  $L(j\omega)$  (curva solida azul) - Exemplo 2

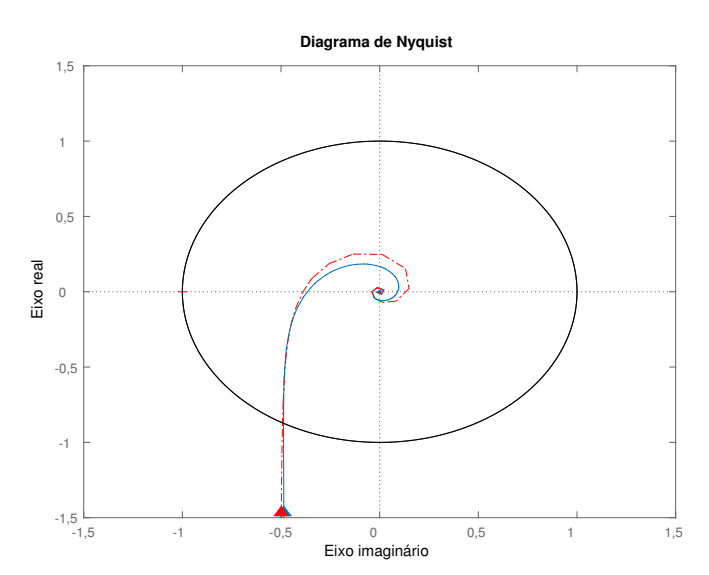

Fonte: Elaborado pelo autor utilizando o MatLab

Figura 3.8: Diagrama de Bode da função de transferên
ia ganho de malha de referên
ia  $\bar{L}$  (curva ponto-traço vermelha) e projetada  $L$  (curva solida azul) - Exemplo 2

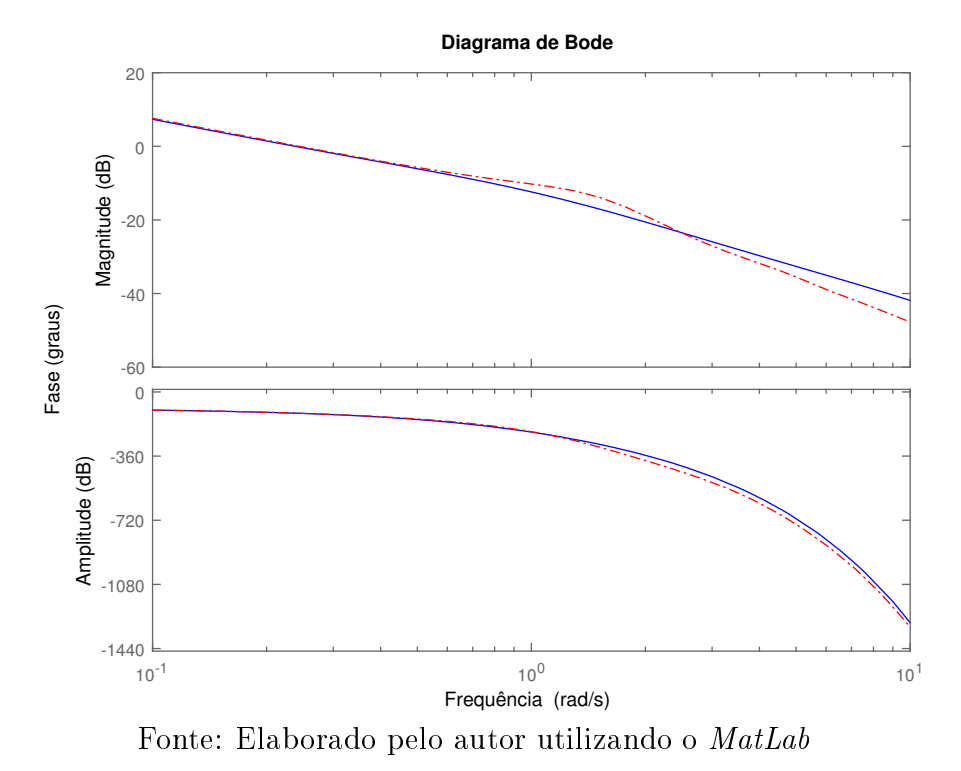

Figura 3.9: Diagrama de Bode da função de transferência de malha fechada T de referência

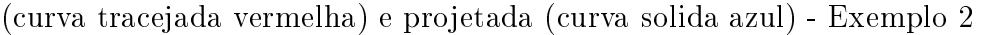

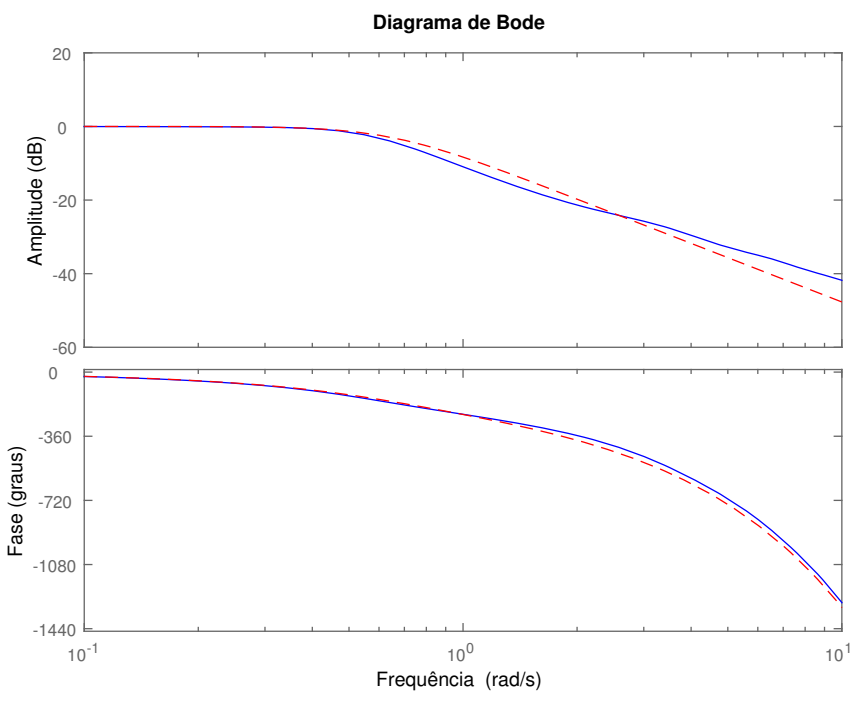

Fonte: Elaborado pelo autor utilizando <sup>o</sup> MatLab

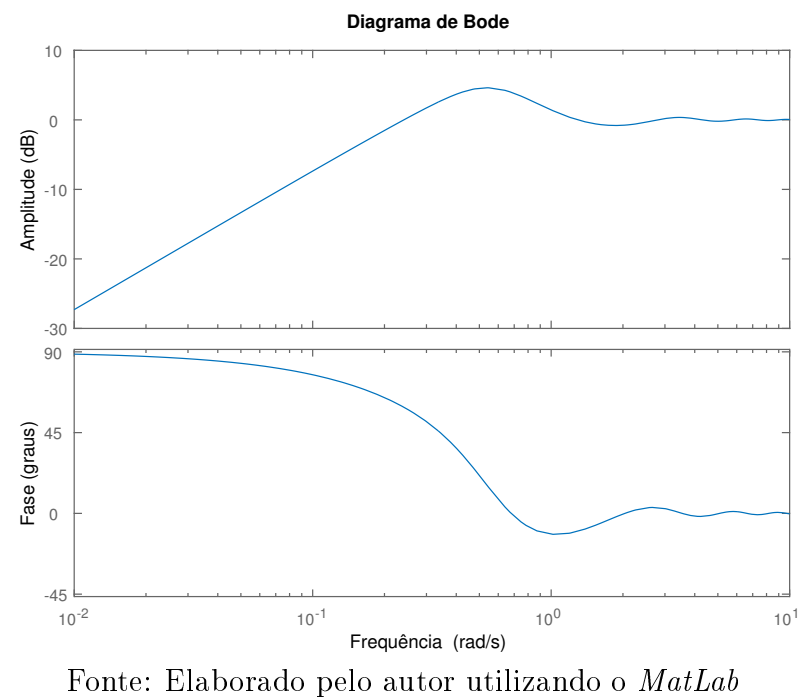

Figura 3.10: Diagrama de Bode da função sensibilidade S (curva solida azul) - Exemplo <sup>2</sup>

Figura 3.11: Respostas a degraus na referência ( $t = 0$  s - amplitude 1) e na perturbação de carga ( $t = 30$  s - amplitude  $-0, 2$ ) para o sistema de controle projetado (curva solida azul) e para o sistema de malha fechada desejado (curva ponto-traço vermelha) - Exemplo <sup>2</sup>

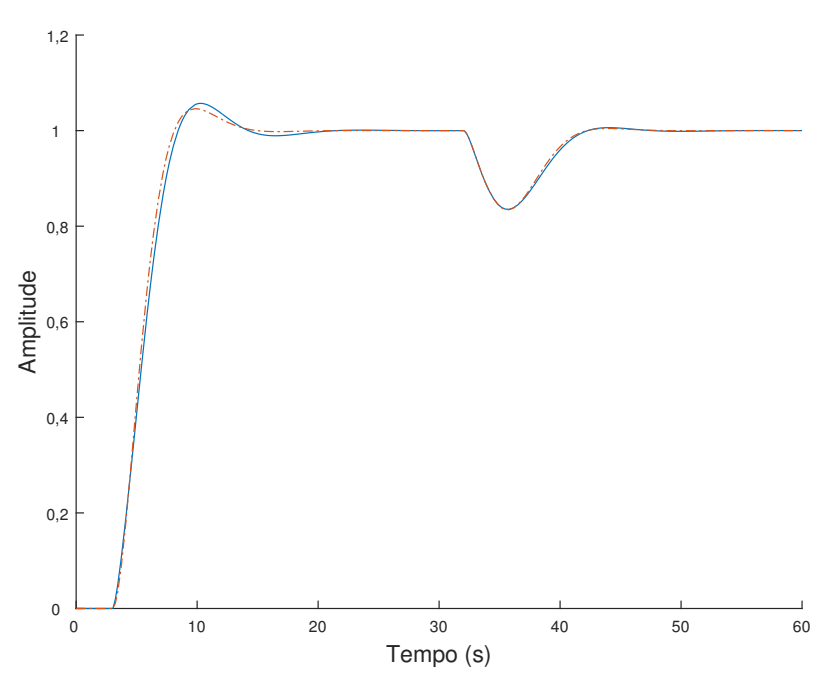

Fonte: Elaborado pelo autor utilizando <sup>o</sup> MatLab

Figura 3.12: Sinal de controle para degraus na referência  $(t = 0 s - amplitude 1) e$ na perturbação de carga ( $t = 30$  s - amplitude  $-0, 2$ ) para o sistema de controle projetado (
urva solida azul) - Exemplo <sup>2</sup>

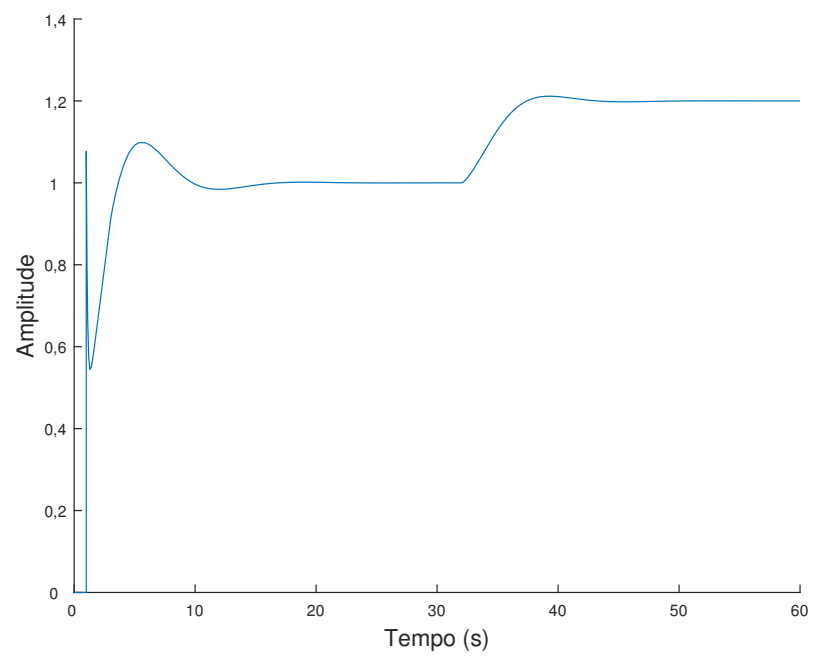

Fonte: Elaborado pelo autor utilizando <sup>o</sup> MatLab

#### Exemplo 3. Sistema de ter
eira ordem

Considere a planta com função de transferência:

$$
G(s) = \frac{1}{(s+1)^3}.\tag{3.7}
$$

Como o sistema é de terceira ordem sem atraso, apresenta pontos de frequência com parte imaginária positiva. Para compensar o efeito do pólo a mais que a referência, pode-se aproximar de um dos pólos do mesmo para um atraso <sup>a</sup> ser adotado na referên
ia por meio de :  $\frac{1}{s+1} \approx e^{-s}$ . Consequentemente, escolhe-se  $\theta = 1$  s na especificação da referência. <sup>É</sup> re
omendada, mas não <sup>é</sup> obrigatória, <sup>a</sup> ompensação do efeito de pólos <sup>a</sup> mais.

<sup>O</sup> ontrolador obtido <sup>é</sup> do tipo PI (Tab. 3.6). Devido <sup>à</sup> grande diferença entre <sup>a</sup> estrutura das funções ganho de malha de referên
ia <sup>e</sup> projetada (a primeira apresenta atrasos enquanto <sup>a</sup> segunda não), os diagramas de Bode das funções de transferên
ia de malha fe
hada T de referên
ia <sup>e</sup> projetada não são próximos para altas frequên
ias (Fig. 3.14); a influência desta diferença é pouca para a resposta temporal (Fig. 3.16) devido à mudança de inclinação dos gráficos ocorrer em frequências próximas e às baixas amplitudes para altas frequên
ias.

Tabela 3.5: Exemplo 3. Dados das especificações para o projeto do sistema de terceira ordem

|       | Planta                 |                          | Referência            |                        |              |  |
|-------|------------------------|--------------------------|-----------------------|------------------------|--------------|--|
|       | $\omega_{Gb}$ (rad/s)  |                          | $\omega_n$ (rad/s)    |                        | $\theta$ (s) |  |
|       | 0,509                  |                          | 0,510                 | 0,700                  | 1,000        |  |
| $N_k$ | $\omega_{k_i}$ (rad/s) | $\omega_{k_{f}}$ (rad/s) | $g_{Lm}$              | $\phi_{Lm}$ (°)        | $s_{Lm}$     |  |
| 20    | 0,026                  | 2,010                    | 4,136                 | 61,884                 | 0,668        |  |
|       |                        |                          | $\omega_{Lb}$ (rad/s) | $\omega_{Lqc}$ (rad/s) | $M_{LS}$     |  |
|       |                        |                          | 0,361                 | 0,261                  | 1,496        |  |

Tabela 3.6: Exemplo 3. Projeto e características do sistema de controle projetado

| Controlador   | $K_p$                 | $K_i$       | $K_d$        | $T_f$ (s) |
|---------------|-----------------------|-------------|--------------|-----------|
|               | 0,093                 | 0, 200      | 0,000        | 0, 100    |
| Malha aberta  | $\omega_{cq}$ (rad/s) | $g_m$       | $\phi_m$ (°) | $s_m$     |
|               | 0, 190                | 6,652       | 62,773       | 0,707     |
| Malha fechada | $\omega_b$ (rad/s)    | $M_T$       | $M_{S}$      |           |
|               | 0,339                 | 1,000       | 1,415        |           |
| Desempenho    | IE                    | IAE         | $M_{Su}$     |           |
|               | 5,999/1,004           | 6,656/1,108 | 1,019        |           |

Figura 3.13: Diagrama de Nyquist da função de transferência de referência  $\bar{L}(j\omega)$  (curva ponto-traço vermelha) e projetada  $L(j\omega)$  (curva solida azul) - Exemplo 3

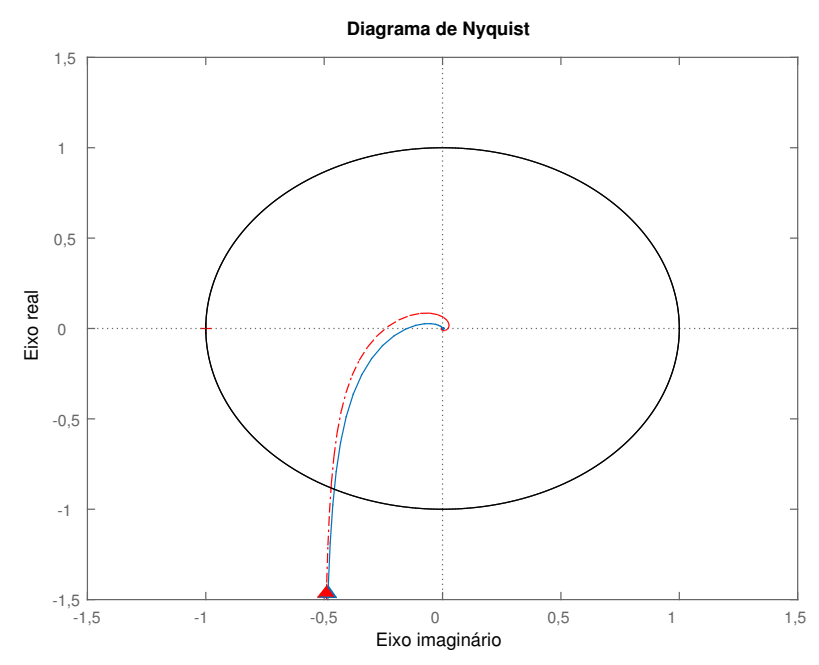

Fonte: Elaborado pelo autor utilizando <sup>o</sup> MatLab

Figura 3.14: Diagrama de Bode da função de transferência de malha fechada T de referên
ia (
urva tra
ejada vermelha) <sup>e</sup> projetada (
urva solida azul) - Exemplo <sup>3</sup>

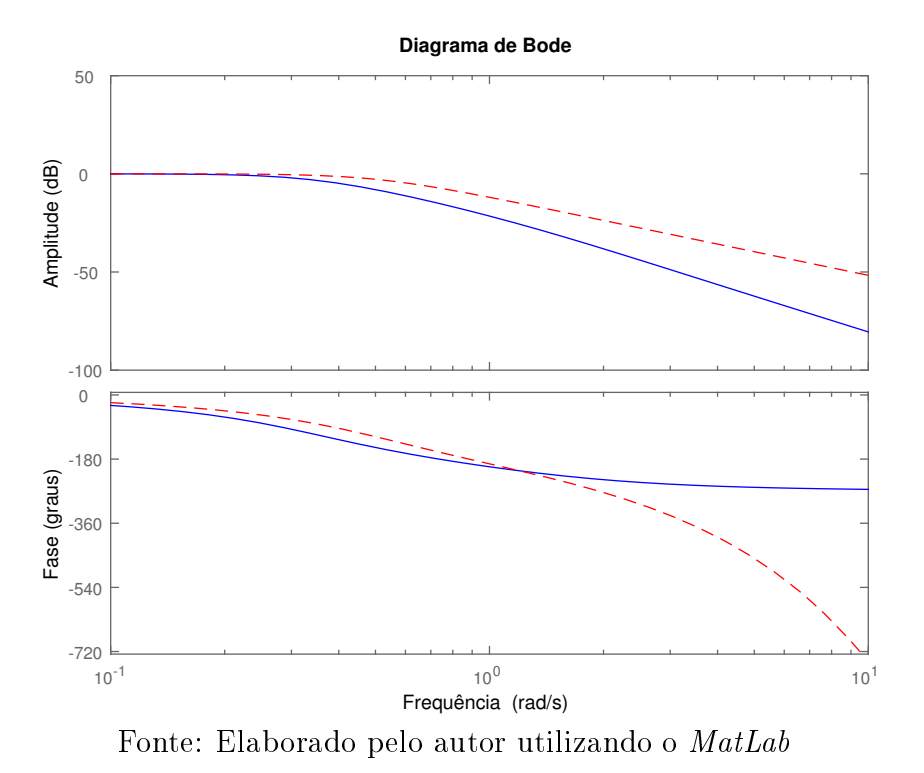

Figura 3.15: Diagrama de Bode da função sensibilidade S (curva solida azul) - Exemplo <sup>3</sup>

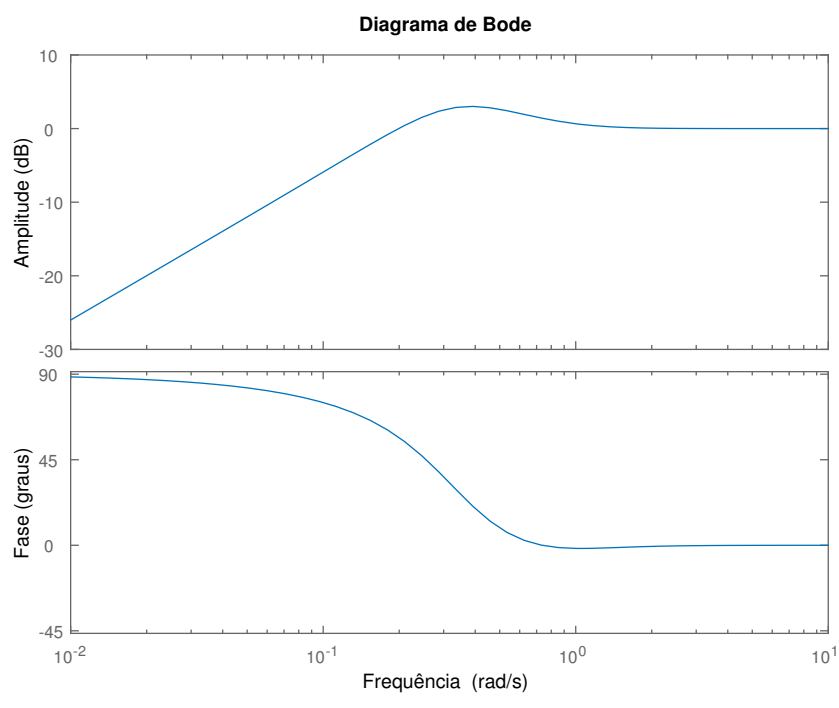

Fonte: Elaborado pelo autor utilizando <sup>o</sup> MatLab

Figura 3.16: Respostas a degraus na referência ( $t = 0$  s - amplitude 1) e na perturbação de carga ( $t = 30$  s - amplitude  $-0, 2$ ) para o sistema de controle projetado (curva solida azul) e para o sistema de malha fechada desejado (curva ponto-traço vermelha) - Exemplo <sup>3</sup>

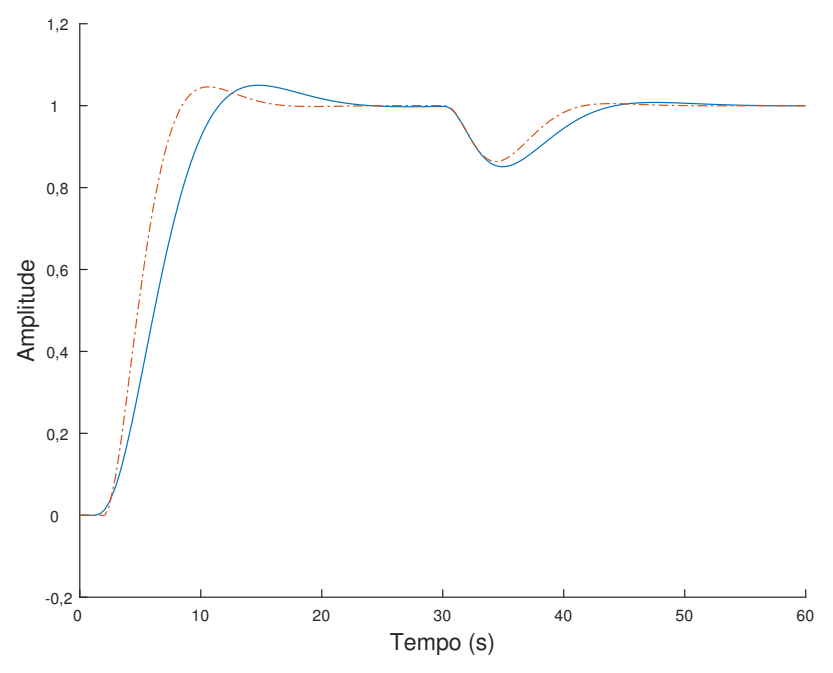

Fonte: Elaborado pelo autor utilizando <sup>o</sup> MatLab

Figura 3.17: Sinal de controle para degraus na referência ( $t = 0$  s - amplitude 1) e na perturbação de carga ( $t = 30$  s - amplitude  $-0, 2$ ) para o sistema de controle projetado (
urva solida azul) - Exemplo <sup>3</sup>

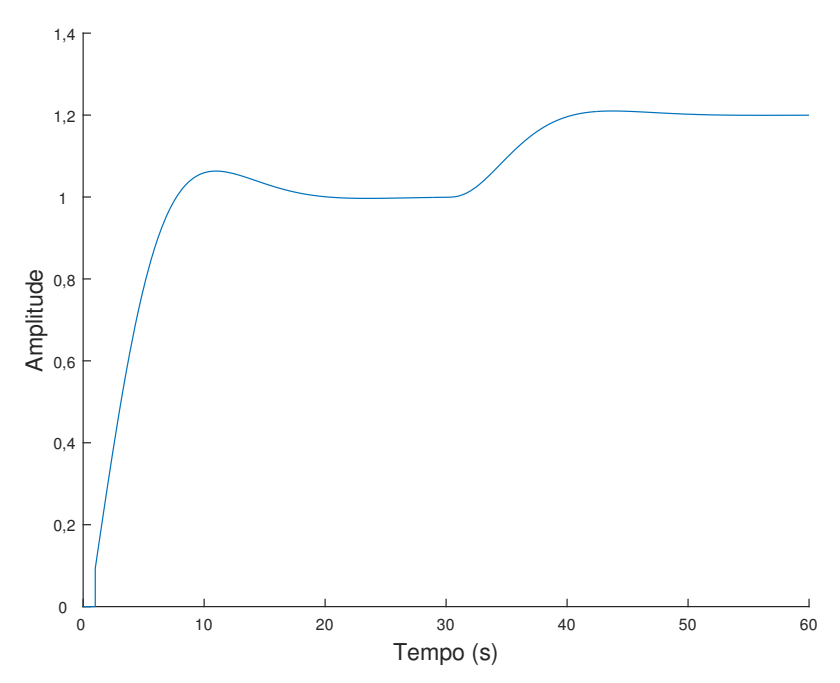

Fonte: Elaborado pelo autor utilizando <sup>o</sup> MatLab

### Exemplo 4. Sistema de quarta ordem

Considere a planta com função de transferência:

$$
G(s) = \frac{1}{(s+1)(0, 2s+1)(0, 2^2s+1)(0, 2^3s+1)}.
$$
\n(3.8)

Esta planta apresenta quatro pólos espaçados exponen
ialmente.

Para este caso, a escolha do atraso para a especificação foi feita utilizando-se a aproximação para os dois pólos da planta menos significativos (ou seja, que contêm parte real negativa e com maior módulo), ou seja,  $\theta = 0,040+0,008 = 0,048$ . Os resultados obtidos são similares aos dos exemplos anteriores, mostrando que <sup>o</sup> projeto resulta em um sistema em malha fe
hada om margens de estabilidade <sup>e</sup> respostas temporais semelhantes às da especificação para plantas de ordem maior que 2 (Tab. 3.8).

Tabela 3.7: Exemplo 4. Dados das especificações para o projeto do sistema de quarta ordem

|       | Planta                 |                                   | Referência                     |                        |              |  |
|-------|------------------------|-----------------------------------|--------------------------------|------------------------|--------------|--|
|       | $\omega_{Gb}$ (rad/s)  |                                   | $\omega_n$ (rad/s)             |                        | $\theta$ (s) |  |
|       | 0,960                  |                                   | 0,962                          | 0,700                  | 0,048        |  |
| $N_k$ | $\omega_{k_i}$ (rad/s) | $\rm (rad/s)$<br>$\omega_{k_f}$ ' | $g_{Lm}$                       | $\phi_{Lm}$ (°)        | $s_{Lm}$     |  |
| 20    | 0,061                  | 33,770                            | 31,660                         | 64,660                 | 0,770        |  |
|       |                        |                                   | $\omega_{Lb}~(\mathrm{rad/s})$ | $\omega_{Lqc}$ (rad/s) | $M_{LS}$     |  |
|       |                        |                                   | 0,812                          | 0,609                  | 1,299        |  |

Tabela 3.8: Exemplo 4. Projeto e características do sistema de controle projetado

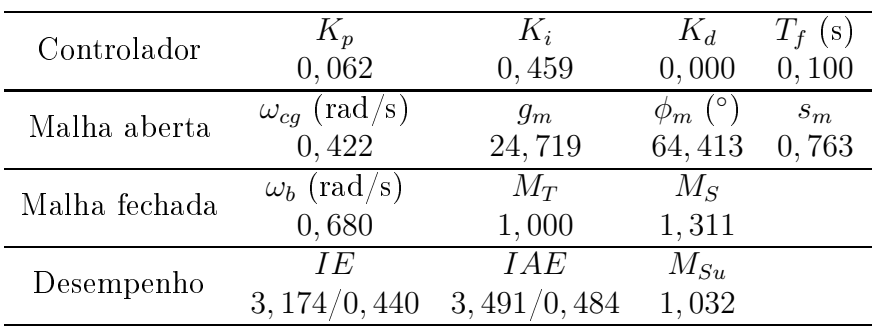

Figura 3.18: Diagrama de Nyquist da função de transferência de referência  $\bar{L}(j\omega)$  (curva ponto-traço vermelha) e projetada  $L(j\omega)$  (curva solida azul) - Exemplo 4

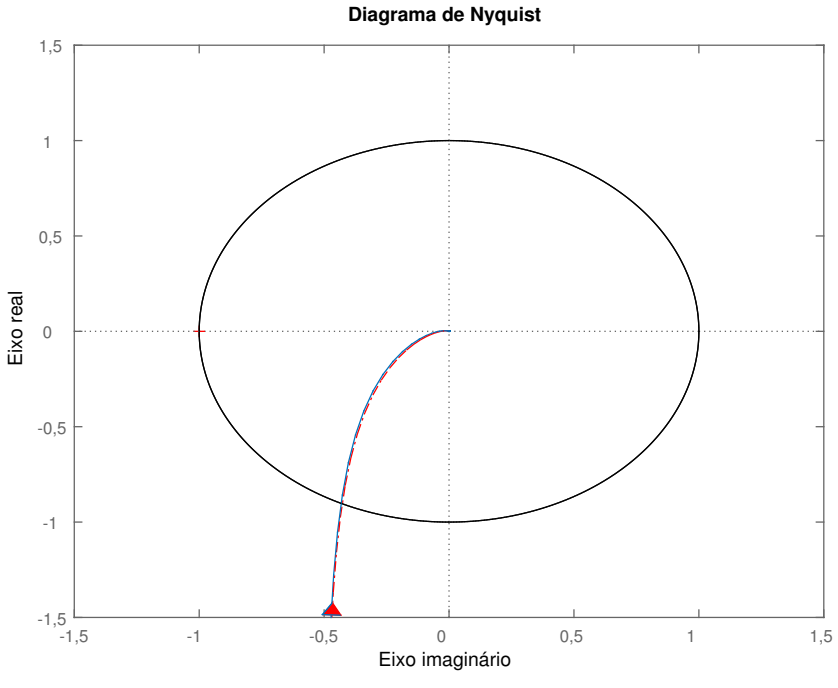

Fonte: Elaborado pelo autor utilizando <sup>o</sup> MatLab

Figura 3.19: Diagrama de Bode da função de transferência de malha fechada T de referên
ia (
urva tra
ejada vermelha) <sup>e</sup> projetada (
urva solida azul) - Exemplo <sup>4</sup>

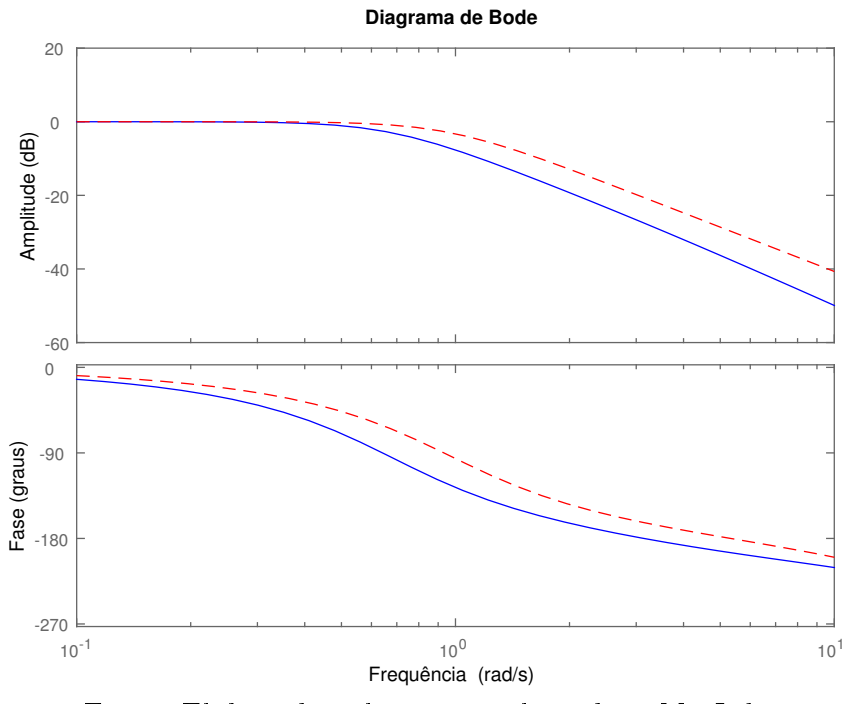

Fonte: Elaborado pelo autor utilizando <sup>o</sup> MatLab

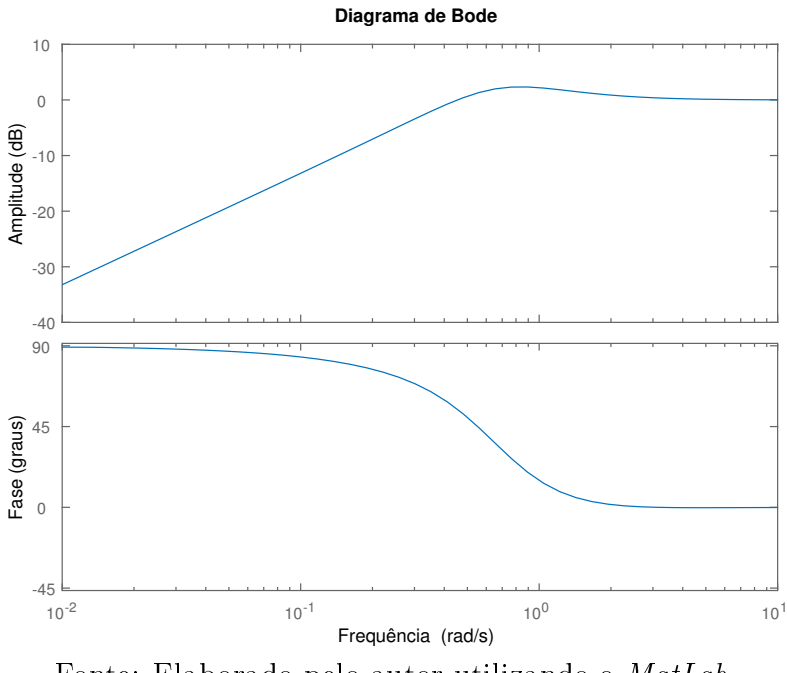

Figura 3.20: Diagrama de Bode da função sensibilidade S (curva solida azul) - Exemplo <sup>4</sup>

Fonte: Elaborado pelo autor utilizando <sup>o</sup> MatLab

Figura 3.21: Respostas a degraus na referência ( $t = 0$  s - amplitude 1) e na perturbação de carga ( $t = 30$  s - amplitude  $-0, 2$ ) para o sistema de controle projetado (curva solida azul) e para o sistema de malha fechada desejado (curva ponto-traço vermelha) - Exemplo <sup>4</sup>

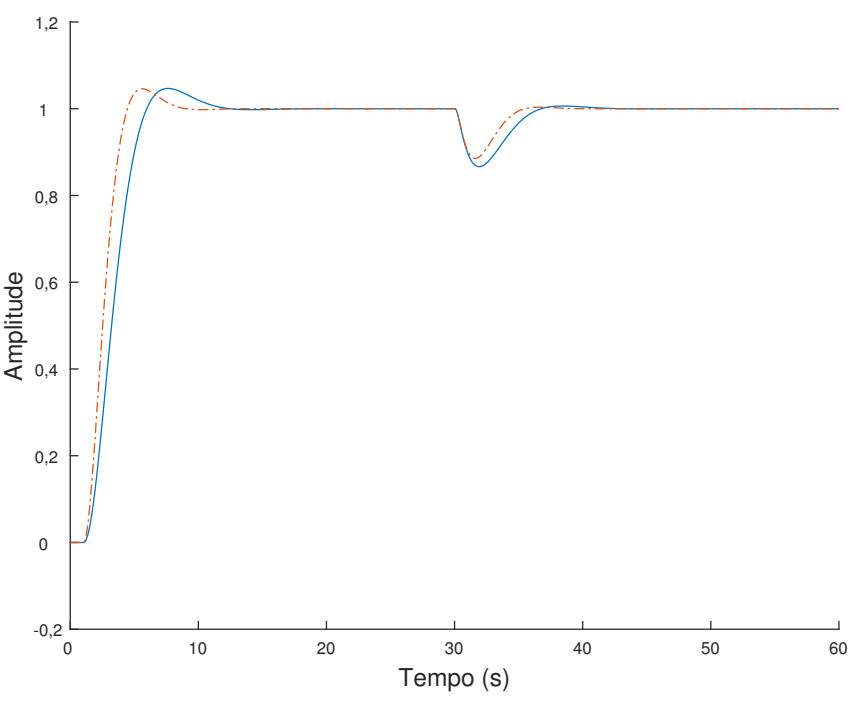

Fonte: Elaborado pelo autor utilizando <sup>o</sup> MatLab

Figura 3.22: Sinal de controle para degraus na referência  $(t = 0 s - amplitude 1) e$ na perturbação de carga ( $t = 30$  s - amplitude  $-0, 2$ ) para o sistema de controle projetado (
urva solida azul) - Exemplo 4

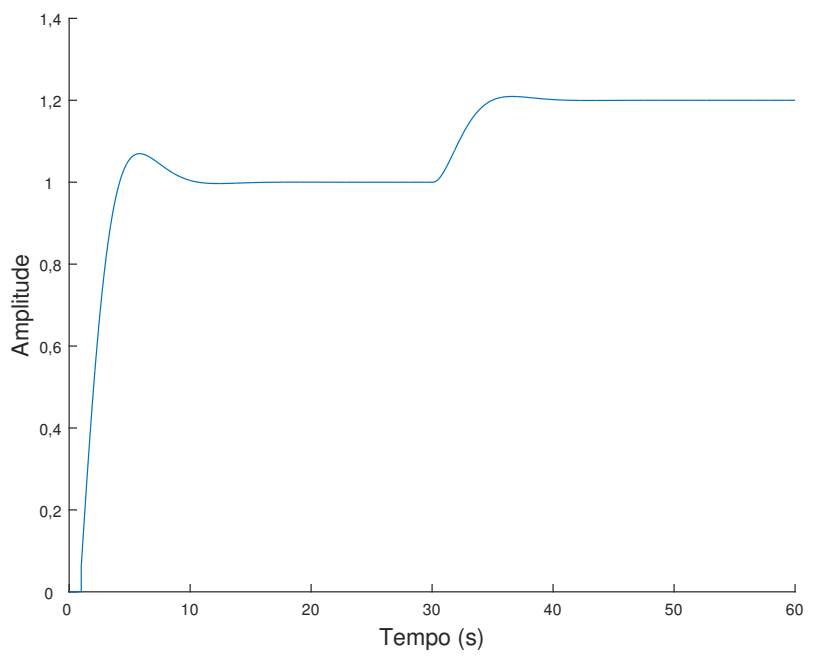

Fonte: Elaborado pelo autor utilizando o MatLab

#### Exemplo 5. Sistema de quarta ordem

Considere a planta com função de transferência:

$$
G(s) = \frac{1}{(s+1)^4}.\tag{3.9}
$$

Para este exemplo, a função de transferência de referência utilizada é derivada da espe
i
ação sem a onsideração da dinâmi
a da planta para a es
olha dos parâmetros. A escolha dos parâmetros da especificação é feita a partir de uma função de transferência de malha fe
hada a qual ontêm o omportamento temporal desejado para a resposta ao degrau na referên
ia do sistema em malha fe
hada.

O diagrama de Nyquist da função de referên
ia e da obtida para a malha fe
hada são mostradas na Fig. 3.23. Observa-se que as margens impostas aproximam as respostas em frequência da referência e do ganho de malha projetado. Embora pareça que no gráfico as ondições são violadas, isto não o
orre pois as restrições são baseadas nas frequên
ias  $\omega_k$ , como ilustrado na Fig. 3.24.

Do gráfico de Bode (Fig. 3.25) das funções de transferência projetada e de referênia, observa-se que as restrições também impõem performan
e, pois ambos os grá
os apresentam valores similares em frequên
ias aproximadas.

Na Fig. 3.27 é apresentada a resposta a um degrau unitário na referência, em  $t = 0$ s, e um degrau de  $-0,2$ na perturbação de carga, em $t=30$ s. Observa-se que o sistema om ontrolador não apenas segue <sup>a</sup> referên
ia, mas também rejeita perturbações degrau na arga. <sup>O</sup> sinal de ontrole ne
essário para se ter esta resposta temporal <sup>é</sup> apresentado na Fig. 3.28.

Tabela 3.9: Exemplo 5. Dados das especificações para o projeto do sistema de quarta ordem

|           | Planta                 |                                                 | Referência                 |                        |              |  |
|-----------|------------------------|-------------------------------------------------|----------------------------|------------------------|--------------|--|
|           | $\omega_{Gb}$ (rad/s)  |                                                 | $\omega_n$ (rad/s)         |                        | $\theta$ (s) |  |
|           | 0,434                  |                                                 | 1,000                      | 0,700                  | 0,000        |  |
| $N_k$     | $\omega_{k_i}$ (rad/s) | $(\mathrm{rad/s})$<br>$\omega_{k_{\mathit{f}}}$ | $g_{Lm}$                   | $\phi_{Lm}$ (°)        | $s_{Lm}$     |  |
| <b>20</b> | 0,065                  | 6,482                                           | $\infty$                   | 65, 156                | 0,783        |  |
|           |                        |                                                 | $\omega_{Lb}~\rm{(rad/s)}$ | $\omega_{Lqc}$ (rad/s) | $M_{LS}$     |  |
|           |                        |                                                 | 0,861                      | 0,648                  | 1,276        |  |

Tabela 3.10: Exemplo 5. Projeto e características do sistema de controle projetado

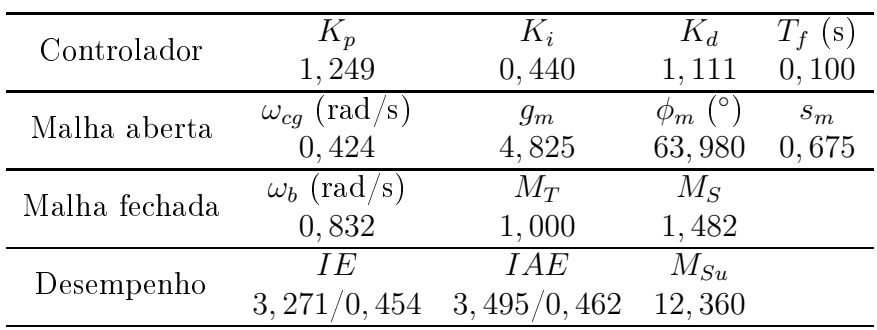

Figura 3.23: Diagrama de Nyquist da função de transferência de referência  $\bar{L}(j\omega)$  (curva ponto-traço vermelha) e projetada  $L(j\omega)$  (curva solida azul) - Exemplo 5

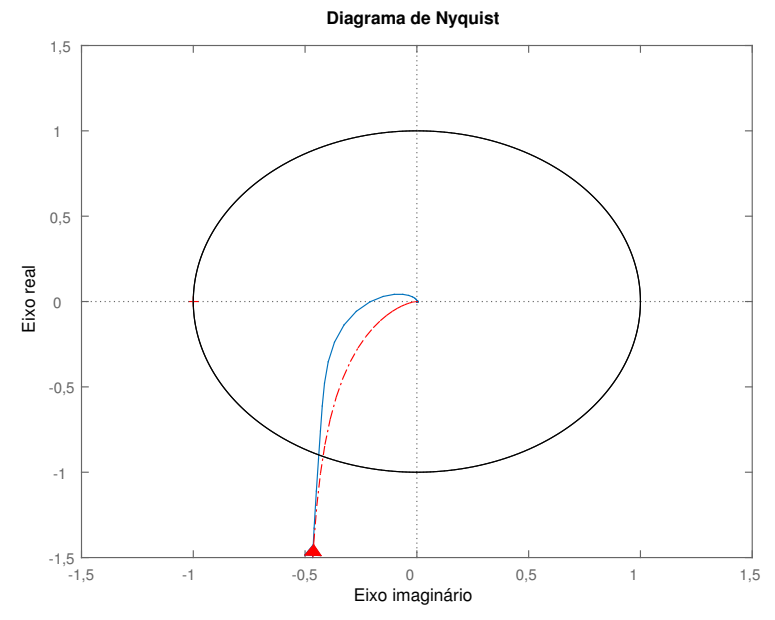

Fonte: Elaborado pelo autor utilizando <sup>o</sup> MatLab

Figura 3.24: Parte real da função de transferên
ia de ganho de malha projetada (linha sólida azul) e da de referência (linha tracejada vermelha) em função da frequência (rad/s) - Exempl^  $5$ 

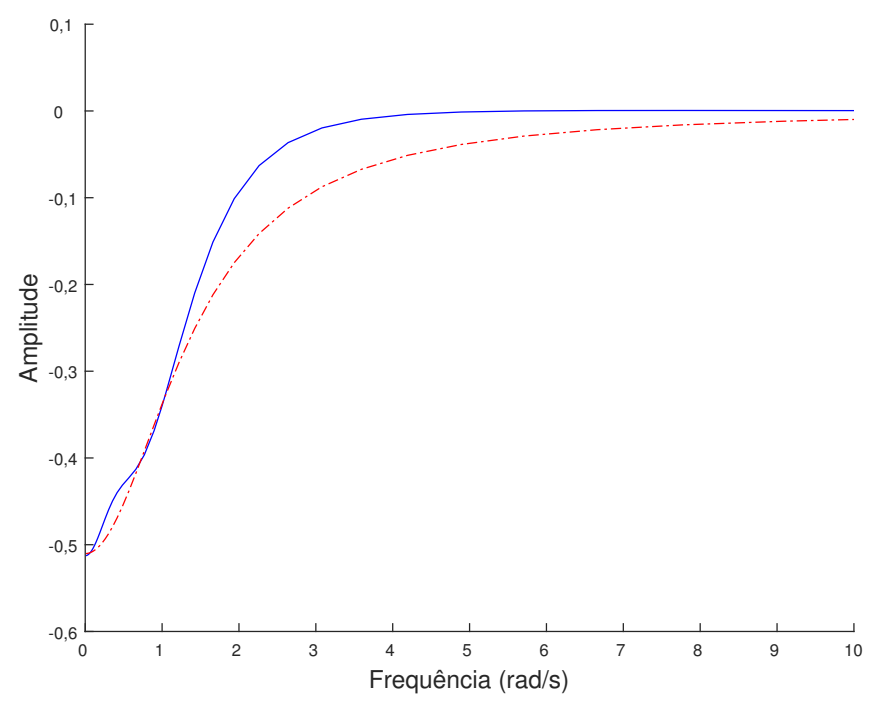

Fonte: Elaborado pelo autor utilizando <sup>o</sup> MatLab

Figura 3.25: Diagrama de Bode da função de transferên
ia de malha fe
hada T de referên
ia (
urva tra
ejada vermelha) <sup>e</sup> projetada (
urva solida azul) - Exemplo <sup>5</sup>

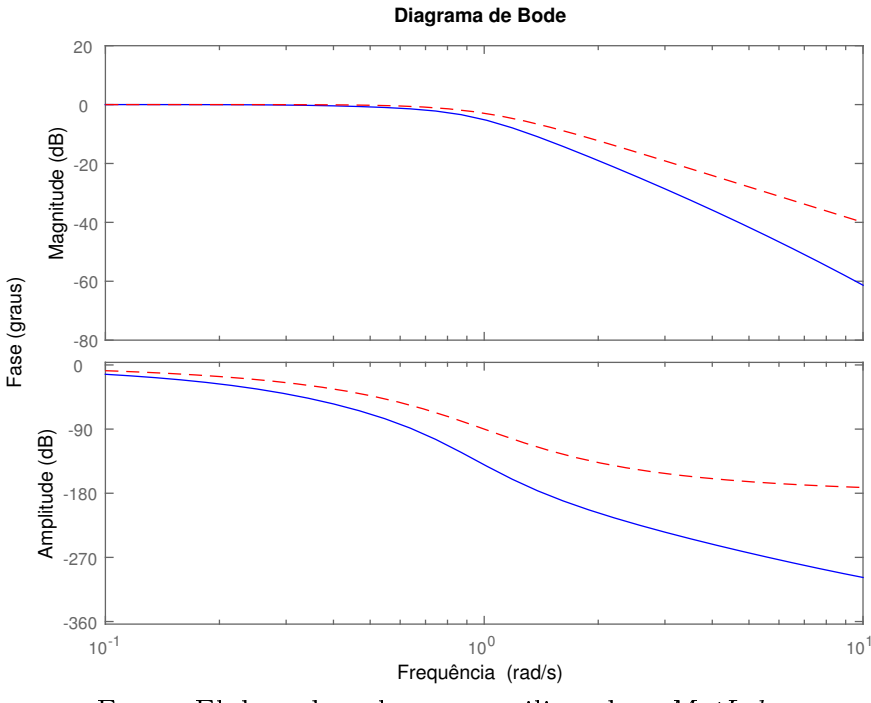

Fonte: Elaborado pelo autor utilizando <sup>o</sup> MatLab

Figura 3.26: Diagrama de Bode da função sensibilidade S (curva solida azul) - Exemplo <sup>5</sup>

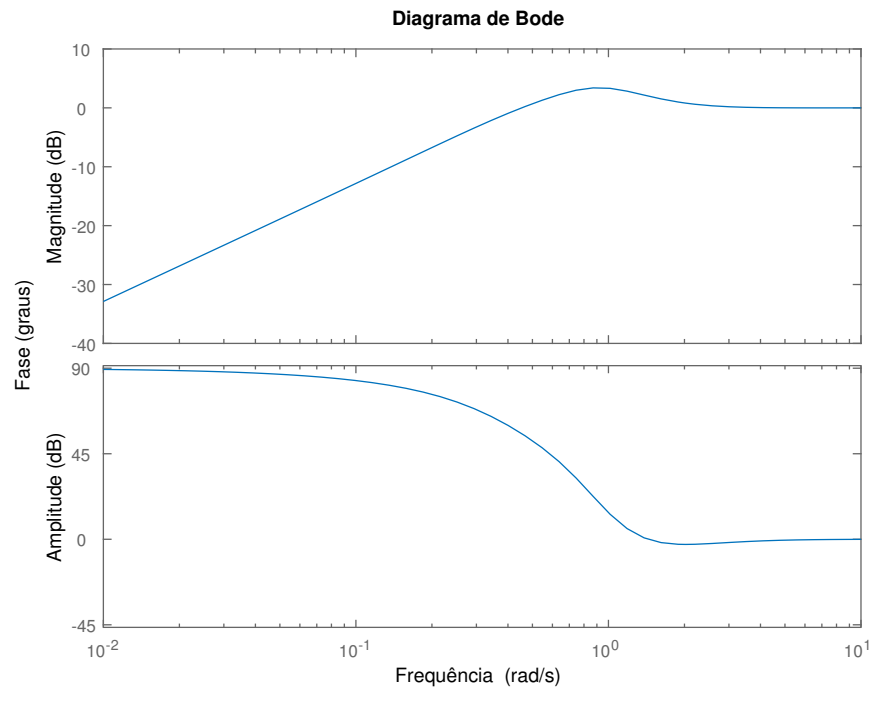

Fonte: Elaborado pelo autor utilizando <sup>o</sup> MatLab

Figura 3.27: Respostas a degraus na referência ( $t = 0$  s - amplitude 1) e na perturbação de carga ( $t = 30$  s - amplitude  $-0, 2$ ) para o sistema de controle projetado (curva solida azul) e para o sistema de malha fechada desejado (curva ponto-traço vermelha) - Exemplo <sup>5</sup>

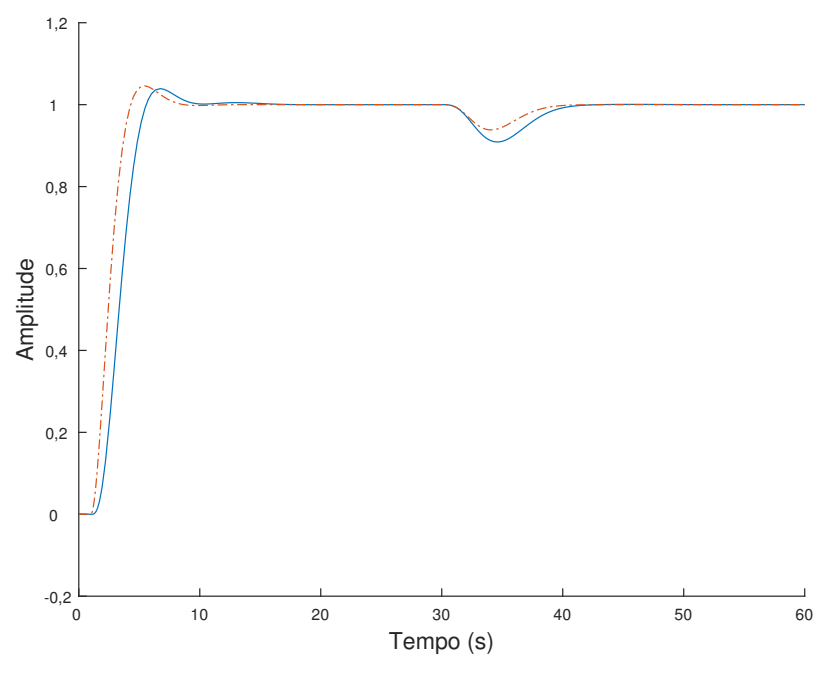

Fonte: Elaborado pelo autor utilizando <sup>o</sup> MatLab

Figura 3.28: Sinal de controle para degraus na referência ( $t = 0$  s - amplitude 1) e na perturbação de carga ( $t = 30$  s - amplitude  $-0, 2$ ) para o sistema de controle projetado (
urva solida azul) - Exemplo <sup>5</sup>

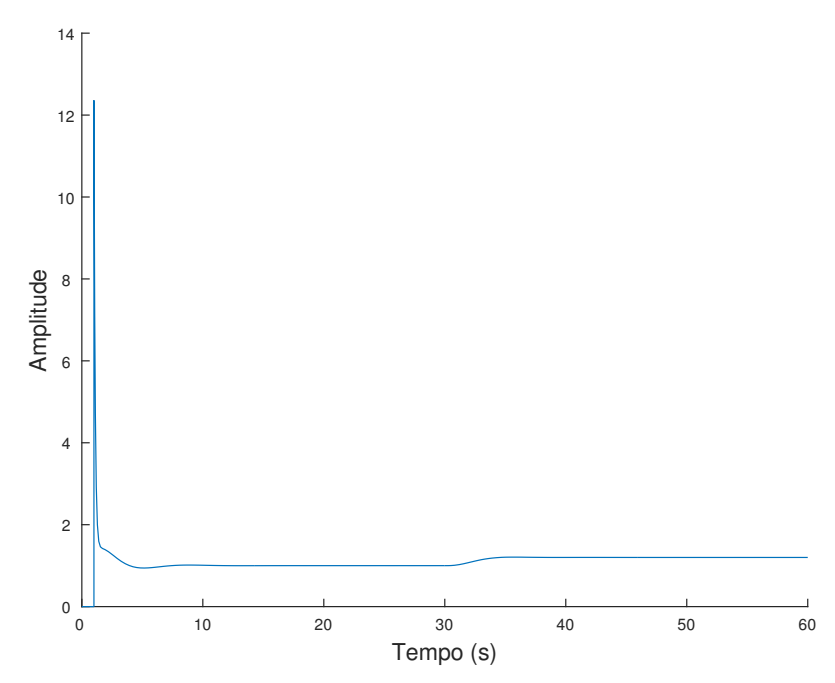

Fonte: Elaborado pelo autor utilizando <sup>o</sup> MatLab

# Exemplo 5a. Sistema de quarta ordem com variações na frequência natural

Este exemplo apresenta os projetos de três ontroladores PID para <sup>a</sup> mesma planta do exemplo 5, sendo o valor da frequência natural  $\omega_n$  da especificação a mudança entre cada projeto (a qual também resulta em mudança do intervalo de frequên
ias onsiderado - Tab. 3.11, 3.12 <sup>e</sup> 3.13).

Para todos os projetos, as funções de transferên
ia de referên
ia utilizadas tem taxa de amortecimento de 0,700 (para se garantir um máximo de pico da função de sensibilidade de 1, 276) <sup>e</sup> atraso no tempo nulo.

Tabela 3.11: Exemplo 5a. Dados da referência do projeto 1 ( $\omega_n = 0, 6$  rad/s)

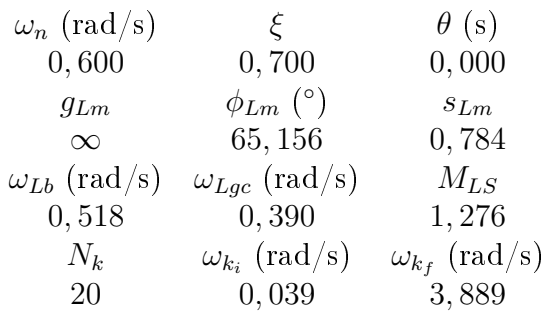

Tabela 3.12: Exemplo 5a. Dados da referência do projeto 2 $(\omega_n=1,0\ {\rm rad/s})$ 

| $\omega_n$ (rad/s)    | $\mathcal{E}$          | $\theta$ (s)           |
|-----------------------|------------------------|------------------------|
| 1,000                 | 0,700                  | 0,000                  |
| $g_{Lm}$              | $\phi_{Lm}$ (°)        | $s_{Lm}$               |
| $\infty$              | 65,156                 | 0,784                  |
| $\omega_{Lb}$ (rad/s) | $\omega_{Lqc}$ (rad/s) | $M_{LS}$               |
| 0,865                 | 0,649                  | 1,276                  |
| $N_k$                 | $\omega_{k_i}$ (rad/s) | $\omega_{k_f}$ (rad/s) |
| 20                    | 0,065                  | 6,482                  |

Tabela 3.13: Exemplo 5a. Dados da referência do projeto 3  $(\omega_n = 1, 4 \text{ rad/s})$ 

| $\omega_n$ (rad/s)             | $\mathcal{E}$          | $\theta$ (s)           |
|--------------------------------|------------------------|------------------------|
| 1,400                          | 0,700                  | 0,000                  |
| $g_{Lm}$                       | $\phi_{Lm}$ (°)        | $s_{Lm}$               |
| $\infty$                       | 65,156                 | 0,784                  |
| $\omega_{Lb}~(\mathrm{rad/s})$ | $\omega_{Lgc}$ (rad/s) | $M_{LS}$               |
| 1,205                          | 0,908                  | 1,276                  |
| $N_k$                          | $\omega_{k_i}$ (rad/s) | $\omega_{k_f}$ (rad/s) |
| 20                             | 0,091                  | 9,075                  |

| Projeto 1 | $K_p$ | $K_i$ | $K_d$ | $T_f$ (s) |
|-----------|-------|-------|-------|-----------|
|           | 0,787 | 0,324 | 0,584 | 0, 100    |
| Projeto 2 | $K_n$ | $K_i$ | $K_d$ | $T_f$ (s) |
|           | 1,249 | 0,440 | 1,111 | 0, 100    |
| Projeto 3 | $K_n$ | $K_i$ | $K_d$ | $T_f$ (s) |
|           | 1,480 | 0.499 | 1,338 | 0, 100    |

Tabela 3.14: Exemplo 5a. Ganhos dos ontroladores PID

Tabela 3.15: Dados obtidos para ada projeto - exemplo 5a

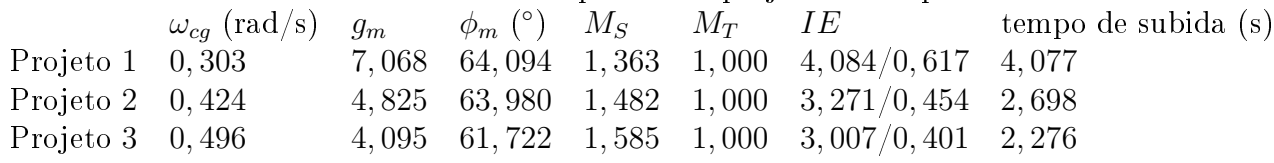

A alteração do valor de  $\omega_n$  nas especificações não altera os valores das margens de estabilidade (para restrições sem atraso). Mesmo os diagramas de Nyquist das especifiações tendo o mesmo formato, os diagramas para os sistemas projetados são diferentes (Fig. 3.29) pois as restrições são feitas para cada frequência.

Apenas om a análise do diagrama de Bode das funções de transferên
ia ganho de malha  $L$  projetadas (Fig. 3.30) não é evidente o efeito da mudança nas especificações; as mudanças são mais evidentes no diagrama de Bode das funções de transferên
ia de malha fechada, em que o aumento de  $\omega_n$  na especificação resulta em um aumento da banda de passagem da malha fe
hada (Fig. 3.31).

A variação nas frequências naturais das especificações resultam em variações nas respostas temporais tanto das espe
i
ações quanto dos projetos (Fig. 3.33); quanto maior  $\omega_n$ , mais rápida a resposta do sistema à mudanças no sinal de referência e, para este caso, também é mais rápida a rejeição de perturbações na arga.

Figura 3.29: Diagrama de Nyquist das funções de transferência de referência  $L(j\omega)$  (curva sólida azul escuro - todas estão sobrepostas) e projetadas  $L(j\omega)$  para  $\omega_n = 0.6$  rad/s (curva solida azul claro com círculos),  $\omega_n = 1, 0$  rad/s (curva solida laranja com quadrados) e  $\omega_n = 1, 4$  rad/s (curva solida amarela com triângulos) - Exemplo 5a

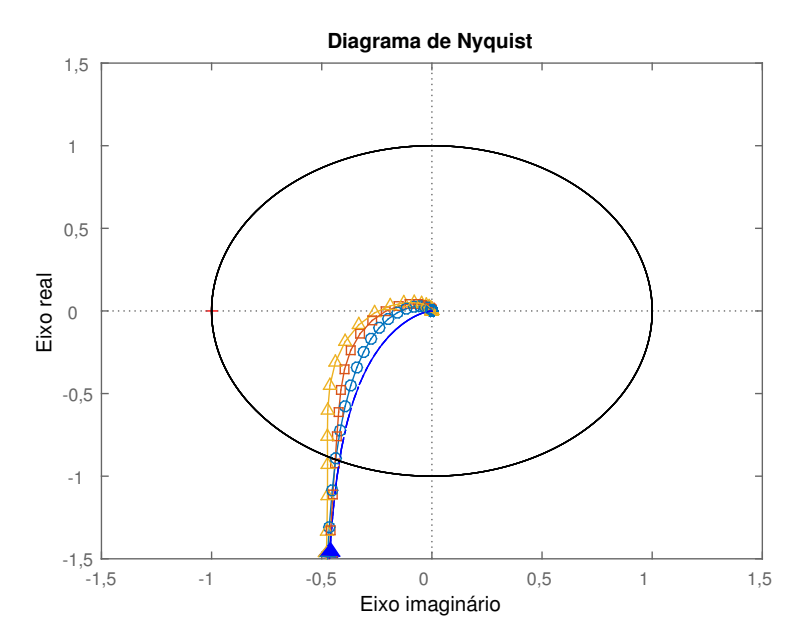

Fonte: Elaborado pelo autor utilizando <sup>o</sup> MatLab

Figura 3.30: Diagrama de Bode da função de transferência ganho de malha L para  $\omega_n =$ 0, 6 rad/s (curva solida azul claro com círculos),  $\omega_n = 1$ , 0 rad/s (curva solida laranja com quadrados) e  $\omega_n = 1$ , 4 rad/s (curva solida amarela com triângulos) - Exemplo 5a

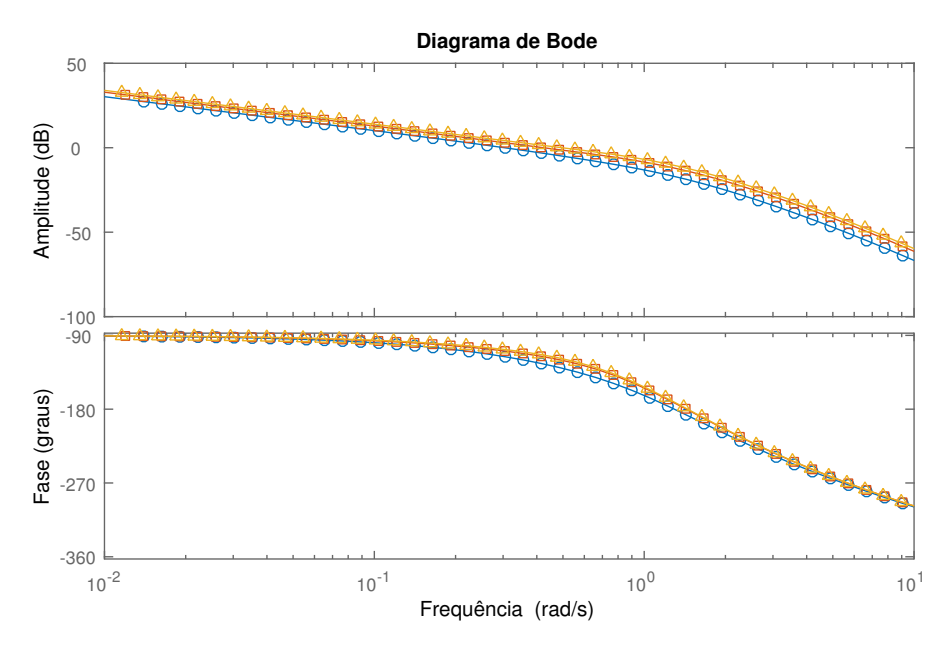

Fonte: Elaborado pelo autor utilizando <sup>o</sup> MatLab
Figura 3.31: Diagrama de Bode da função de transferên
ia de malha fe
hada T para as referências em curvas ponto-traço azul escuro:  $\omega_n = 0, 6$  (com estrela), 1,0 (com losangos) e 1,4 rad/s (com +), e para os sistemas projetados com  $\omega_n = 0.6$  rad/s (curva solida azul claro com círculos),  $\omega_n=1,0 \ \text{rad/s}$  (curva solida laranja com quadrados) e  $\omega_n=1,4$ rad/s (
urva solida amarela om triângulos) - Exemplo 5a

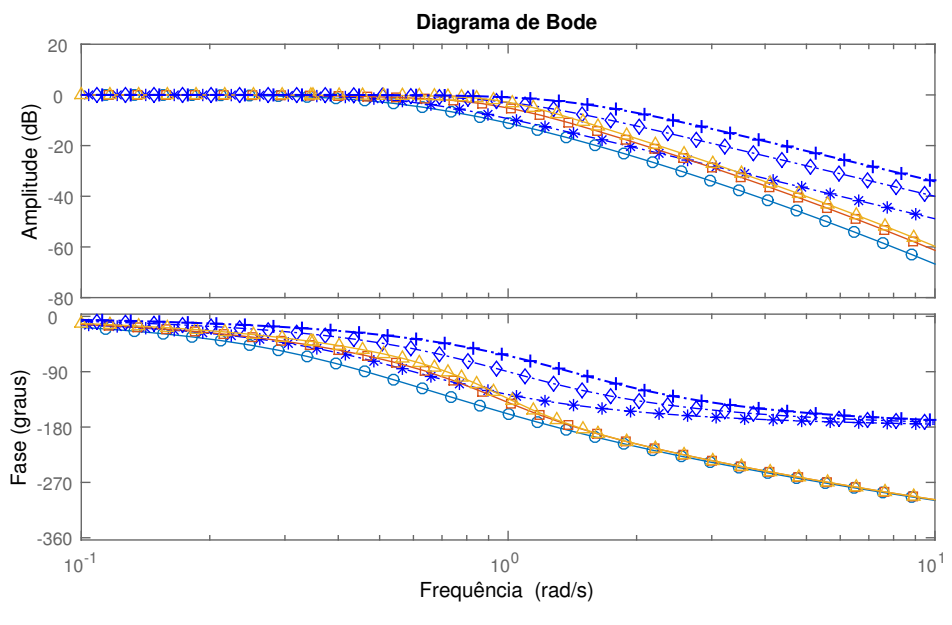

Fonte: Elaborado pelo autor utilizando <sup>o</sup> MatLab

Figura 3.32: Diagrama de Bode da função sensibilidade S para  $\omega_n = 0, 6$  rad/s (curva solida azul claro com círculos),  $\omega_n = 1, 0 \text{ rad/s}$  (curva solida laranja com quadrados) e  $\omega_n = 1, 4$  rad/s (curva solida amarela com triângulos) - Exemplo 5a

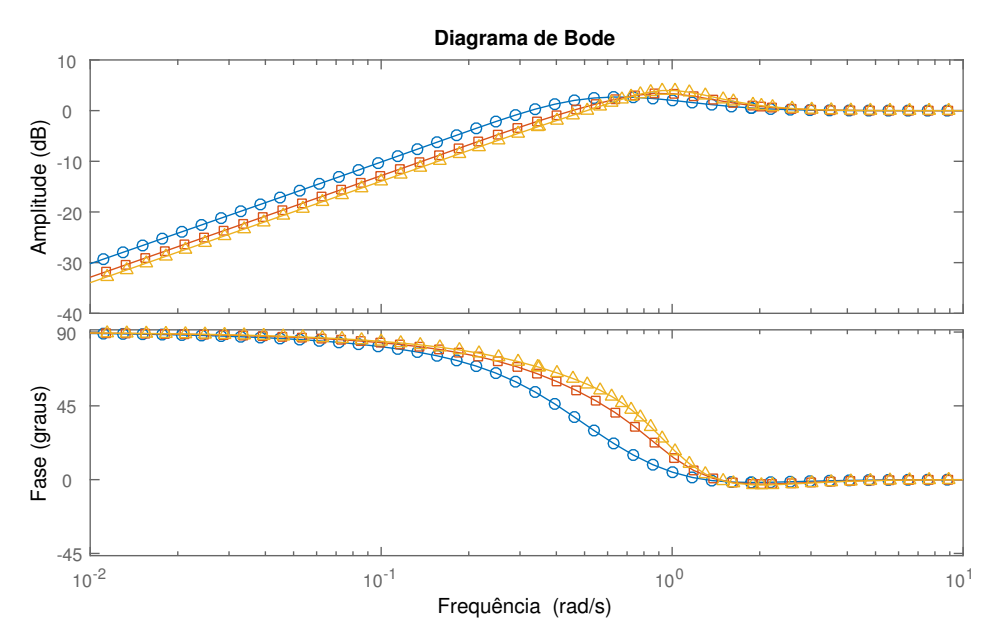

Fonte: Elaborado pelo autor utilizando <sup>o</sup> MatLab

Figura 3.33: Respostas a degraus na referência ( $t = 0$  s - amplitude 1) e na perturbação de carga ( $t = 30$  s - amplitude  $-0, 2$ ) para os sistemas de malha fechada desejados (curvas ponto-traço azul escuro) para  $\omega_n = 0.6$  rad/s (com estrelas),  $\omega_n = 1.0$  rad/s (com losangos) e  $\omega_n = 1$ , 4 rad/s (com +) e para o sistema de controle projetado (curva solida) para  $\omega_n = 0.6$  rad/s (azul com círculos),  $\omega_n = 1.0$  rad/s (laranja com quadrados) e  $\omega_n = 1, 4$  rad/s (amarelo com triângulos) - Exemplo 5a

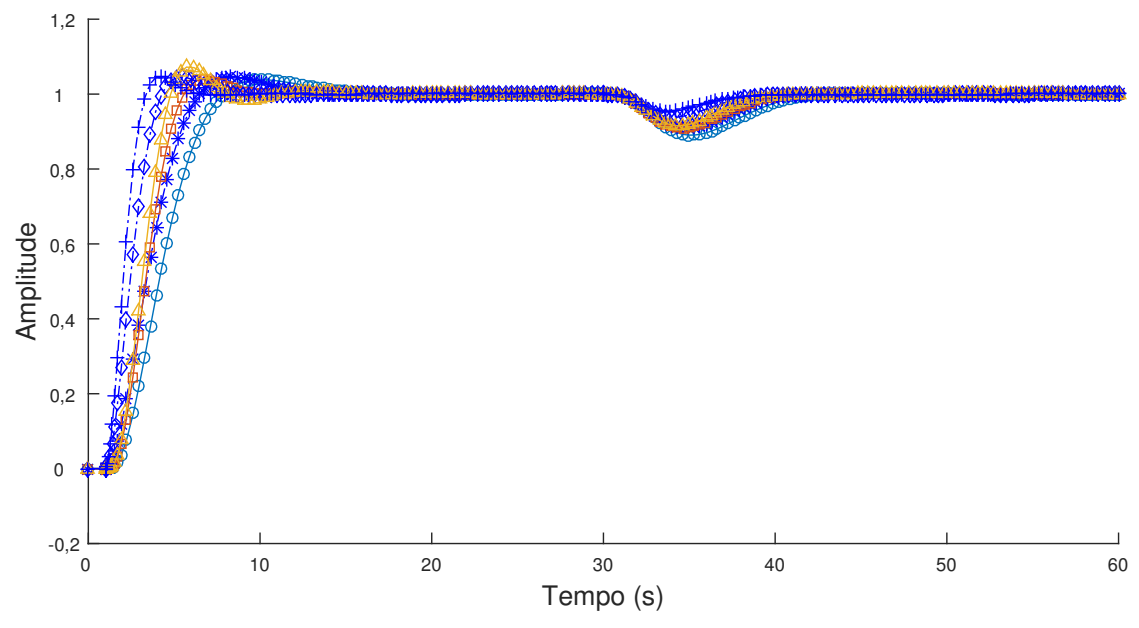

Fonte: Elaborado pelo autor utilizando <sup>o</sup> MatLab

Figura 3.34: Sinal de controle para degraus na referência ( $t = 0$  s - amplitude 1) e na perturbação de carga ( $t = 30$  s - amplitude  $-0, 2$ ) para o sistema de controle projetado para  $\omega_n = 0$ , 6 rad/s (curva solida azul com círculos),  $\omega_n = 1$ , 0 rad/s (curva solida laranja com quadrados) e  $\omega_n = 1$ , 4 rad/s (curva solida amarela com triângulos) - Exemplo 5a

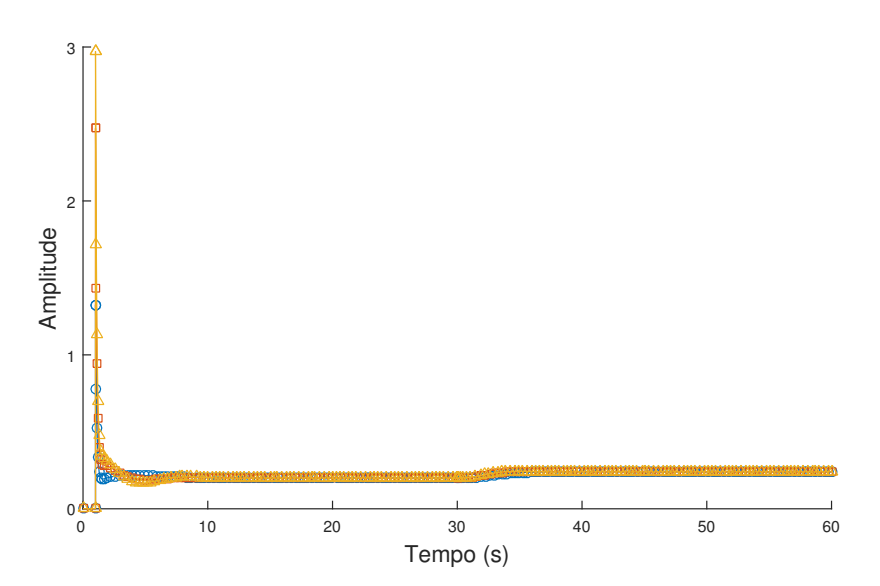

Fonte: Elaborado pelo autor utilizando <sup>o</sup> MatLab

## Exemplo 5b. Sistema de quarta ordem com variações na taxa de amortecimento

Este exemplo apresenta os projetos de três ontroladores PID para <sup>a</sup> mesma planta do exemplo 5, sendo o taxa de amortecimento  $\xi$  da especificação a mudança entre cada projeto (a qual também resulta em mudança do intervalo de frequên
ias onsiderado - Tab. 3.16, 3.17 <sup>e</sup> 3.18)).

Para todos os projetos, as funções de transferência de referência utilizadas tem frequência natural  $\omega_n$  igual a 1,000 rad/s e atraso  $\theta$  nulo.

Tabela 3.16: Exemplo 5b. Dados da referência do projeto 1 ( $\xi = 0, 5$ )

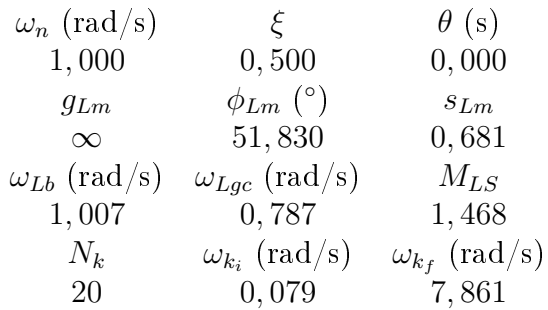

Tabela 3.17: Exemplo 5b. Dados da referência do projeto 2 ( $\xi = 0, 7$ )

| $\omega_n$ (rad/s)    | $\mathcal{E}$          | $\theta$ (s)           |
|-----------------------|------------------------|------------------------|
| 1,000                 | 0,700                  | 0,000                  |
| $g_{Lm}$              | $\phi_{Lm}$ (°)        | $s_{Lm}$               |
| $\infty$              | 65,156                 | 0,784                  |
| $\omega_{Lb}$ (rad/s) | $\omega_{Lqc}$ (rad/s) | $M_{LS}$               |
| 0,865                 | 0,649                  | 1,276                  |
| $N_k$                 | $\omega_{k_i}$ (rad/s) | $\omega_{k_f}$ (rad/s) |
| 20                    | 0,065                  | 6,482                  |

Tabela 3.18: Exemplo 5b. Dados da referência do projeto 3 ( $\xi = 0, 9$ )

| $\omega_n$ (rad/s)             | $\mathcal{E}$          | $\theta$ (s)           |
|--------------------------------|------------------------|------------------------|
| 1,000                          | 0,900                  | 0,000                  |
| $g_{Lm}$                       | $\phi_{Lm}$ (°)        | $s_{Lm}$               |
| $\infty$                       | 73,514                 | 0,845                  |
| $\omega_{Lb}~(\mathrm{rad/s})$ | $\omega_{Lqc}$ (rad/s) | $M_{LS}$               |
| 0,733                          | 0,534                  | 1,184                  |
| $N_k$                          | $\omega_{k_i}$ (rad/s) | $\omega_{k_f}$ (rad/s) |
| 20                             | 0,053                  | 5,327                  |

| Projeto 1 | $K_n$ | $K_i$  | $K_d$ | $T_f$ (s) |
|-----------|-------|--------|-------|-----------|
|           | 1,880 | 0,722  | 1,664 | 0, 100    |
|           | $K_n$ | $K_i$  | $K_d$ | $T_f$ (s) |
| Projeto 2 | 1,249 | 0,440  | 1,111 | 0, 100    |
| Projeto 3 | $K_n$ | $K_i$  | $K_d$ | $T_f$ (s) |
|           | 0,869 | 0, 295 | 0,920 | 0, 100    |

Tabela 3.19: Exemplo 5b. Ganhos dos ontroladores PID

Tabela 3.20: Dados obtidos para ada projeto - exemplo 5b

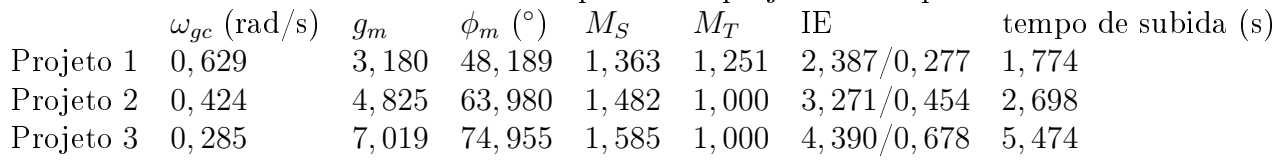

A variação do ξ tem como consequência direta a variação do máximo da função sensibilidade e na mínima distância entre a curva de Nyquist e o ponto crítico  $(-1,0)$  (Fig. 3.35); quanto maior o valor de  $\xi$ , maiores as margens de estabilidade.

A variação do  $\xi$  na função de transferência de malha fachada  $T$  tem como consequência o aumento dos picos e da curvatura da curva em torno da frequência  $\omega_n$ ; o mesmo efeito é observado para os diagramas de Bode dos sistemas projetados (Fig. 3.37).

A variação nas taxas de amortecimento das especificações resultam em variações nas respostas temporais tanto das especificações quanto dos projetos (Fig. 3.33); quanto maior ξ, mais amortecida e mais lenta é a resposta do sistema a resposta do sistema à mudanças no sinal de referên
ia e também é mais rápida a rejeição de perturbações na carga. Devido à diminuição das margens de estabilidade com a diminuição de  $\xi$ , as respostas dos sistemas tornam-se mais os
ilatórias.

Figura 3.35: Diagrama de Nyquist das funções de transferência de referência  $\bar{L}(j\omega)$  em curva ponto-traço azul:  $\xi = 0, 5$  (com estrela),  $\xi = 0, 7$  (com losangos) e  $\xi = 0, 9$  (com +) e projetada  $L(j\omega)$  para  $\xi = 0, 5$  rad/s (curva solida azul com círculos),  $\xi = 0, 7$  rad/s (curva solida laranja com quadrados) e  $\xi = 0.9$  rad/s (curva solida amarela com triângulos) -Exemplo 5b

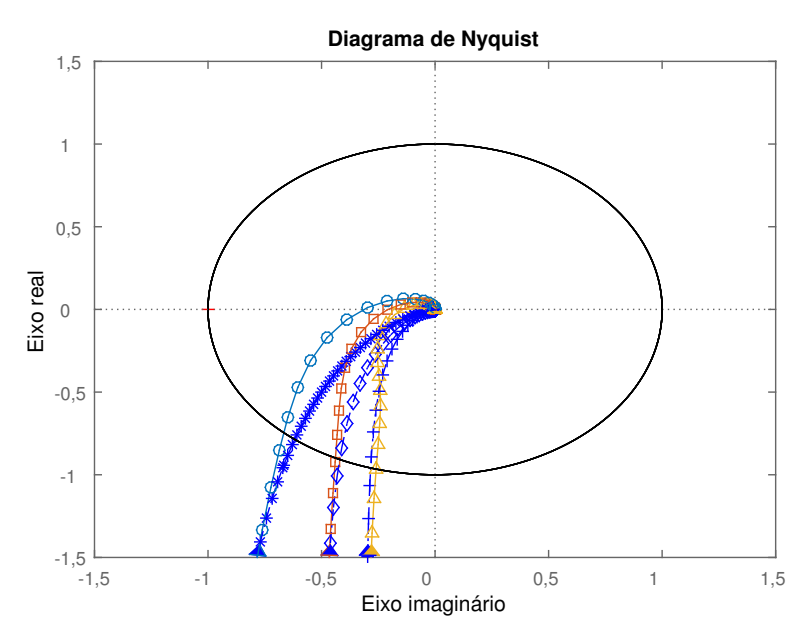

Fonte: Elaborado pelo autor utilizando <sup>o</sup> MatLab

Figura 3.36: Diagrama de Bode da função de transferência ganho de malha L para  $\xi = 0, 5$ rad/s (curva solida azul com círculos),  $\xi = 0.7$  rad/s (curva solida laranja com quadrados)  $e \xi = 0$ , 9 rad/s (curva solida amarela com triângulos) - Exemplo 5b

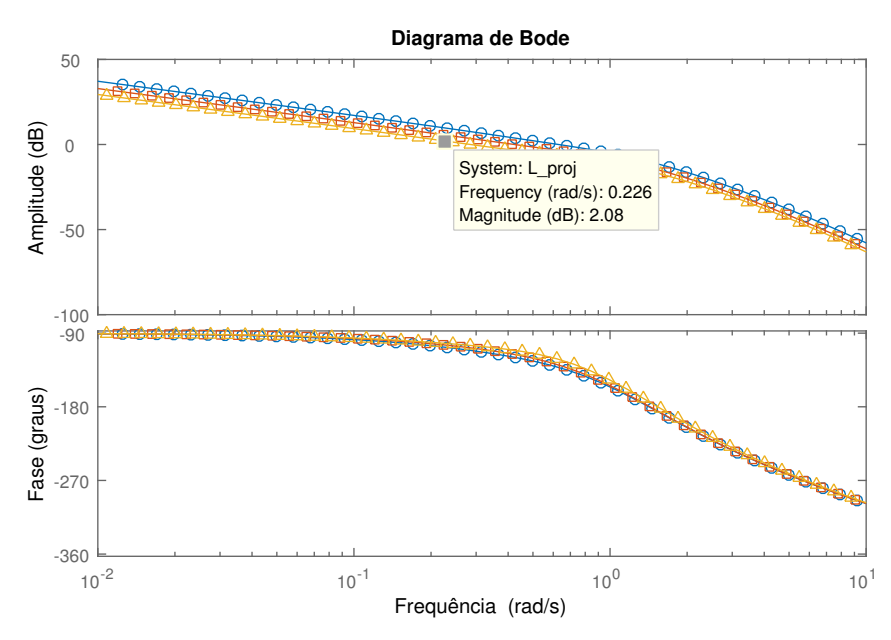

Fonte: Elaborado pelo autor utilizando <sup>o</sup> MatLab

Figura 3.37: Diagrama de Bode da função de transferência de malha fechada  $T$  de referência em curvas ponto-traço azul:  $\xi = 0.5$  (com estrelas),  $\xi = 0.7$  (com losangos) e  $\xi = 0.9$ e projetada para  $\xi = 0.5$  rad/s (curva solida azul com círculos),  $\xi = 0.7$  rad/s (curva solida laranja com quadrados) e  $\xi = 0.9$  rad/s (curva solida amarela com triângulos) -Exemplo 5b

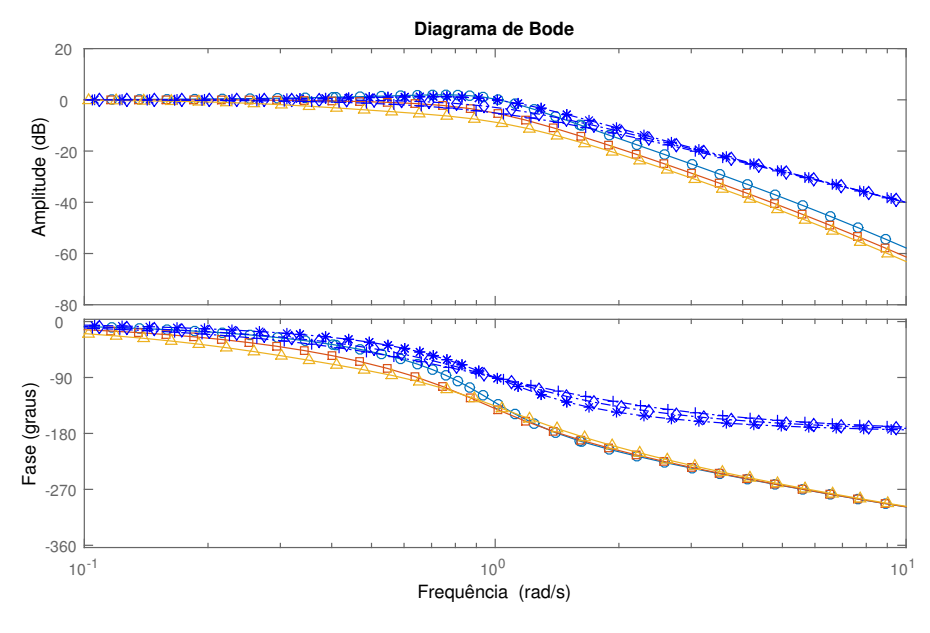

Fonte: Elaborado pelo autor utilizando <sup>o</sup> MatLab

Figura 3.38: Diagrama de Bode da função sensibilidade S para  $\xi = 0, 5$  rad/s (curva solida azul com círculos),  $\xi = 0.7$  rad/s (curva solida laranja com quadrados) e  $\xi = 0.9$ rad/s (
urva solida amarela om triângulos) - Exemplo 5b

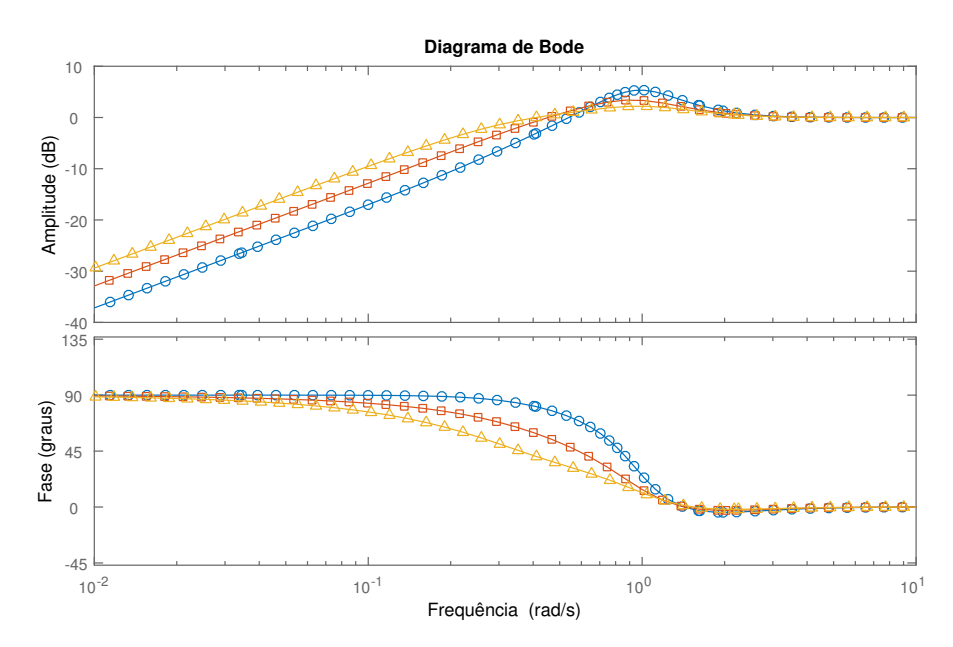

Fonte: Elaborado pelo autor utilizando <sup>o</sup> MatLab

Figura 3.39: Respostas a degraus na referência ( $t = 0$  s - amplitude 1) e na perturbação de carga ( $t = 30$  s - amplitude  $-0, 2$ ) para os sistemas de malha fechada desejados (curvas ponto-traço azul) para  $\xi = 0.5$  rad/s (com estrelas),  $\xi = 0.7$  rad/s (com losangos) e  $\xi = 0, 9$  e para o sistema de controle projetado (curva solida) para  $\xi = 0, 5$ s (azul com círculos),  $\xi = 0, 7$  (laranja com quadrados) e  $\xi = 0, 9$  (amarela com triângulos) - Exemplo  $5<sub>b</sub>$ 

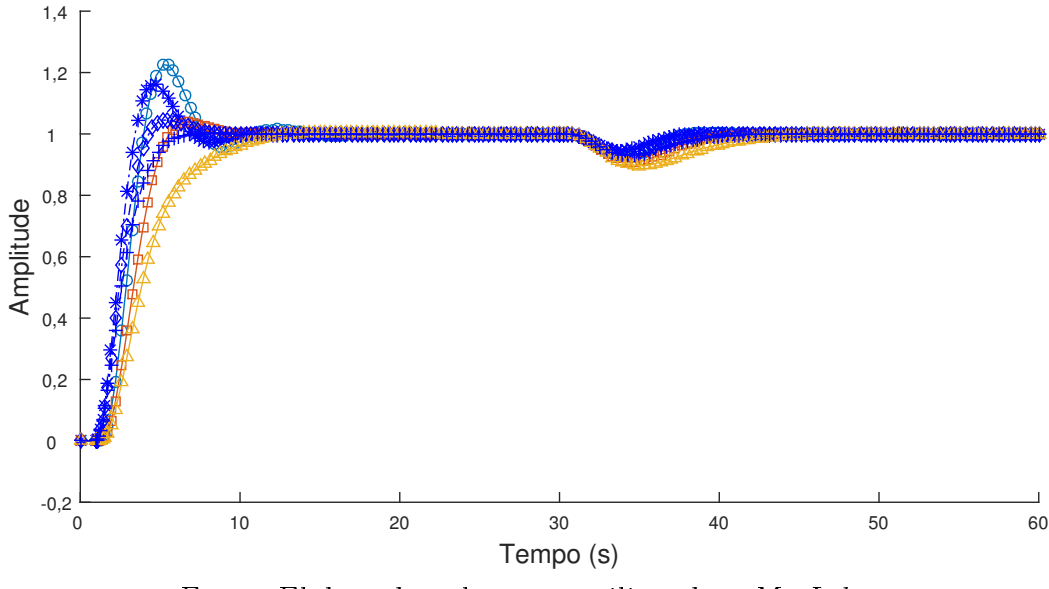

Fonte: Elaborado pelo autor utilizando <sup>o</sup> MatLab

Figura 3.40: Sinal de controle para degraus na referência ( $t = 0$  s - amplitude 1) e na perturbação de carga ( $t = 30$  s - amplitude -0, 2) para o sistema de controle projetado com  $\xi = 0, 5$  rad/s (curva solida azul com círculos),  $\xi = 0, 7$  rad/s (curva solida laranja com quadrados) e  $\xi = 0.9$  rad/s (curva solida amarela com triângulos) - Exemplo 5b

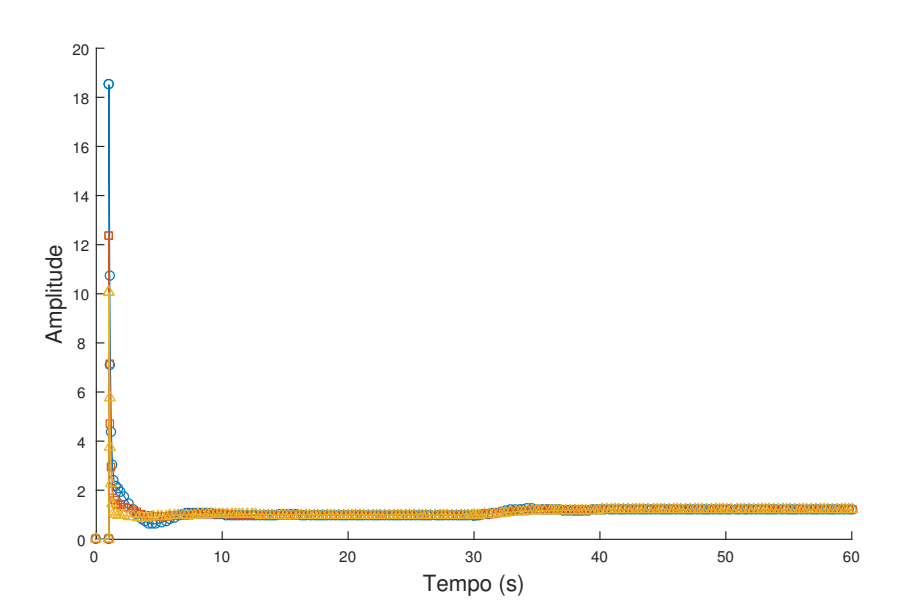

Fonte: Elaborado pelo autor utilizando <sup>o</sup> MatLab

# 3.4 Con
lusões

Nesse Capítulo é descrito o método para projeto de controlador PID baseado na moldagem da omponente real da função de transferên
ia ganho de malha.

O projeto é formulado como um problema de otimização linear e o objetivo de controle do método proposto é minimizar a integral de erro ou, equivalentemente, maximizar o ganho integral. Restrições de robustez são formuladas baseadas no formato da omponente real de uma função de transferência de ganho de malha de referência em pontos específicos de frequên
ia.

A exe
ução do método de projeto proposto pode ser feita utilizando-se ferramentas padrões de otimização linear, é simples e ne
essita apenas da resposta em frequên
ia do pro
esso em alguns pontos.

Os exemplos expostos são de plantas com dinâmicas entre primeira e quarta ordem, podendo apresentar atrasos. Com a apli
ação do método proposto são obtidos ganhos para os quais a resposta em frequên
ia do sistema em malha fe
hada está de a
ordo om as restrições estabelecidas e aproxima-se da resposta da especificação; variações nas espei
ações levam a variações semelhantes da resposta em frequên
ia do sistema projetado.

As respostas temporais do sistema em malha fe
hada obtido são tais que a variável ontrolada do mesmo segue variações na referên
ia in
lusive om o pro
esso submetido a perturbações degraus na arga; respostas a degraus na referên
ia ou na perturbação de carga são semelhantes às respostas da especificação.

# Capítulo <sup>4</sup>

# Moldagem de Malha Por Área Convexa

# 4.1 Introdução

Neste apítulo apresenta-se um novo método para o projeto de ontroladores PID utilizando programação linear para a maximização da rejeição a perturbações sujeita a restrições de robustez. Este método está baseado na moldagem de uma função de transferên
ia ganho de malha de referên
ia que forma uma região onvexa no diagrama de Nyquist que ontém e limita o diagrama de Nyquist da função de transferên
ia ganho de malha projetada; onsequentemente, valores mínimos para as margens de estabilidade são garantidos.

Além das restrições de robustez, apresenta-se uma especificação opcional de desempenho rela
ionada à frequên
ia de ruzamento do ganho de malha projetado.

A prin
ipal ontribuição do método proposto está na formulação das restrições, om base em (KARIMI; KUNZE; LONGCHAMP, 2007), om a adição de restrições ompostas por conjunto de retas que não apenas especificam as margens de estabilidade, mas também o omportamento temporal aproximado do sistema de malha fe
hada.

A lasse de sistemas lineares estáveis e invariantes no tempo om apenas uma entrada e uma saída é onsiderada. O problema de otimização é proposto, om algumas sugestões para as variáveis de projeto, é resolvido para alguns exemplos e o sistema em malha fe
hada projetado é analisado.

Outra maneira de formular o problema de otimização é omo um problema de otimização onvexa, utilizando-se ao invés de onjunto de retas, expressões não lineares que demarcam as regiões convexas, resolvendo-se usando algoritmos de programação convexa; os autores preferiram a forma apresentada por ser solu
ionável por ferramentas de software simples e pela fa
ilidade da formulação das expressões que formam as restrições.

### 4.1.1 Especificações de projeto e de robustez

As especificações de projeto e de robustez usadas para o método proposto são dadas no formato de uma curva no plano complexo que forma uma região convexa que conterá o diagrama de Nyquist da função de transferên
ia ganho de malha projetada. Observa-se que a urva pode ser utilizada para in
luir as margens lássi
as de estabilidade. Para este capítulo, escolhe-se uma função de transferência ganho de malha de referência  $L(j\omega)$ .

### 4.1.2 Espe
i
ação adi
ional de desempenho

Para se impor desempenho, pode-se ser especificada uma frequência mínima de cruzamento  $\omega_{Dqc}$ , que é a menor frequência em que a função de transferência ganho de malha  $L(s)$  tem amplitude unitária. Esta especificação é opcional. Para este capítulo, a mínima frequên
ia de ruzamento de ganho proposta é a frequên
ia de ruzamento de ganho da função de transferência ganho de malha de referência  $\bar{L}(j\omega)$ ,  $\omega_{Lgc}$ , usada anteriormente para a espe
i
ação de robustez.

A escolha de uma frequência mínima de cruzamento tem como resultado a imposição de um valor máximo para a frequên
ia de ruzamento da função ganho de malha projetada  $L(s)$  igual a  $\omega_{qc}$ ; consequentemente, o sistema em malha fechado projetado apresentará resposta temporal tão lenta quanto (ou mais lenta que) a resposta da especificação. A redução da velocidade de resposta é útil, por exemplo, em sistemas que contêm reações químicas nas quais é fixo o tempo de resposta necessário para a variável controlada.

# 4.2 Pro jeto do ontrolador

São apresentadas as restrições de base (restrições relacionadas à reta) que são utilizadas para formular o onjunto de retas para às restrições propostas e, em seguida, as restrições são formuladas para garantir-se robustez e desempenho. O problema de otimização para o projeto de ontroladores é formulado.

## 4.2.1 Formulação das restrições

#### Restrições relacionadas a uma reta

Considera-se a função de transferência de ganho de malha como representada na Eq. 2.54; a fim de garantir que a curva Nyquist desta função fique abaixo e à direita de uma linha com inclinação  $\alpha$  e que intercepte o eixo real em  $-b$  (Fig. 4.1), a seguinte restrição é apli
ada:

$$
\rho \left( \cot \alpha \ \Im(\omega_k) - \Re(\omega_k) \right) \le b,\tag{4.1}
$$

 $em -b$ 

para todo  $\omega_k$  (ver (KARIMI; KUNZE; LONGCHAMP, 2007)).

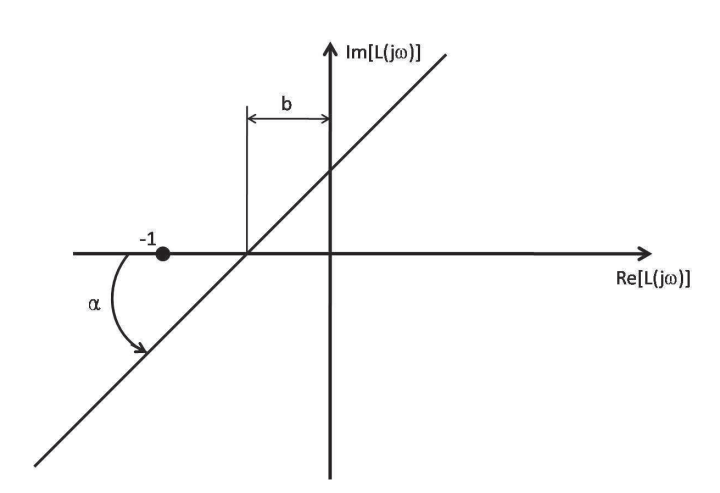

Figura 4.1: Reta no diagrama de Nyquist com inclinação  $\alpha$  e que intercepra o eixo real

Fonte: Elaborado pelo autor

#### Restrições relacionadas às especificações de projeto e de robustez

Para garantir a robustez, é desejado ter a função de transferên
ia ganho de malha em qualquer frequência  $\omega$  dentro de uma região convexa que é determinada pela especificação de robustez. A região convexa proposta é delimitada pelo conjunto de retas obtidas pela inter
onexão de pontos de frequên
ia no diagrama de Nyquist da função de transferên
ia de ganho de malha de referência (Eq. 2.59), para uma faixa de frequências  $\omega_q$  logaritmiamente espaçadas. É onsiderado um onjunto de retas em vez da própria urva para formular o problema de otimização como uma programação linear (Fig. 4.2).

Para a formulação das restrições para cada linha  $q$ , a distância entre a reta e a origem no eixo real,  $b_q$ , e a inclinação entre a linha e o eixo real,  $\alpha_q$ , são obtidas usando dois pontos de frequência adjacentes da faixa de frequências logaritmicamente espaçadas consideradas no diagrama de Nyquist.

Assim, variando-se  $\omega_q$  de  $\omega_0$  a  $\omega_{N_q}$ , sendo o intervalo dividido em  $(N_q + 1)$  pontos logaritmi
amente espaçados, obtém-se:

$$
a_q = \frac{Im(\bar{L}(j\omega_q)) - Im(\bar{L}(j\omega_{q-1}))}{Re(\bar{L}(j\omega_q)) - Re(\bar{L}(j\omega_{q-1}))},
$$
\n(4.2)

$$
\alpha_q = \arctan\left(a_q\right),\tag{4.3}
$$

$$
b_q = Im(\bar{L}(j\omega_q)) - a_q Re(\bar{L}(j\omega_q)).
$$
\n(4.4)

As restrições são então dadas por:

$$
\rho \left( \cot \alpha_q \, \Im(\omega_k) - \Re(\omega_k) \right) \le b_q,\tag{4.5}
$$

para q variando de 1 a  $N_q$  e para todo  $\omega_k$  considerado.

Figura 4.2: Ilustração gráfica das restrições relacionadas à especificação de robustez

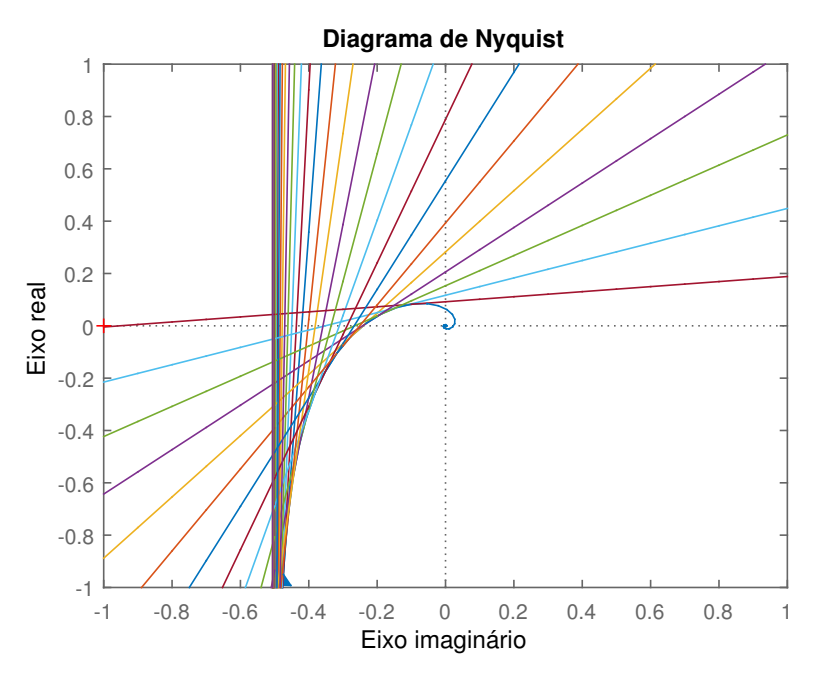

Fonte: Elaborado pelo autor utilizando o MatLab

#### Restrições relacionadas à especificação adicional de desempenho

Para garantir desempenho relacionado à frequência mínima de cruzamento de ganho (opcional), um conjunto de retas que formam uma aproximação de um círculo com raio 1 e entro na origem do diagrama Nyquist é usado omo restrição para frequên
ias maiores que este mínimo especificado. O procedimento é análogo ao explicado para a formulação de restrição de robustez.

É onsiderado um onjunto de retas em vez da própria urva para formular o problema de otimização omo linear.

Assim, variando-se  $x_l$  de  $x_0 = -1$  a  $x_{N_l} = 0$ , sendo o intervalo dividido em  $(N_l + 1)$ pontos uniformemente espaçados (especificação apenas para o terceiro quadrante), obtémse:

$$
a_{l} = -\frac{\sqrt{1 - x_{l}^{2}} - \sqrt{1 - x_{l-1}^{2}}}{x_{l} - x_{l-1}},
$$
\n(4.6)

$$
\alpha_l = \arctan\left(a_l\right),\tag{4.7}
$$

$$
b_l = -\left(\sqrt{1 - x_l^2} + a_l(-1 + x_l)\right)/a_l.
$$
 (4.8)

As restrições são então dadas por:

$$
\rho \left( \cot \alpha_l \, \Im(\omega_k) - \Re(\omega_k) \right) \le b_l,\tag{4.9}
$$

para l variando de 1 a  $N_l$  e para  $\omega_k \geq \omega_{Dgc}$ .

Adicionalmente, variando-se  $x_l$  de  $x_{N_l} = 0$  a  $x_{2N_l} = 1$ , sendo o intervalo dividido em  $(N_l+1)$  pontos uniformemente espaçados (especificação apenas para o quarto quadrante), obtém-se:

$$
a_{l} = -\frac{\sqrt{1 - x_{l}^{2}} - \sqrt{1 - x_{l-1}^{2}}}{x_{l} - x_{l-1}},
$$
\n(4.10)

$$
\alpha_l = \arctan\left(a_l\right),\tag{4.11}
$$

$$
b_l = -\left(\sqrt{1 - x_l^2} + a_l(-1 + x_l)\right) / a_l.
$$
 (4.12)

As restrições são então dadas por:

$$
\rho(-\cot \alpha_l \Im(\omega_k) + \Re(\omega_k)) \le b_l, \tag{4.13}
$$

para l variando de  $N_l + 1$  a  $2N_l$  e para  $\omega_k \geq \omega_{Dgc}$ .

Na Fig. 4.3 é apresentado o conjunto de retas que formam as restrições para o terceiro e quarto quadrantes, como especificado anteriormente, considerando  $N_l = 25$ . Na maioria dos asos, não é ne
essária a formulação de restrições para o primeiro e segundo quadrante pois normalmente para frequên
ias maiores a amplitude da função de transferên
ia ganho de malha de
ai e o diagrama de Nyquist permane
e dentro do ír
ulo unitário. Caso seja ne
essário, o pro
edimento é análogo ao dos quadrantes apresentados.

#### Observações

A robustez é obtida pois em todas as frequências a função de transferência ganho de malha permanece distante do ponto  $(-1,0)$  com uma distância mínima definida pela região convexa formada por  $\bar{L}$ . Os valores máximos possíveis para os critérios clássicos de robustez margem de ganho e margem de fase (quando existir), bem como para a função de sensibilidade, também são definidos e são iguais aos de  $\bar{L}$ .

O desempenho relacionado à frequência de cruzamento de ganho é obtido no sentido de que em frequências maiores que  $\omega_{L_{Dgc}}$  o diagrama de Nyquist permanece dentro do

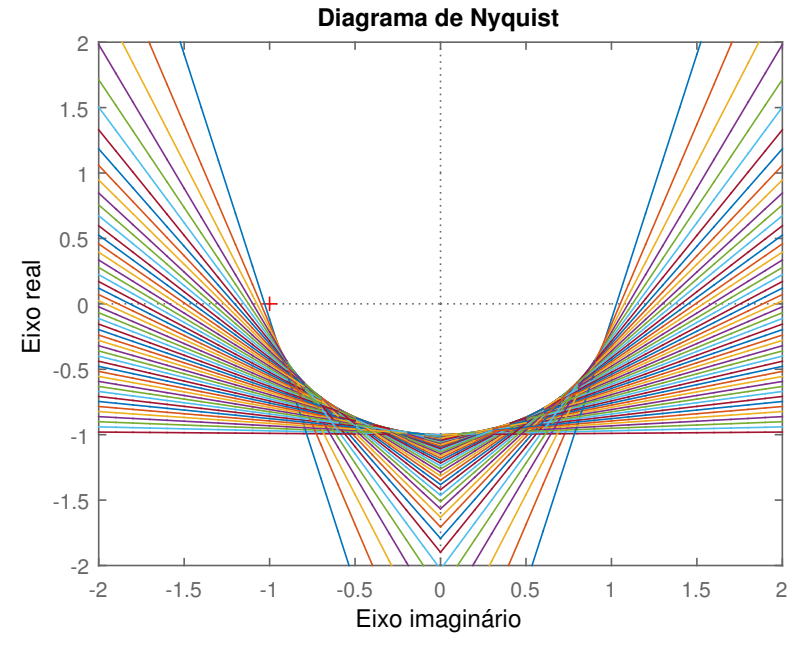

Figura 4.3: Ilustração gráfica das restrições relacionadas à especificação de desempenho

Fonte: Elaborado pelo autor utilizando o MatLab

ír
ulo unitário entrado na origem.

## 4.2.2 <sup>O</sup> problema de otimização

O objetivo de controle é minimizar o índice de desempenho IE sob as restrições da Eq. 4.5 e possivelmente da Eq. 4.13. O problema de otimização proposto para a obtenção dos ganhos do ontrolador é:

$$
\begin{aligned}\n\text{maximizar} \quad & K_i \\
& \text{sujeito a} \quad \rho \left( \cot \alpha_q \, \Im(\omega_k) - \Re(\omega_k) \right) \le b_q \text{ para todo } \omega_k, \\
& \rho \left( \cot \alpha_l \, \Im(\omega_k) - \Re(\omega_k) \right) \le b_l \text{ para } \omega_k \ge \omega_{Dgc}, \\
& \text{para todo } q \text{ e } l \text{ considerado.}\n\end{aligned}
$$

As frequências sugeridas para serem usadas para formular os coeficientes de restrições  $\alpha_q$  e  $b_q$ , relacionadas à especificação de robustez, estão em torno de uma década abaixo da frequência de cruzamento de ganho de  $\bar{L}(j\omega)$  e até uma década acima, estando limitada à frequência em que o diagrama de Nyquist de  $\bar{L}(j\omega)$  cruza o eixo real. A sugestão é feita om base em experimentos e justi
ada por serem os pontos de frequên
ias no entorno e incluindo a frequência de cruzamento os que mais contribuem para a dinâmica do sistema.

Os valores de  $N_q$  e  $N_l$  dependem da precisão desejada para a região permitida para o diagrama de Nyquist e para o valor da frequência de cruzamento de ganho mínimo  $\omega_{Dgc}$  respectivamente. Sugere-se a utilização de pelo menos 10 pontos para cada formulação de restrições (valor baseado em experimentos).

As frequên
ias sugeridas para serem usadas para formular as restrições estão em torno de uma década abaixo da frequência da largura da banda de passagem de  $G(j\omega)$  e até algumas décadas acima dela. Sugere-se a utilização de pelo menos  $N_k = 10$  pontos de frequên
ia para a formulação das restrições (valor baseado em experimentos).

## 4.3 Simulações

O projeto de ontroladores PID sugerido é mostrado por meio de exemplos. O número de pontos de avaliação considerados da função de transferência de malha aberta é definido para cada exemplo, estando as frequências  $\omega_k$  logaritmicamente espaçadas entre um intervalo específico também estabelecido para cada caso.

Um onjunto de exemplos de modelos teste surgeridos em (ÅSTRÖM; HÄGGLUND, 2000) é utilizado para o estudo e análise dos projetos de controle, o qual é composto por uma oletânea de plantas testes padrão utilizadas para a pesquisa e a avaliação de sistemas de controle PID, baseada em anos de experiência e estudos.

Após a definição da função de transferência de referência para o ganho de malha, os coeficientes das restrições para as especificações de robustez e opcionalmente de desempenho são obtidos e o problema de otimização para maximizar  $K_i$  sujeito às restrições é formulado. Em seguida, o problema de otimização é resolvido utilizando programação linear <sup>e</sup> <sup>a</sup> solução, ρ, ontém os ganhos do ontrolador PID.

O método de programação linear simplex dual presente no MatLab é utilizado para a resolução dos problemas de otimização, com tolerância de  $10^{−7}$  e número máximo de iterações possíveis igual <sup>a</sup> 85 (valores sugeridos pelo MatLab).

#### Exemplo 1. Sistema de primeira ordem com atraso

Considere a planta com função de transferência:

$$
G(s) = \frac{1}{(s+1)} e^{-0.2s}.
$$
\n(4.14)

A frequência da banda de passagem da planta  $G(j\omega)$  é  $\omega_{Gb}=1,000\,\,{\rm rad/s;}\,$  o intervalo de frequências  $\omega_k$  considerado para a planta é de 0,100 a 9,978 rad/s (aproximadamente uma década a mais e uma a menos que  $\omega_{Gb}$ , com  $N_k = 20$  pontos de frequência logaritmi
amente espaçados.

A função de transferên
ia de referên
ia utilizada para este exemplo é derivada da função de transferência de malha fechada com frequência natural  $\omega_n$  igual a  $\omega_{Gb}$ , que é

1,000 rad/s, e atraso no tempo  $\theta$  igual a 0,200 s. A taxa de amortecimento  $\xi$  utilizada é de 0, 700 para se garantir um máximo de pico da função de sensibilidade de  $M_{LS} = 1,371$  (e uma margem de módulo de  $s_{Lm} = 0,729$ ). A margem de ganho obtida é de  $g_{Lm} = 8,351$ e a de de fase é  $\phi_{Lm} = 63,436^{\circ}$ . Sua frequência da banda de passagem é  $\omega_{Lb} = 0,796$ rad/s e sua frequência de cruzamento é  $\omega_{Lgc} = 0,5889 \text{ rad/s}.$ 

A extensão das frequências  $\omega_q$  utilizadas para a obtenção dos coeficientes para as restrições de robustez é variando de 0,059 a 2,703 (de aproximadamente uma década abaixo da frequência de cruzamento de  $\bar{L}(s)$  até a frequência em que  $\bar{L}(i\omega)$  cruza o eixo real), com  $N_q = 50$  pontos de frequência logaritmicamente espaçados.

Estabelece-se a mínima frequência de cruzamento de ganho permissível para a função de transferên
ia ganho de malha projetada om a adição da espe
i
ação de desempenho com o número de pontos utilizados para a obtenção dos coeficientes para as restrições de desempenho de  $N_l = 50$  e a mínima frequência de cruzamento de ganho permissível  $\omega_{Dqc}$ igual a  $0,588$  rad/s.

O valor escolhido para a constante de tempo do filtro da componente derivativa é  $T_f = 0,100$  s. O procedimento de programação linear proposto resulta nos ganhos do ontrolador PID

$$
K_p = 0,515 \quad K_i = 0,857 \quad K_d = 0,200. \tag{4.15}
$$

A frequência de cruzamento do ganho de malha obtida é  $\omega_{cg}=0,694\;\mathrm{rad/s};$  o valor é um pouco acima da mínima frequência de cruzamento de ganho permissível devido às aproximações de onvexidade feitas ao se utilizar um onjunto de retas. Ao se aumentar o valor de  $N_l$ , valores mais próximos ao especificado são obtidos.

A margem de ganho obtida é  $g_m = 5,935$ , a de fase é  $\phi_m = 72,857^{\circ}$  e de módulo é  $s_m = 0,829$ . Comparando com os valores das especificações, consta-se que as margens de fase e de módulo obtidas são maiores que as margens da especificação. A margem de ganho obtida não é maior que a da especificação devido a mesma ocorrer para altas frequên
ias e não abranger os pontos de frequên
ias utilizados no projeto.

Para a função ganho de malha projetada satisfazer a especificação de robustez, observase (Fig. 4.4) que a urva de Nyquist é deformada om uma mudança abrupta de direção, porém a mesma o
orre para altas frequên
ias. O método de projeto deslo
a os zeros do controlador para altas frequências, de modo que o valor do módulo de L apresenta poucas variações apenas para altas frequên
ias (Fig. 4.5).

Como as funções de malha fechada  $S \in T$  dependem diretamente do valor de L, observase que também há poucas variações de amplitude em altas frequências (Fig. 4.7 e Fig. 4.6). A frequên
ia da banda de passagem da função de transferên
ia de malha fe
hada T obtida é  $\omega_b=0,865\ \mathrm{rad/s}.$ O máximo da função sensibilidade complementar é  $M_T=1,000$ e o máximo da função sensibilidade obtido é de  $M_S = 1,207$ .

Como a frequência de cruzamento da especificação e do projeto são próximas e as deformidades no diagrama de Bode de  $T$  são pequenas e de altas frequências, a resposta temporal do sistema e da especificação é próxima (Fig. 4.8).

A integral do erro IE para <sup>a</sup> resposta ao degrau unitário na referên
ia <sup>é</sup> de 2, 169, enquanto que para um degrau de −0, 200 na perturbação de arga é de 0, 233. Utiliza-se a notação 2, 169/0, 233 para expressar as integrais do erro para as situações descritas (como, por exemplo, na Tab. 3.1). De modo análogo, as integrais absolutas do erro IAE para a resposta ao degrau unitário na referên
ia e para um degrau de −0, 200 na perturbação de arga são dadas por 2, 400/0, 257.

Para a quantização do esforço de controle, o máximo da função sensibilidade de controle está calculado e é  $M_{Su} = 2,597$ .

Todos os dados das especificações e do projeto estão apresentados em Tab. 4.1 e Tab. 4.2.

Tabela 4.1: Exemplo 1. Dados das espe
i
ações para o projeto do sistema de primeira ordem om atraso

| Planta                 |                  |                       | Referência             |                        |
|------------------------|------------------|-----------------------|------------------------|------------------------|
| $\omega_{Gb}$ (rad/s)  |                  | $\omega_n$ (rad/s)    |                        | $\theta$ (s)           |
| 1,000                  |                  | 1,000                 | 0,700                  | 0, 200                 |
| $\omega_{k_i}$ (rad/s) | $(\text{rad/s})$ | $g_m$                 | $\phi_m$ (°)           | $s_m$                  |
| 0, 100                 | 9,978            | 8,351                 | 63, 436                | 0,729                  |
|                        |                  | $\omega_{Lb}$ (rad/s) | $\omega_{Lgc}$ (rad/s) | $M_S$                  |
| Desempenho             |                  | 0,794                 | 0,588                  | 1,371                  |
| $N_l$                  |                  | $N_q$                 | $\omega_{q_i}$ (rad/s) | $\omega_{q_f}$ (rad/s) |
| 50                     |                  | 50                    | 0,059                  | 2,703                  |
|                        |                  | $\omega_{k_{f}}$      |                        |                        |

Tabela 4.2: Exemplo 1. Pro jeto e dados do projeto

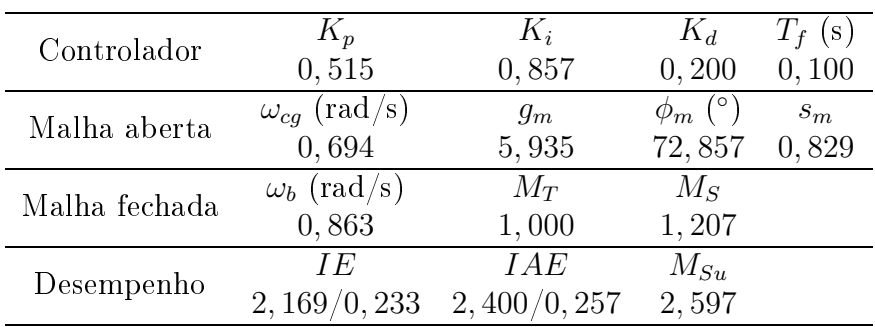

Figura 4.4: Diagrama de Nyquist da função de transferência de referência  $\bar{L}(j\omega)$  (curva ponto-traço vermelha) e projetada  $L(j\omega)$  (curva solida azul) - Exemplo 1

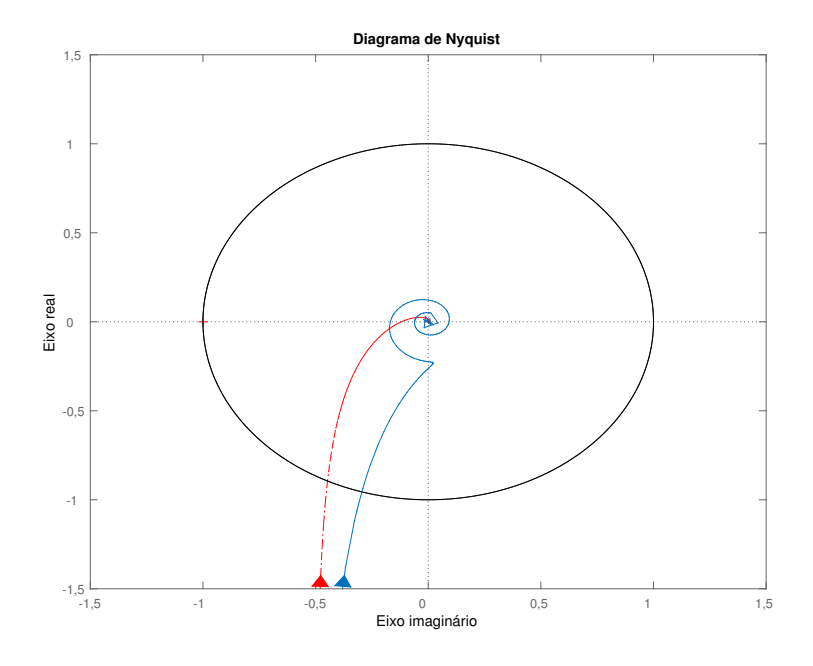

Fonte: Elaborado pelo autor utilizando <sup>o</sup> MatLab

Figura 4.5: Diagrama de Bode da função de transferência ganho de malha L (curva solida azul) - Exemplo <sup>1</sup>

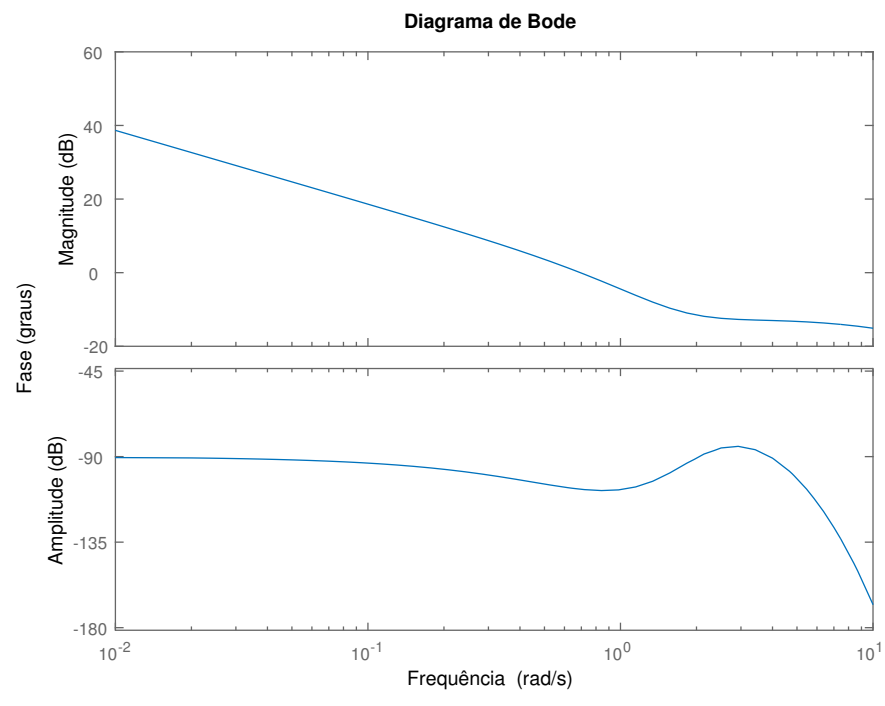

Fonte: Elaborado pelo autor utilizando <sup>o</sup> MatLab

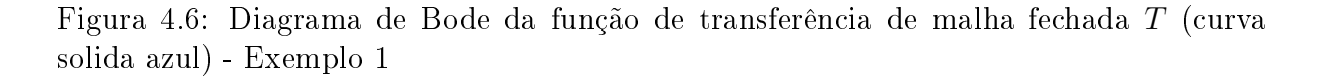

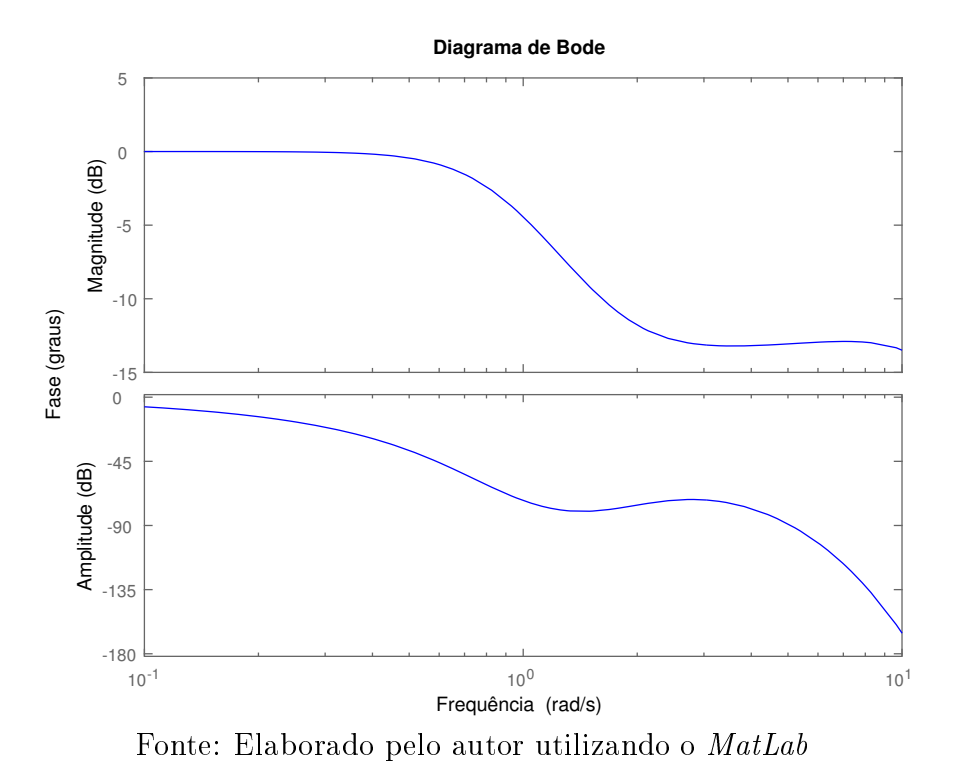

Figura 4.7: Diagrama de Bode da função sensibilidade S (
urva solida azul) - Exemplo <sup>1</sup>

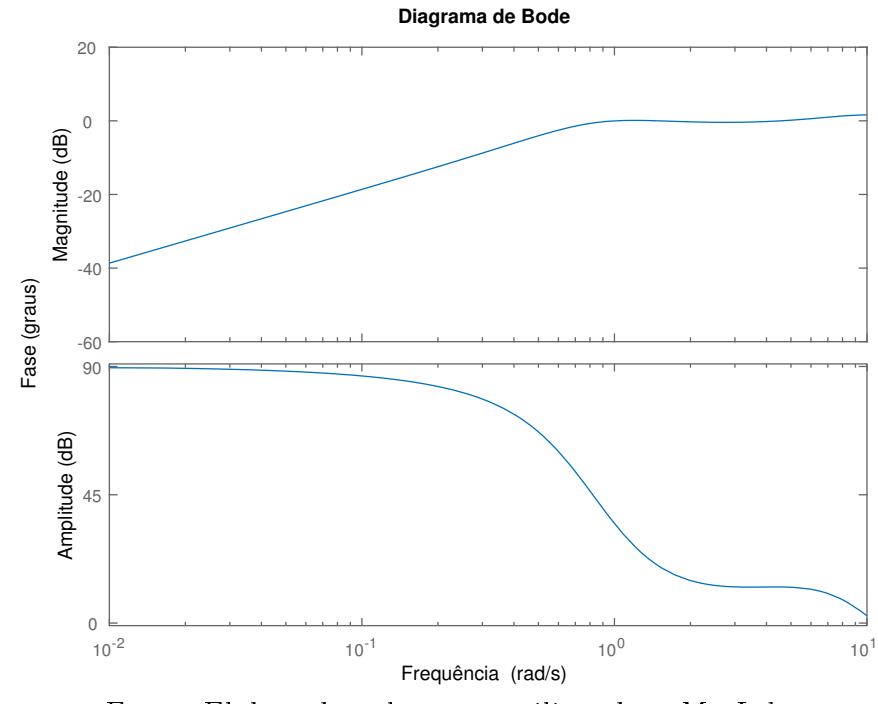

Fonte: Elaborado pelo autor utilizando <sup>o</sup> MatLab

Figura 4.8: Respostas a degraus na referência ( $t = 0$  s - amplitude 1) e na perturbação de carga ( $t = 30$  s - amplitude  $-0, 2$ ) para o sistema de controle projetado (curva solida azul) <sup>e</sup> para <sup>o</sup> sistema de malha fe
hada desejado (
urva ponto-traço vermelha) - Exemplo <sup>1</sup>

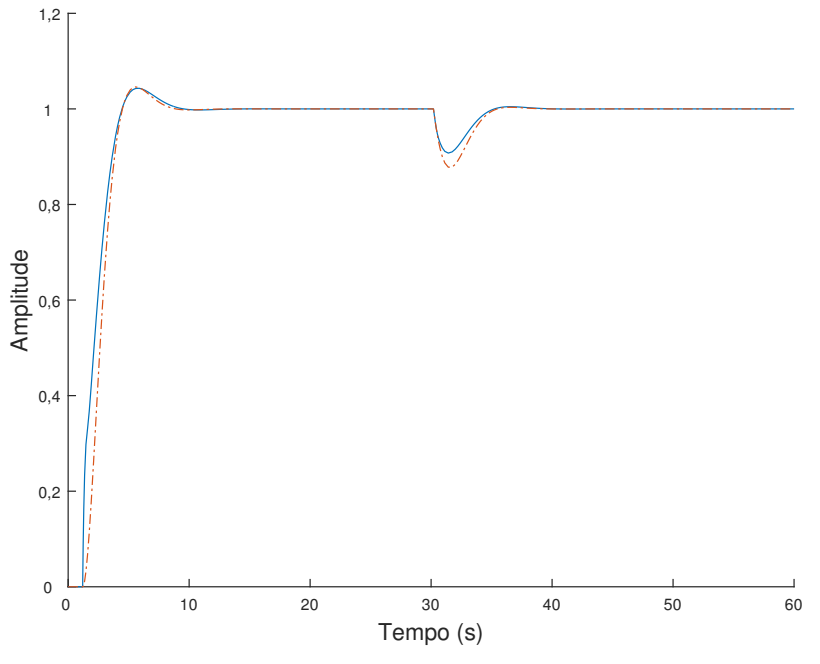

Fonte: Elaborado pelo autor utilizando <sup>o</sup> MatLab

Figura 4.9: Sinal de controle para degraus na referência ( $t = 0$  s - amplitude 1) e na perturbação de carga ( $t = 30$  s - amplitude  $-0, 2$ ) para o sistema de controle projetado (curva solida azul) <sup>e</sup> para <sup>o</sup> sistema de malha fe
hada desejado (
urva ponto-traço vermelha) - Exemplo <sup>1</sup>

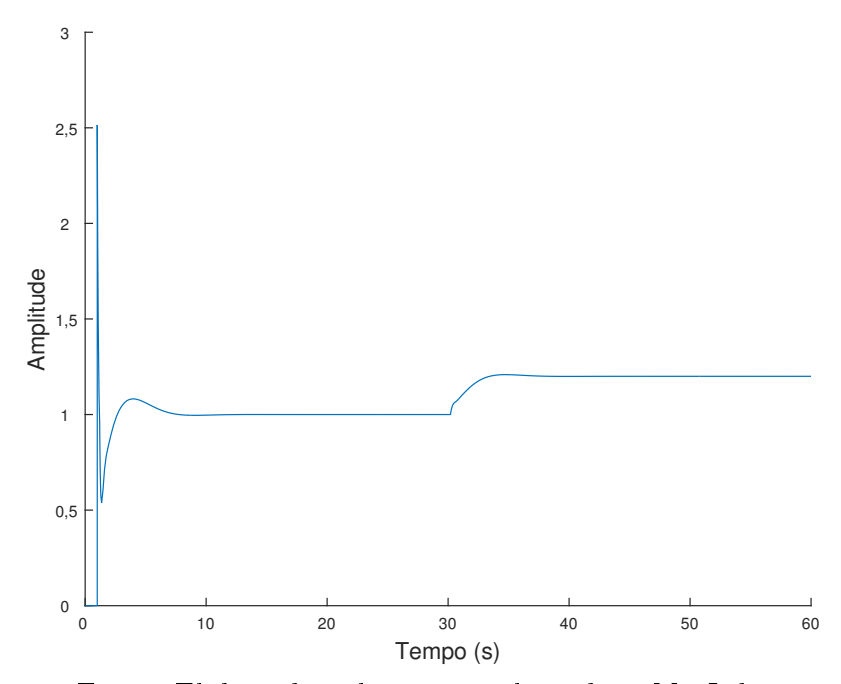

Fonte: Elaborado pelo autor utilizando <sup>o</sup> MatLab

#### Exemplo 2. Sistema de segunda ordem om atraso

Considere <sup>a</sup> planta om função de transferên
ia:

$$
G(s) = \frac{1}{(s+1)^2} e^{-2s}.
$$
\n(4.16)

Tabela 4.3: Exemplo 2. Dados das especificações para o projeto do sistema de primeira segunda om atraso

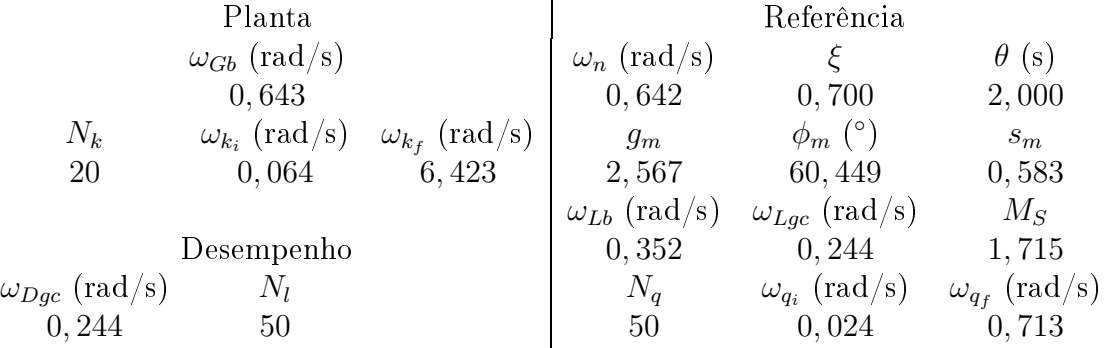

Tabela 4.4: Exemplo 2. Projeto e dados do projeto

| Controlador   | $K_p$                 | $K_i$       | $K_d$        | $T_f$ (s) |
|---------------|-----------------------|-------------|--------------|-----------|
|               | 0,634                 | 0,285       | 0,625        | 0, 100    |
| Malha aberta  | $\omega_{cq}$ (rad/s) | $g_m$       | $\phi_m$ (°) | $s_m$     |
|               | 0,275                 | 2,601       | 64, 147      | 0,612     |
| Malha fechada | $\omega_b$ (rad/s)    | $M_T$       | $M_S$        |           |
|               | 0,566                 | 1,000       | 1,635        |           |
| Desempenho    | I E                   | IAE         | $M_{Su}$     |           |
|               | 4,508/0,700           | 4,781/0,745 | 6,882        |           |

Como esperado, todas as margens obtidas são maiores que as da especificação.

Para a função ganho de malha projetada satisfazer a especificação de desempenho (Tab. 4.3), observa-se (Fig. 4.10) que <sup>a</sup> urva de Nyquist <sup>é</sup> levemente deformada nas frequências próximas da frequência mínima imposta. O método de projeto desloca os zeros do ontrolador para frequên
ias menores que <sup>a</sup> frequên
ia mínima, de modo <sup>a</sup> manter <sup>o</sup> valor do módulo de L com poucas variações em torno da frequência mínima (Fig. 4.11) e fazer com que a especificação seja satisfeita.

Como as funções de malha fechada  $S \in T$  dependem diretamente do valor de L, observase que também há diminuição de inclinação da amplitude em torno da frequência mínima (Fig. 4.12 <sup>e</sup> Fig. 4.13); as os
ilações em altas frequên
ias são onsequên
ia do atraso da planta. A diminuição da inclinação resulta em uma resposta ao degrau na referência com algumas deformidades na curva, porém com tempos de resposta próximos ao da referência (Fig. 4.14).

Figura 4.10: Diagrama de Nyquist da função de transferência de referência  $\bar{L}(j\omega)$  (curva ponto-traço vermelha) e projetada  $L(j\omega)$  (curva solida azul) - Exemplo 2

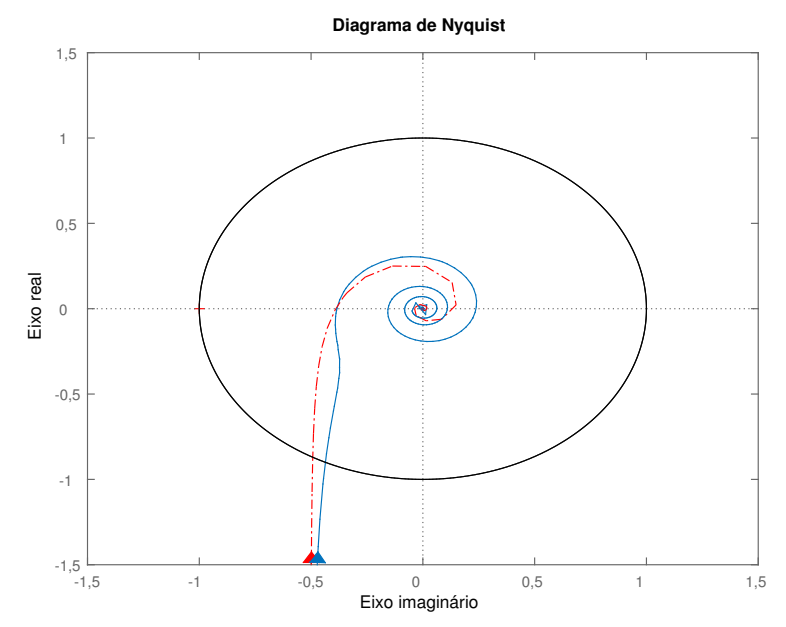

Fonte: Elaborado pelo autor utilizando o MatLab

Figura 4.11: Diagrama de Bode da função de transferência ganho de malha L (curva solida azul) - Exemplo 2

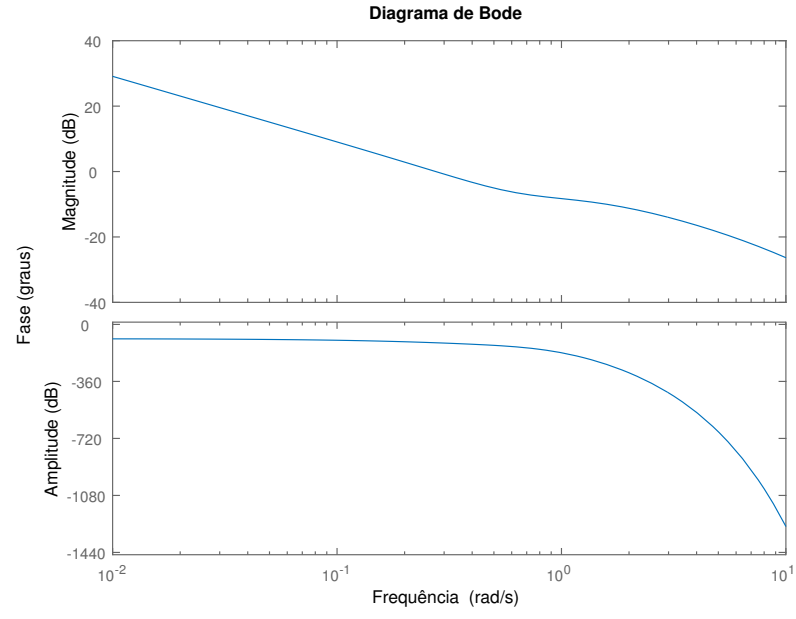

Fonte: Elaborado pelo autor utilizando o MatLab

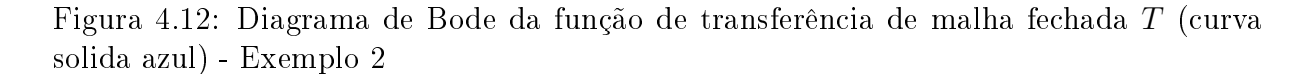

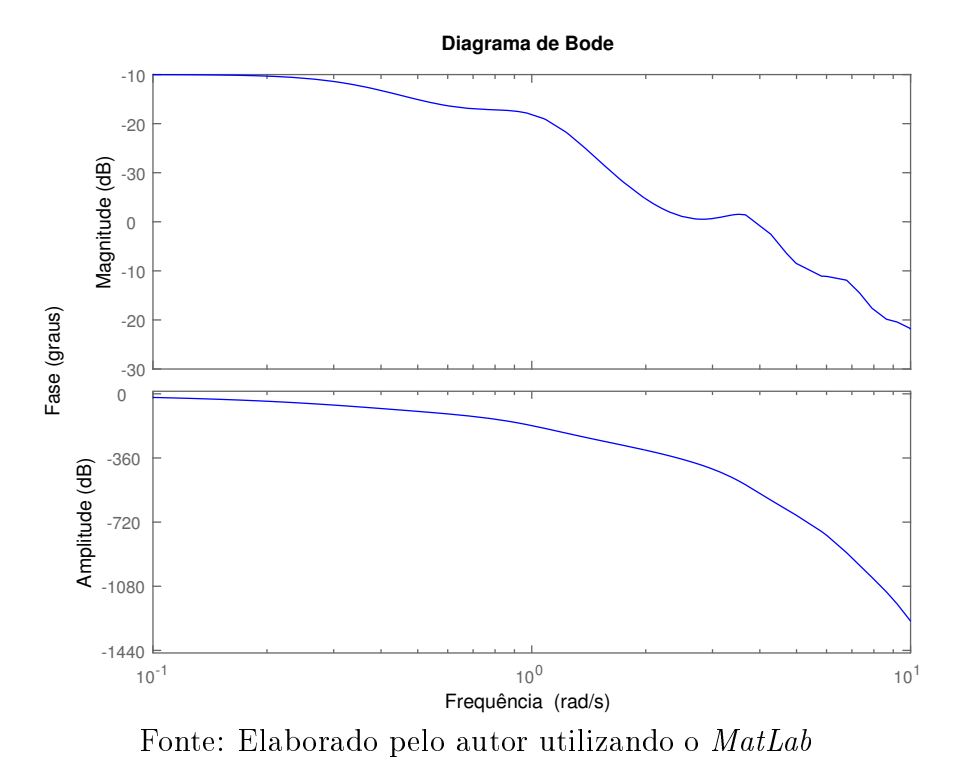

Figura 4.13: Diagrama de Bode da função sensibilidade S (curva solida azul) - Exemplo <sup>2</sup>

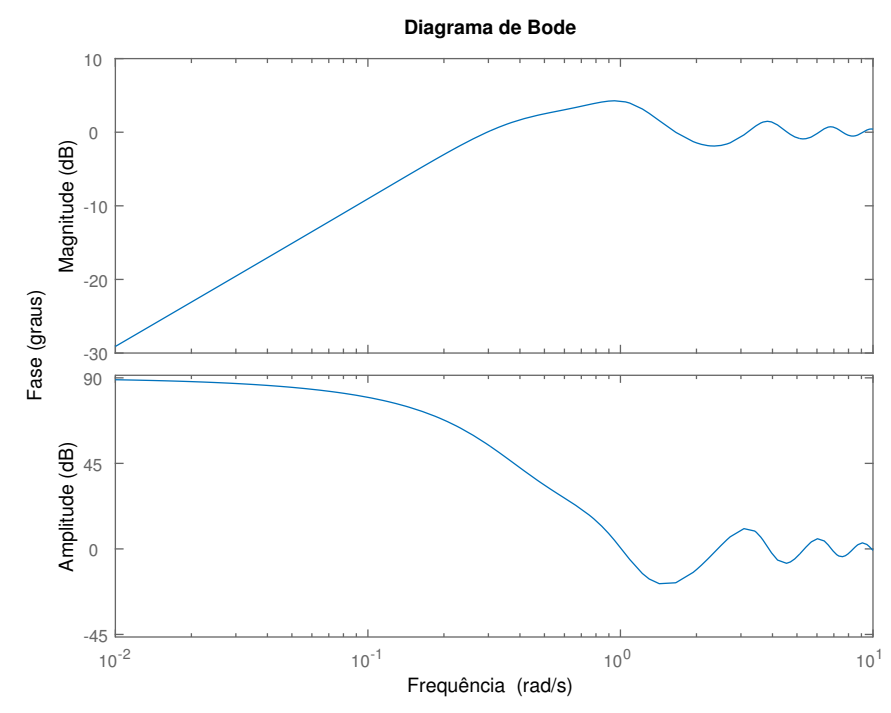

Fonte: Elaborado pelo autor utilizando <sup>o</sup> MatLab

Figura 4.14: Respostas a degraus na referência ( $t = 0$  s - amplitude 1) e na perturbação de carga ( $t = 30$  s - amplitude  $-0, 2$ ) para o sistema de controle projetado (curva solida azul) <sup>e</sup> para <sup>o</sup> sistema de malha fe
hada desejado (
urva ponto-traço vermelha) - Exemplo <sup>2</sup>

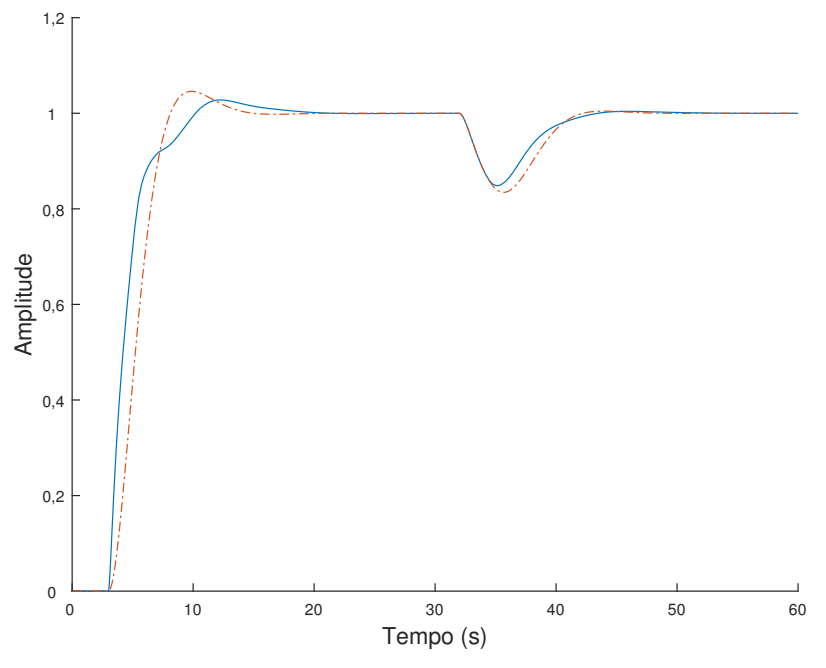

Fonte: Elaborado pelo autor utilizando <sup>o</sup> MatLab

Figura 4.15: Sinal de controle para degraus na referência ( $t = 0$  s - amplitude 1) e na perturbação de carga ( $t = 30$  s - amplitude  $-0, 2$ ) para o sistema de controle projetado (curva solida azul) e para o sistema de malha fechada desejado (curva ponto-traço vermelha) -Exemplo <sup>2</sup>

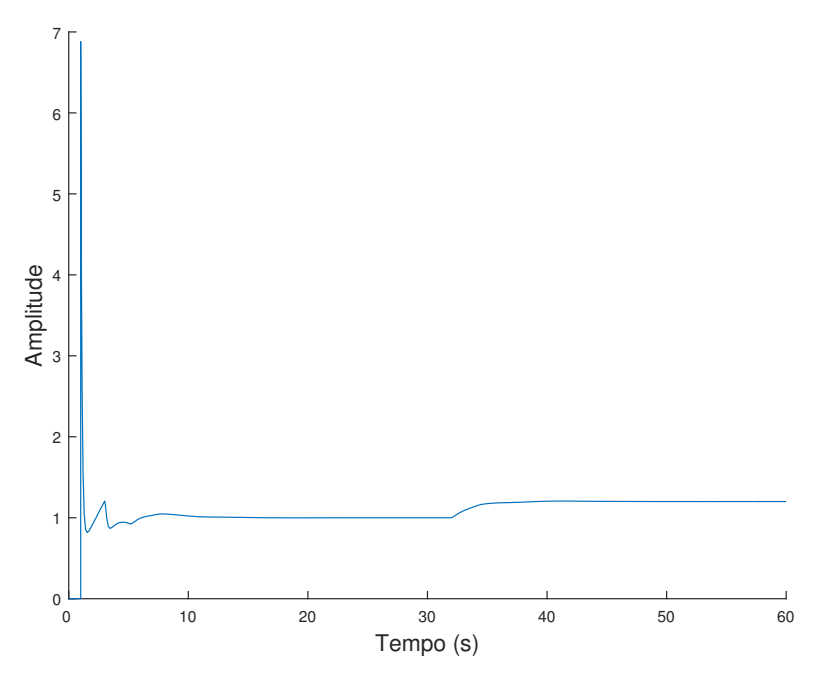

Fonte: Elaborado pelo autor utilizando <sup>o</sup> MatLab

#### Exemplo 3. Sistema de ter
eira ordem

Considere <sup>a</sup> planta om função de transferên
ia:

$$
G(s) = \frac{1}{(s+1)^3}.\tag{4.17}
$$

Tabela 4.5: Exemplo 3. Dados das especificações para o projeto do sistema de terceira ordem

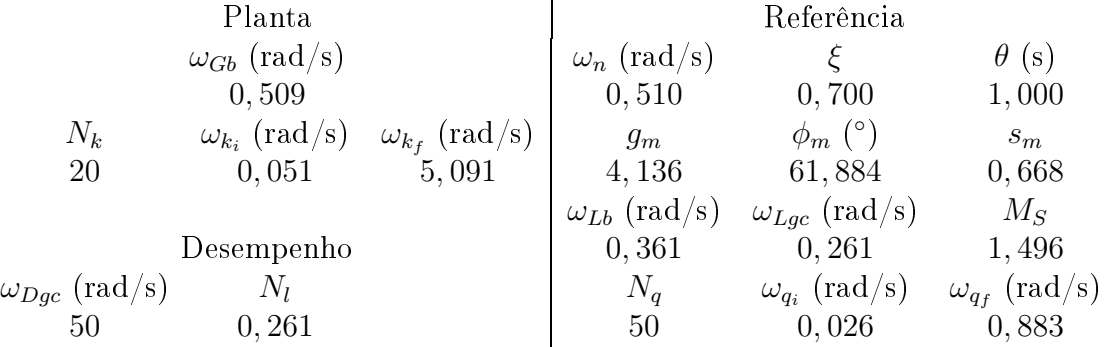

Tabela 4.6: Exemplo 3. Projeto e dados do projeto

| Controlador   | $K_p$                 | $K_i$       | $K_d$        | $T_f$ (s) |
|---------------|-----------------------|-------------|--------------|-----------|
|               | 0,801                 | 0,443       | 3,029        | 0, 100    |
| Malha aberta  | $\omega_{cq}$ (rad/s) | $g_m$       | $\phi_m$ (°) | $s_m$     |
|               | 0,278                 | 11,348      | 90,963       | 0,774     |
| Malha fechada | $\omega_b$ (rad/s)    | $M_T$       | $M_{S}$      |           |
|               | 0,276                 | 1,000       | 1,292        |           |
| Desempenho    | IE                    | IAE         | $M_{Su}$     |           |
|               | 3, 245/0, 462         | 4,114/0,614 | 31,092       |           |

Para a função ganho de malha projetada satisfazer a especificação de desempenho (Tab. 4.5), observa-se (Fig. 4.16) que <sup>a</sup> urva de Nyquist <sup>é</sup> deformada nas frequên
ias próximas <sup>à</sup> frequên
ia mínima imposta. <sup>O</sup> método de projeto deslo
a os zeros do ontrolador para frequências menores que a frequência mínima, de modo a manter o valor do módulo de L om pou
as variações em torno da frequên
ia mínima (Fig. 4.17) <sup>e</sup> fazer om que <sup>a</sup> espe
i
ação seja satisfeita.

Como as funções de malha fechada  $S \in T$  dependem diretamente do valor de L, observase que também há poucas variações de amplitude em torno da frequência mínima (Fig. 4.18 <sup>e</sup> Fig. 4.19). Isto resulta em uma resposta ao degrau na referên
ia om algumas deformidades na urva, porém om tempos de resposta próximos ao da referên
ia (Fig. 4.20).

O sinal de controle para seguir o degrau unitário de referência atinge valor de pico alto  $(31,092$  - Fig. 4.21), como era de se esperar por  $M_{Su} = 31,092$  (Fig. 4.22 e Tab. 4.6); a causa disso é a relação entre o ganho derivativo do controlador e a constante de tempo do filtro,  $T_f = 0, 100$  s.

Figura 4.16: Diagrama de Nyquist da função de transferência de referência  $\bar{L}(i\omega)$  (curva ponto-traço vermelha) e projetada  $L(j\omega)$  (curva solida azul) - Exemplo 3

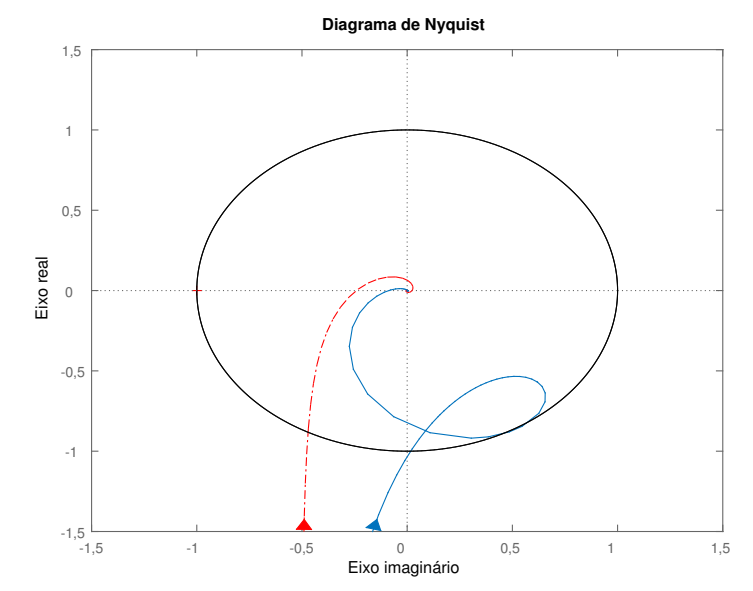

Fonte: Elaborado pelo autor utilizando <sup>o</sup> MatLab

Figura 4.17: Diagrama de Bode da função de transferência ganho de malha L (curva solida azul) - Exemplo <sup>3</sup>

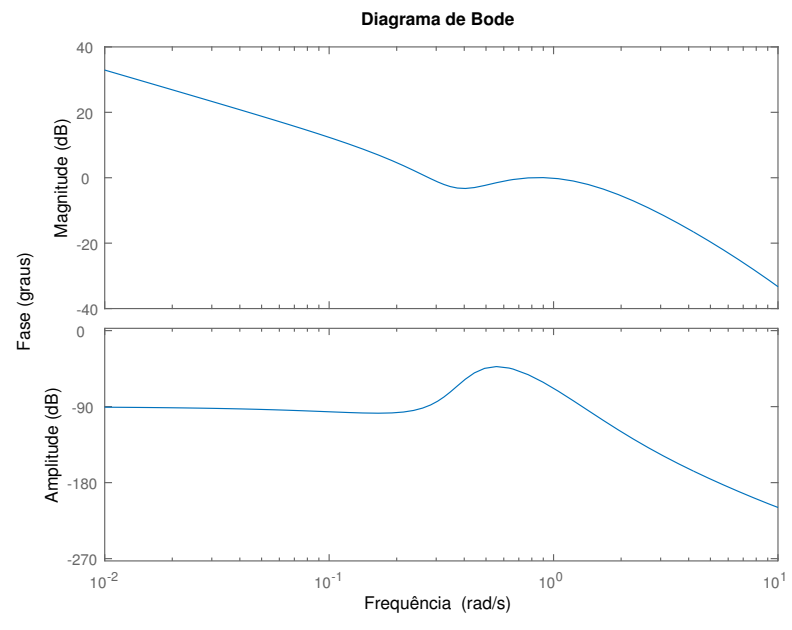

Fonte: Elaborado pelo autor utilizando <sup>o</sup> MatLab

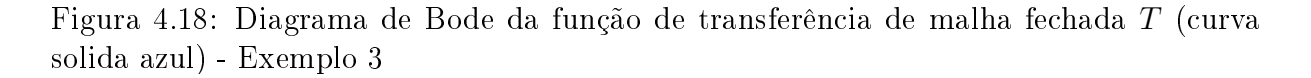

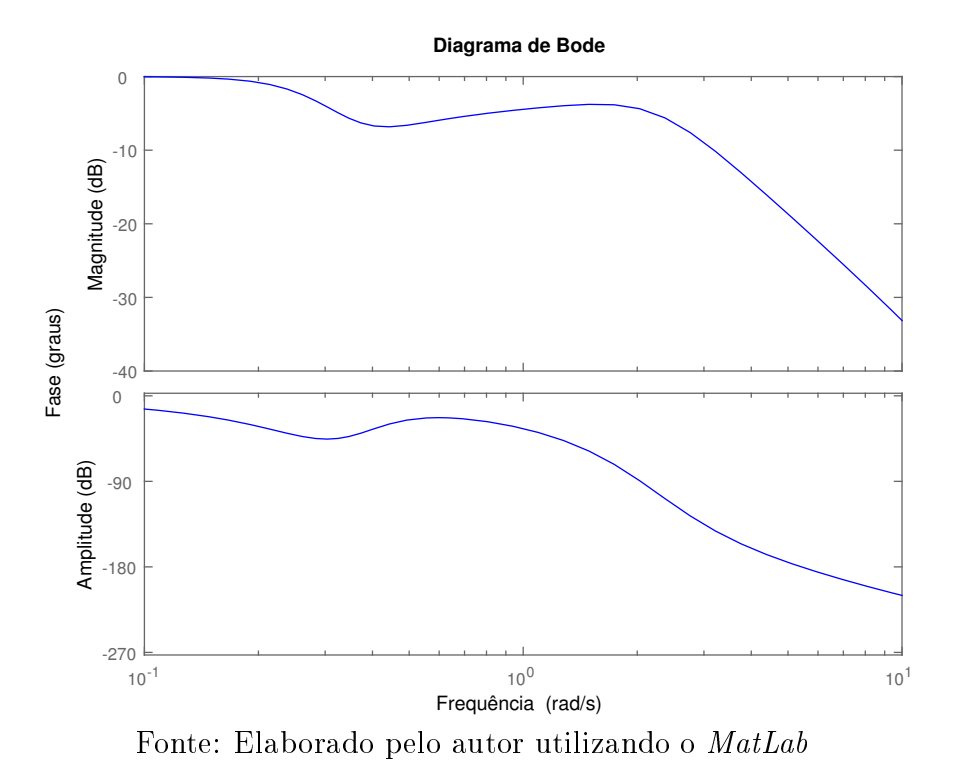

Figura 4.19: Diagrama de Bode da função sensibilidade S (curva solida azul) - Exemplo <sup>3</sup>

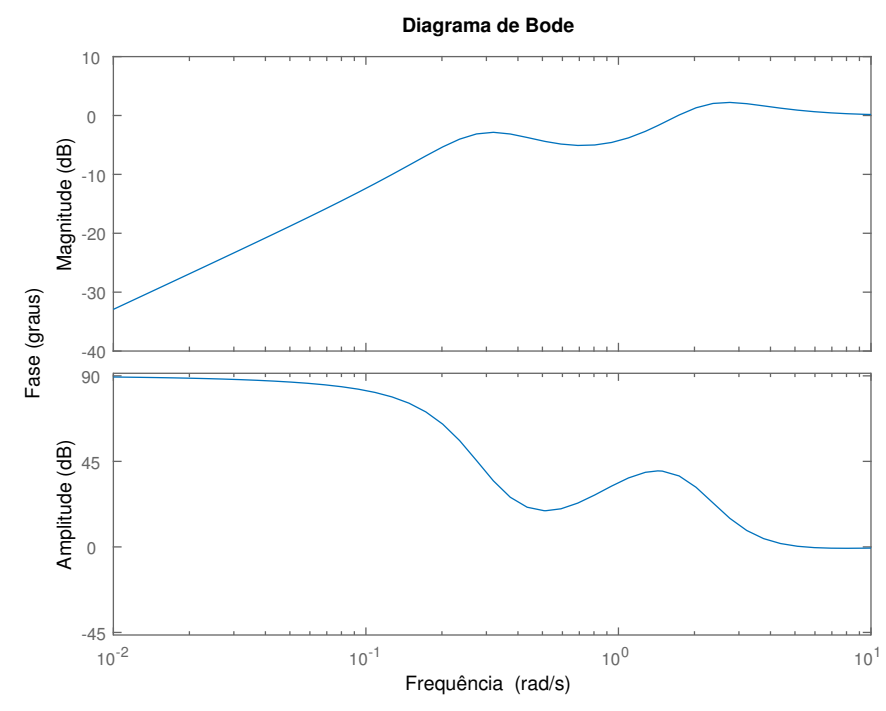

Fonte: Elaborado pelo autor utilizando <sup>o</sup> MatLab

Figura 4.20: Respostas a degraus na referência ( $t = 0$  s - amplitude 1) e na perturbação de carga ( $t = 30$  s - amplitude  $-0, 2$ ) para o sistema de controle projetado (curva solida azul) <sup>e</sup> para <sup>o</sup> sistema de malha fe
hada desejado (
urva ponto-traço vermelha) - Exemplo <sup>3</sup>

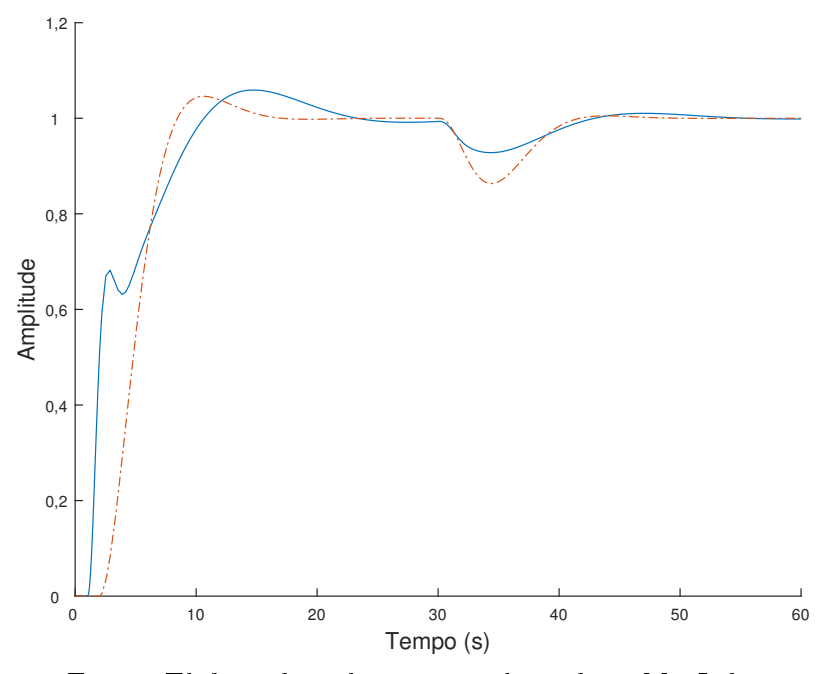

Fonte: Elaborado pelo autor utilizando <sup>o</sup> MatLab

Figura 4.21: Sinal de controle para degraus na referência ( $t = 0$  s - amplitude 1) e na perturbação de carga ( $t = 30$  s - amplitude  $-0, 2$ ) para o sistema de controle projetado (curva solida azul) e para o sistema de malha fechada desejado (curva ponto-traço vermelha) -Exemplo <sup>3</sup>

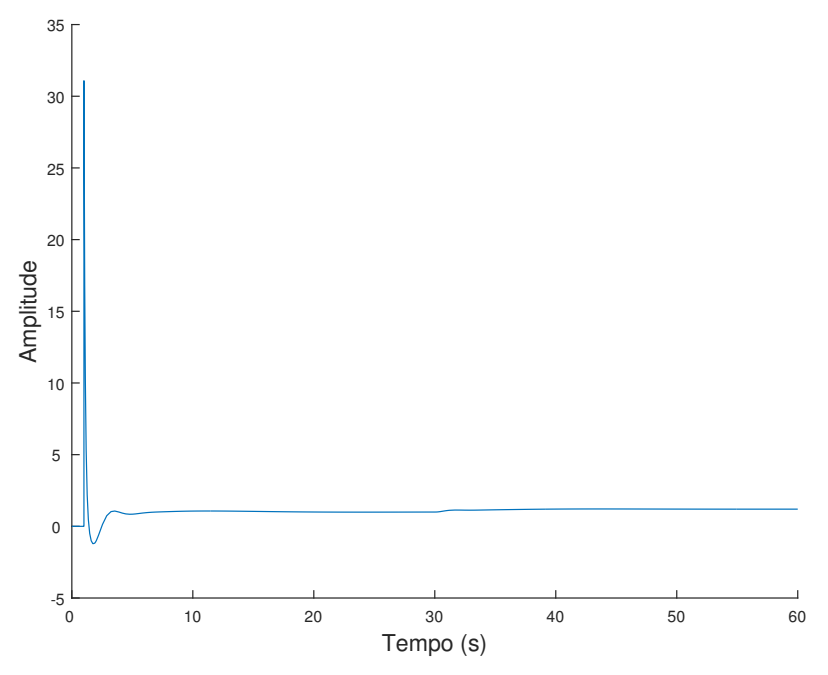

Fonte: Elaborado pelo autor utilizando <sup>o</sup> MatLab

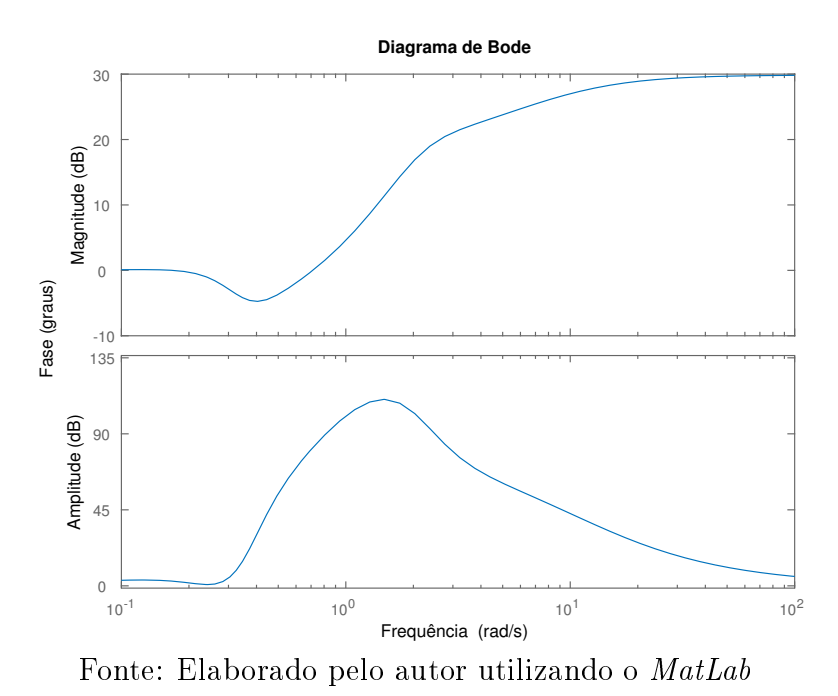

Figura 4.22: Diagrama de Bode da função sensibilidade de controle  $S_u$  (curva solida azul) - Exemplo 3

# Exemplo 3a. Sistema de ter
eira ordem <sup>e</sup> pro jeto sem restrição de desempenho

O projeto agora é feito sob as mesmas ondições do exemplo anterior, tirando-se a espe cificação de desempenho.

| Controlador   | $K_p$                 | $K_i$       | $K_d$                       | $T_f$ (s) |
|---------------|-----------------------|-------------|-----------------------------|-----------|
|               | 2,722                 | 1,078       | 2,616                       | 0, 100    |
| Malha aberta  | $\omega_{cq}$ (rad/s) | $g_m$       | $(^\circ)$<br>$\varphi_{m}$ | $s_m$     |
|               | 1,195                 | 8,542       | 64,986                      | 0,682     |
| Malha fechada | $\omega_b$ (rad/s)    | $M_T$       | $M_S$                       |           |
|               | 2,104                 | 1,000       | 1,466                       |           |
| Desempenho    | IЕ                    | IAE         | $M_{Su}$                    |           |
|               | 1,934/0,185           | 2,052/0,192 | 28,884                      |           |

Tabela 4.7: Exemplo 3a. Pro jeto e dados do projeto sem restrição de desempenho

A urva de Nyquist do sistema projetado apresenta deformações apenas devido a especificação de robustez (Fig. 4.23), de modo que os zeros do controlador ficam em baixas frequên
ias(Fig. 4.24).

A resposta temporal obtida para o sistema sem restrições de desempenho é mais rápida do que a da especificação, como pode ser observado analisando-se os valores das frequências de cruzamento para cada caso (Tab. 4.6 e Tab. 4.7), justamente devido a não haver restrição de um valor máximo para esta frequên
ia.

Observa-se que os valores de controle não dependem diretamente da especificação de desempenho da máxima frequência de cruzamento, pois os valores máximos para os sinais de ontrole são próximos (Fig. 4.21 <sup>e</sup> Fig. 4.26). Este <sup>é</sup> um indí
io de que ou <sup>o</sup> valor da constante do filtro não é apropriado (muito baixo) e não de que o valor escolhido para  $\omega_{Dqc}$  é muito baixo.

Figura 4.23: Diagrama de Nyquist da função de transferência de referência  $\bar{L}(i\omega)$  (curva ponto-traço vermelha) e projetada  $L(j\omega)$  (curva solida azul) - Exemplo 3a

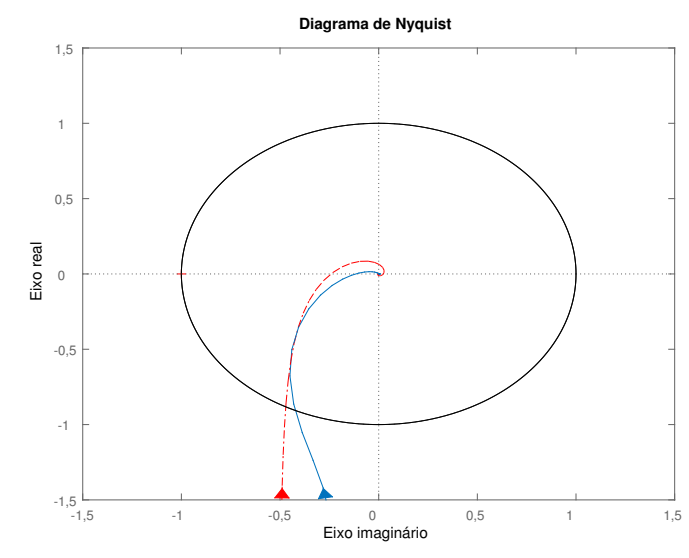

Fonte: Elaborado pelo autor utilizando <sup>o</sup> MatLab

Figura 4.24: Diagrama de Bode da função de transferência ganho de malha L (curva solida azul) - Exemplo 3a

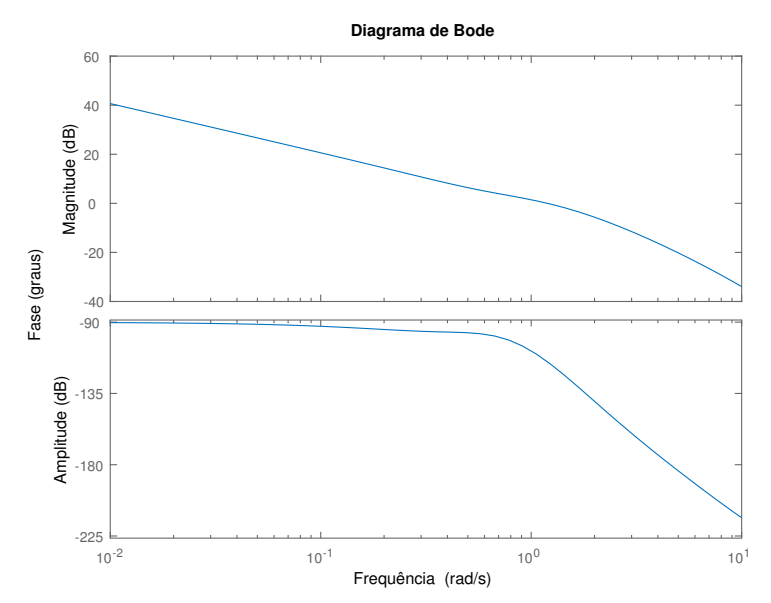

Fonte: Elaborado pelo autor utilizando <sup>o</sup> MatLab

Figura 4.25: Respostas a degraus na referência ( $t = 0$  s - amplitude 1) e na perturbação de carga ( $t = 30$  s - amplitude  $-0, 2$ ) para o sistema de controle projetado (curva solida azul) <sup>e</sup> para <sup>o</sup> sistema de malha fe
hada desejado (
urva ponto-traço vermelha) - Exemplo 3a

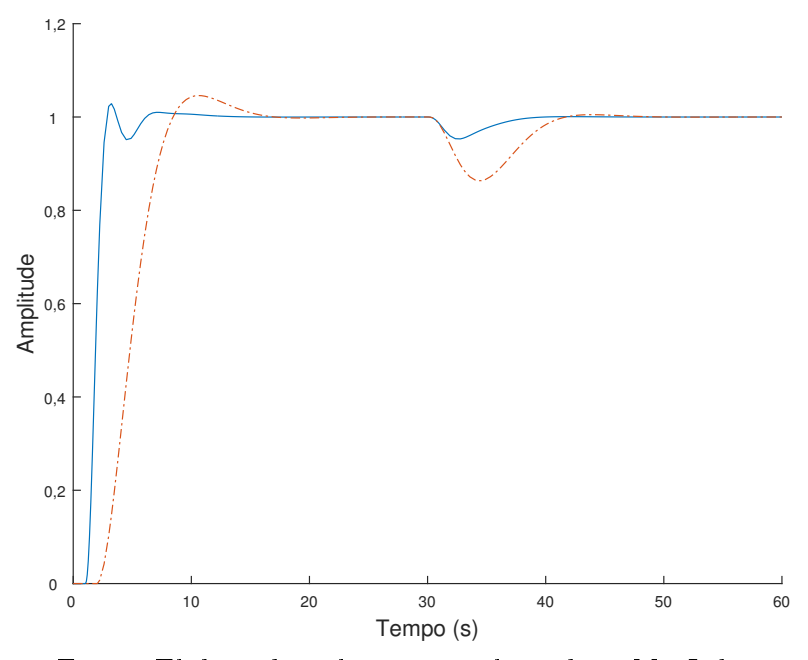

Fonte: Elaborado pelo autor utilizando <sup>o</sup> MatLab

Figura 4.26: Sinal de controle para degraus na referência ( $t = 0$  s - amplitude 1) e na perturbação de carga ( $t = 30$  s - amplitude  $-0, 2$ ) para o sistema de controle projetado (curva solida azul) e para o sistema de malha fechada desejado (curva ponto-traço vermelha) -Exemplo 3a

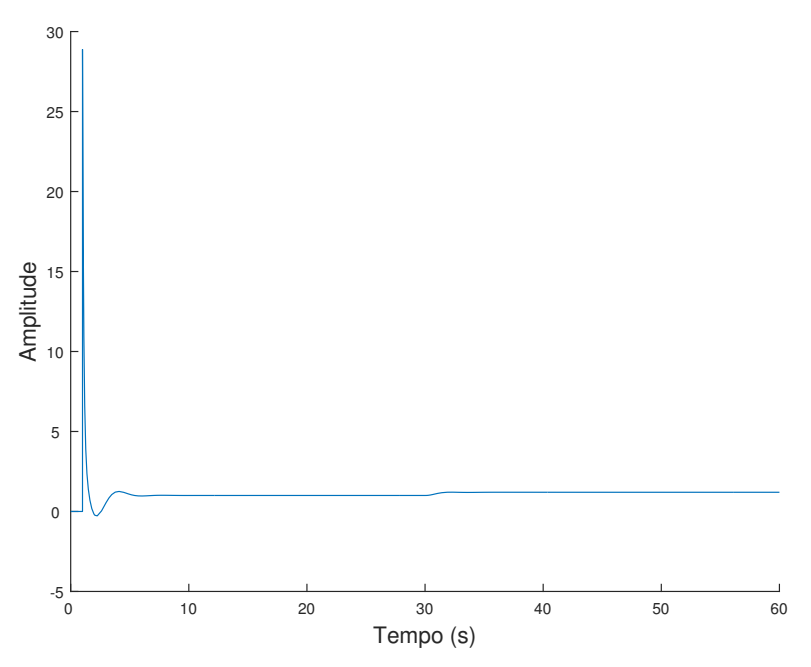

Fonte: Elaborado pelo autor utilizando <sup>o</sup> MatLab

## Exemplo 3b. Sistema de terceira ordem e controlador com  $T_f = 1,000$  s

O projeto agora é feito sob as mesmas condições do Exemplo 3., mudando-se o valor de  $T_f$  de 0, 100 para 1, 000 s.

Tabela 4.8: Exemplo 3b. Projeto e dados do projeto alterando-se a constante de tempo do filtro

| Controlador   | $K_p$                 | $K_i$       | $K_d$        | $T_f$ (s) |
|---------------|-----------------------|-------------|--------------|-----------|
|               | 0,643                 | 0, 391      | 2,535        | 1,000     |
| Malha aberta  | $\omega_{cq}$ (rad/s) | $g_m$       | $\phi_m$ (°) | $s_m$     |
|               | 0,278                 | 4,828       | 90, 953      | 0,668     |
| Malha fechada | $\omega_b$ (rad/s)    | $M_T$       | $M_{S}$      |           |
|               | 0,275                 | 1,000       | 1,497        |           |
| Desempenho    | T E                   | <i>IAE</i>  | $M_{Su}$     |           |
|               | 3,529/0,540           | 4,267/0,677 | 3,916        |           |

Aumentando-se em 10 vezes o valor de  $Tf$ , diminuiu-se em aproximada mente 10 vezes o valor do pi
o do sinal de ontrole (Fig. 4.21 e Fig. 4.29, respe
tivamente); o valor de  $M_{Su}$  também passou de 31,092 a 3,916 (Tab. 4.8).

Figura 4.27: Diagrama de Nyquist da função de transferência de referência  $\bar{L}(j\omega)$  (curva ponto-traço vermelha) e projetada  $L(j\omega)$  (curva solida azul) - Exemplo 3b

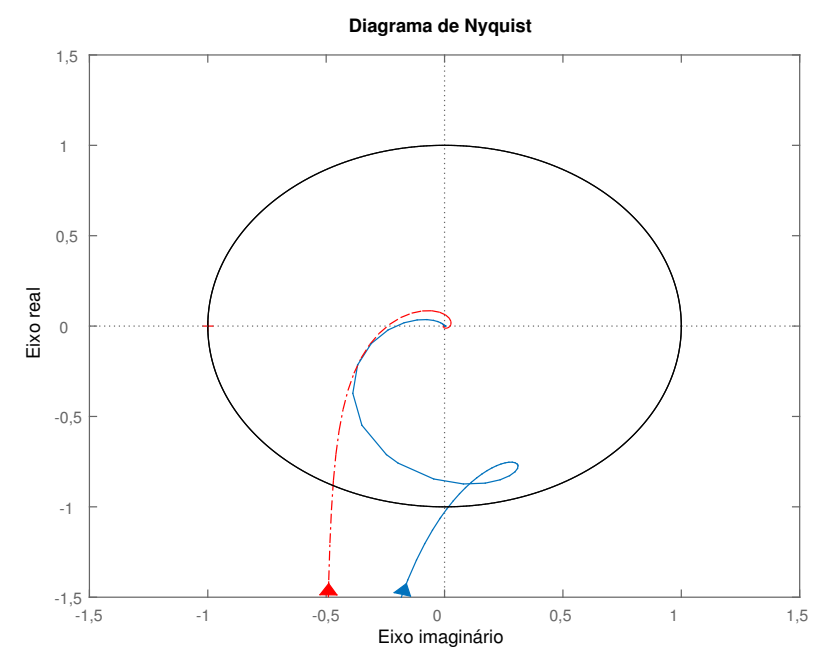

Fonte: Elaborado pelo autor utilizando o MatLab

Figura 4.28: Respostas a degraus na referência ( $t = 0$  s - amplitude 1) e na perturbação de carga ( $t = 30$  s - amplitude  $-0, 2$ ) para o sistema de controle projetado no Exemplo 3(
urva solida azul), para <sup>o</sup> sistema de ontrole projetado no Exemplo 3b(
urva solida om ír
ulos amarela) <sup>e</sup> para <sup>o</sup> sistema de malha fe
hada desejado (
urva ponto-traço vermelha) - Exemplo 3b

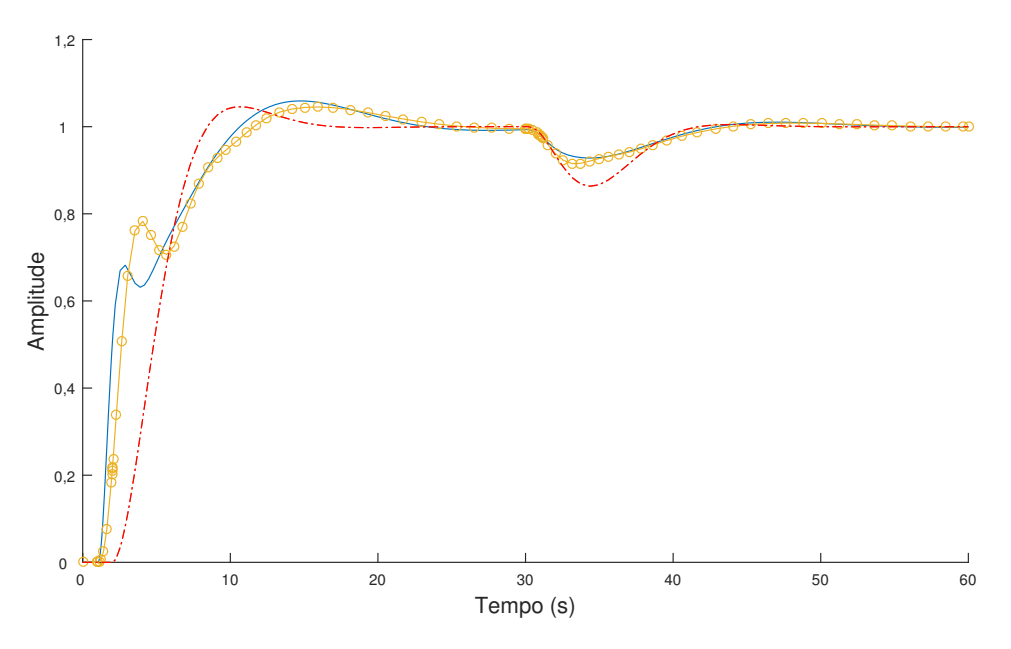

Fonte: Elaborado pelo autor utilizando <sup>o</sup> MatLab

Figura 4.29: Sinal de controle para degraus na referência ( $t = 0$  s - amplitude 1) e na perturbação de carga ( $t = 30$  s - amplitude  $-0, 2$ ) para o sistema de controle projetado (curva solida azul) e para o sistema de malha fechada desejado (curva ponto-traço vermelha) -Exemplo 3b

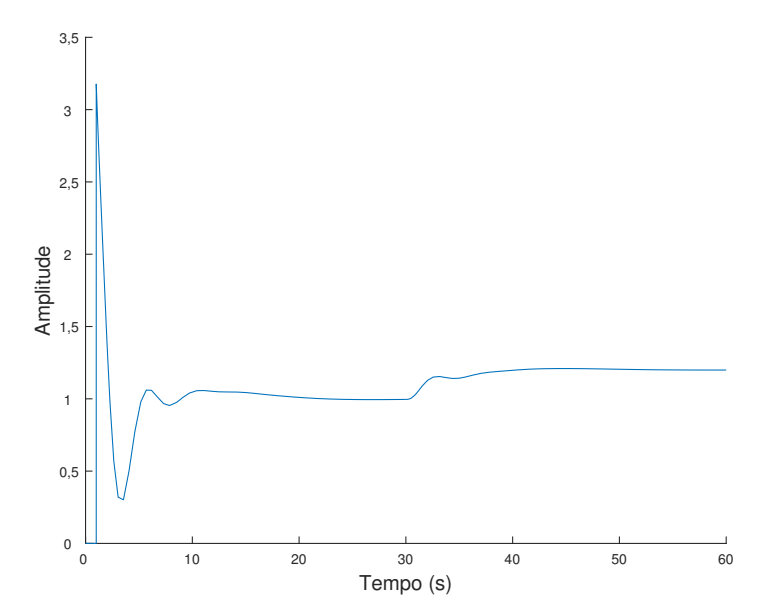

Fonte: Elaborado pelo autor utilizando <sup>o</sup> MatLab

#### Exemplo 4. Sistema de quarta ordem

Considere <sup>a</sup> planta om função de transferên
ia:

$$
G(s) = \frac{1}{(s+1)(0, 2s+1)(0, 2^2s+1)(0, 2^3s+1)}.
$$
\n(4.18)

Tabela 4.9: Exemplo 4. Dados das especificações para o projeto do sistema de quarta ordem

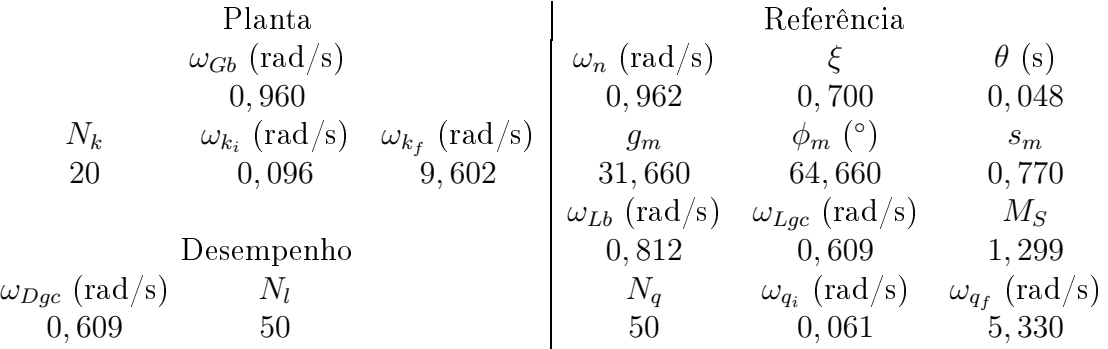

Tabela 4.10: Exemplo 4. Projeto e dados do projeto

| Controlador   | $K_p$                       | $K_i$              | $K_d$              | $T_f$ (s) |
|---------------|-----------------------------|--------------------|--------------------|-----------|
|               | 0,852                       | 1,106              | 1,283              | 0, 100    |
| Malha aberta  | $\omega_{cq}$ (rad/s)       | $g_m$              | $\phi_m$ (°)       | $s_m$     |
|               | 0,668                       | 7,333              | 95, 353            | 0,764     |
| Malha fechada | $\omega_b$ (rad/s)<br>0,643 | $M_T$<br>1,000     | $M_S$<br>1,309     |           |
| Desempenho    | IE<br>1,902/0,183           | IAE<br>2,262/0,242 | $M_{Su}$<br>14,091 |           |

Para que a especificação de desempenho tenha sido respeitada (Tab. 4.9), a amplitude do ganho de malha projetado manteve-se om amplitude om pou
as variações para frequências entre  $\omega = 0,860$  e  $\omega = 10$  rad/s e com grandes variações na fase (Fig. 4.31), o que no diagrama de Nyquist resulta na curva para valores após a frequência de cruzamento  $\omega_{gc}$  perto do círculo de raio 1 e centro  $(0,0)$  do ganho de malha projetada (Fig. 4.30); esta manutenção do módulo no intervalo de frequên
ias faz om que se tenha alta taxa da variação da variável de referência, porém por obter-se frequências de cruzamento próximas (diferença menor que 6%), <sup>a</sup> resposta temporal do sistema <sup>é</sup> próxima da resposta da especificação (Fig. 4.32).

Os resultados obtidos são semelhantes aos dos exemplos anteriores, mostrando-se que mesmo para sistemas om dinâmi
a mais omplexa (quatro pólos espaçados exponen
ialmente); <sup>o</sup> sistema em malha fe
hada obtido apresenta margens de estabilidade maiores ou iguais às da especificação (Tab.4.10 - com exceção apenas da margem de ganho por ela ser estabele
ida em altas frequên
ias) <sup>e</sup> <sup>o</sup> omportamento das respostas temporais <sup>à</sup> degraus na referência e na perturbação de carga são próximos do comportamento da especificação.

Figura 4.30: Diagrama de Nyquist da função de transferência de referência  $\bar{L}(j\omega)$  (curva ponto-traço vermelha) e projetada  $L(j\omega)$  (curva solida azul) - Exemplo 4

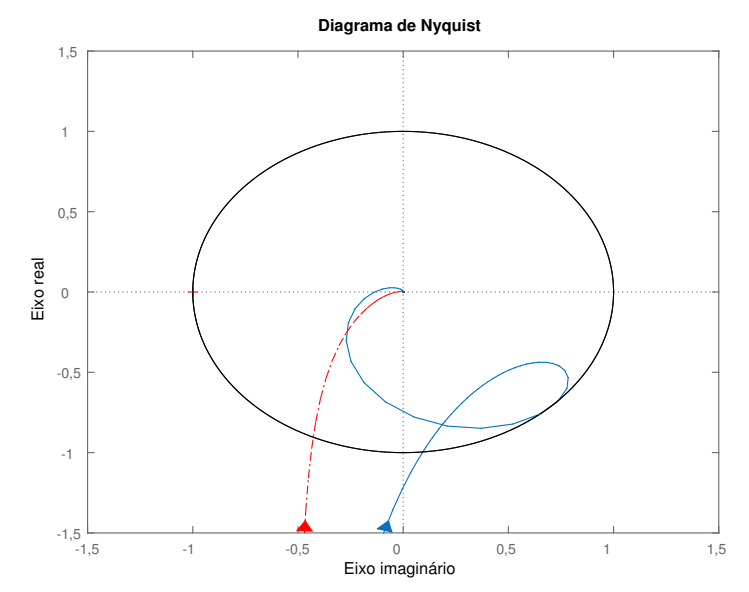

Fonte: Elaborado pelo autor utilizando <sup>o</sup> MatLab

Figura 4.31: Diagrama de Bode da função de transferência de referência  $\bar{L}(i\omega)$  (curva ponto-traço vermelha) e projetada  $L(j\omega)$  (curva solida azul) - Exemplo 4

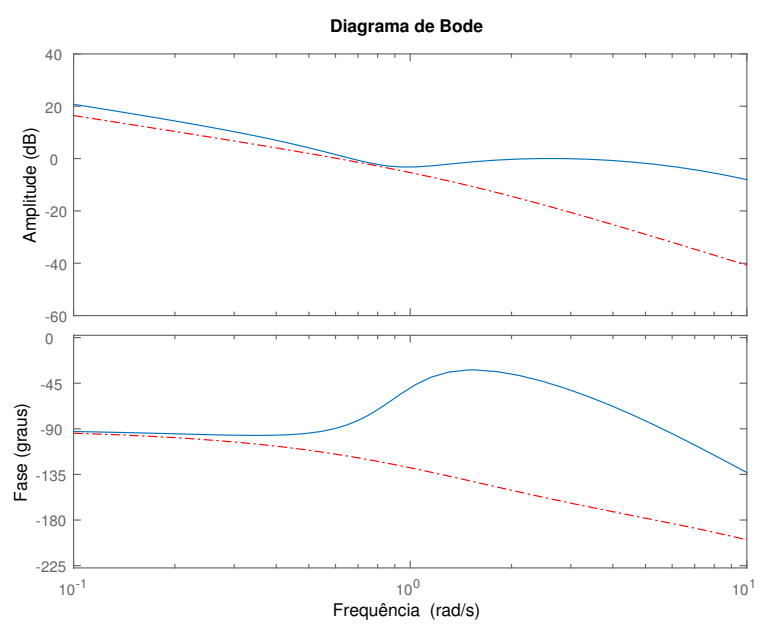

Fonte: Elaborado pelo autor utilizando <sup>o</sup> MatLab

Figura 4.32: Respostas a degraus na referência ( $t = 0$  s - amplitude 1) e na perturbação de carga ( $t = 30$  s - amplitude  $-0, 2$ ) para o sistema de controle projetado (curva solida azul) e para o sistema de malha fechada desejado (curva ponto-traço vermelha) - Exemplo <sup>4</sup>

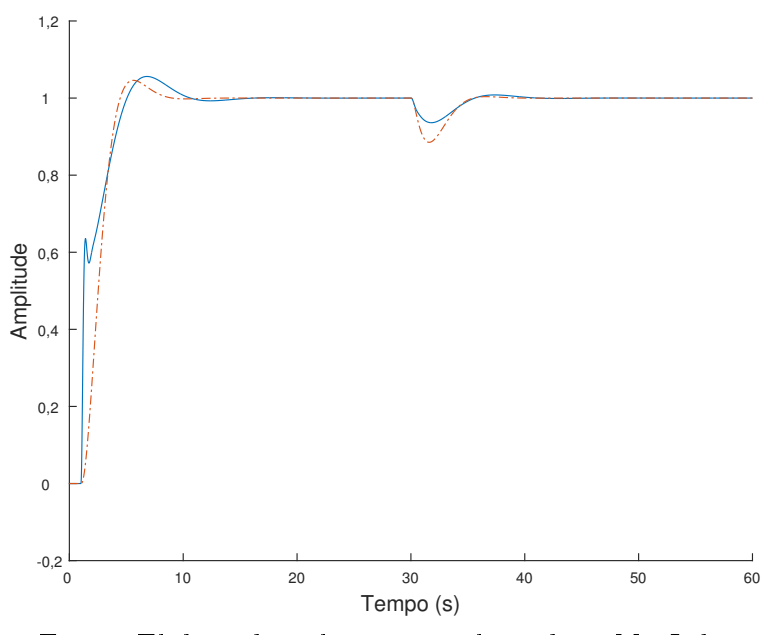

Fonte: Elaborado pelo autor utilizando <sup>o</sup> MatLab

Para melhor entendimento do efeito da variação dos parâmetros  $N_k,\,N_q$  e  $N_l,$  apresentamse os exemplos a seguir. Considerou-se a mesma planta do Exemplo 4 para todos os casos.

#### Exemplo 4a. Sistema de quarta ordem com  $N_k = 5$  pontos

O intervalo de frequências considerado para a planta é de 0,096 a 9,602 rad/s, com  $N_k = 5$  pontos de frequência logaritmicamente espaçados. Todos os outros parâmetros e espe
i
ações são os mesmos do Exemplo 4.

| Controlador   | $K_p$                 | $K_i$       | $K_d$        | $T_f$ (s) |
|---------------|-----------------------|-------------|--------------|-----------|
|               | 1,264                 | 1,435       | 1,241        | 0, 100    |
| Malha aberta  | $\omega_{cq}$ (rad/s) | $g_m$       | $\phi_m$ (°) | $s_m$     |
|               | 0,960                 | 7,131       | 109,808      | 0,757     |
| Malha fechada | $\omega_b$ (rad/s)    | $M_T$       | $M_{S}$      |           |
|               | 0,812                 | 1,000       | 1,321        |           |
|               | IE                    | <i>IAE</i>  | $M_{Su}$     |           |
| Desempenho    | 1,698/0,138           | 1,935/0,171 | 14, 116      |           |

Tabela 4.11: Exemplo 4a. Projeto e dados do projeto com  $N_k = 5$  pontos

Quanto menor o número de pontos de frequência  $N_k$  utilizado para o projeto, menos informações sobre a dinâmica da planta são consideradas no projeto e maiores as chances
de pontos de frequên
ia entre os onsiderados não satisfazerem as ondições de robustez e desempenho. Por outro lado, observa-se que mesmo om a utilização de pou
os pontos  $(N_k = 5 \text{ pontos})$  o projeto é próximo ao com a utilização de 50 pontos; os pontos em amarelo são os de frequência utilizados no projeto em que  $N_k = 5$  (Fig. 4.33).

Figura 4.33: Diagrama de Nyquist da função de transferência de referência  $\bar{L}(i\omega)$  (curva ponto-traço vermelha) e projetada  $L(j\omega)$  para  $N_k = 5$  (curva pontilhada azul) e para  $N_k = 50$  (curva solida laranja)

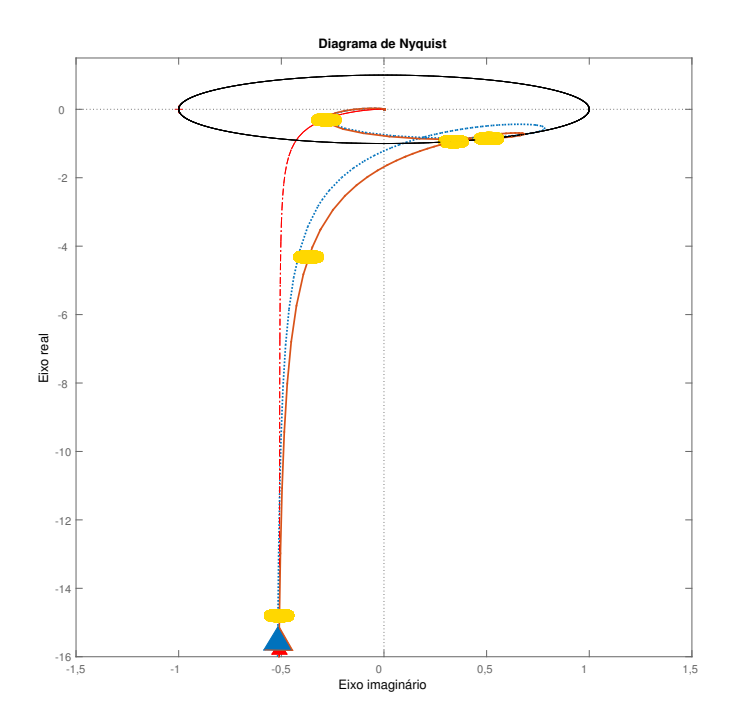

Fonte: Elaborado pelo autor utilizando o MatLab

#### Exemplo 4b. Sistema de quarta ordem com  $N_q = 5$  pontos

A extensão das frequências utilizadas para a obtenção dos coeficientes para as restrições de robustez é  $\omega_q$  variando de 0,061 a 5,330 (de aproximadamente duas décadas abaixo da frequência de cruzamento de  $\bar{L}(s)$  até sua frequência da banda de passagem  $\omega_{Lb})$ , com  $N_q = 5$  pontos de frequência logaritmicamente espaçados. Todos os outros parâmetros e espe
i
ações são os mesmos do Exemplo 4.

Comparando-se Fig. 4.34 om Fig. 4.35, observa-se que a diminuição da quantidade de pontos  $N_q$  resulta em restrições de robustez mais conservadoras que as da especificação pois a área permissível para o ganho de malha projetado diminui. Para este exemplo, não se observam variações visíveis no diagrama de Nyquist do ganho de malha projetado.

| Controlador   | $K_p$                 | $K_i$       | $K_d$                  | (s)<br>$I_f$ |
|---------------|-----------------------|-------------|------------------------|--------------|
|               | 0,810                 | 1,071       | 1,126                  | 0, 100       |
| Malha aberta  | $\omega_{cq}$ (rad/s) | $g_m$       | $\circ$<br>$\varphi_m$ | $s_m$        |
|               | 0,668                 | 8,273       | 91,986                 | 0,787        |
| Malha fechada | $\omega_b$ (rad/s)    | $M_T$       | $M_S$                  |              |
|               | 0,657                 | 1,000       | 1,270                  |              |
| Desempenho    | IЕ                    | I A E       | $M_{Su}$               |              |
|               | 1,933/0,188           | 2,282/0,244 | 12,093                 |              |

Tabela 4.12: Exemplo 4b. Projeto e dados do projeto com  $N_q = 5$  pontos

Figura 4.34: Ilustração gráfica das restrições relacionadas à especificação de robustez com  $N_q = 5$  pontos

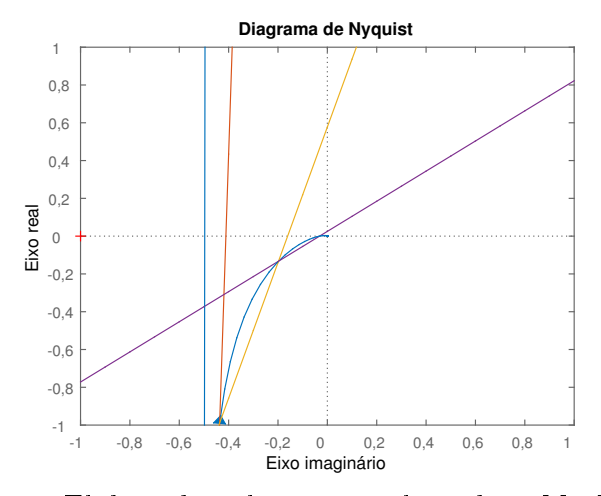

Fonte: Elaborado pelo autor utilizando <sup>o</sup> MatLab

Figura 4.35: Ilustração gráfica das restrições relacionadas à especificação de robustez com  $N_q = 50$  pontos

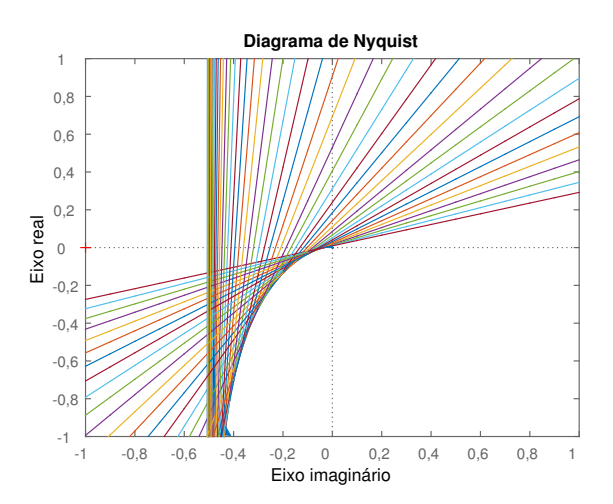

Fonte: Elaborado pelo autor utilizando <sup>o</sup> MatLab

#### Exemplo 4c. Sistema de quarta ordem com  $N_l = 5$  pontos

Estabelece-se a mínima frequência de cruzamento de ganho permissível para a função de transferência ganho de malha projetada com a adição da especificação de desempenho com o número de pontos utilizados para a obtenção dos coeficientes para as restrições de desempenho de  $N_l = 5$  e a mínima frequência de cruzamento de ganho permissível  $\omega_{qc}$  igual a 0,609 rad/s. Todos os outros parâmetros e especificações são os mesmos do Exemplo 4.

| Controlador   | $K_p$                       | $K_i$                     | $K_d$              | $T_f$ (s) |
|---------------|-----------------------------|---------------------------|--------------------|-----------|
|               | 0,846                       | 1,101                     | 1,274              | 0, 100    |
| Malha aberta  | $\omega_{cq}$ (rad/s)       | $g_m$                     | $\phi_m$ (°)       | $s_m$     |
|               | 0,669                       | 7,382                     | 95,043             | 0,765     |
| Malha fechada | $\omega_b$ (rad/s)<br>0,643 | $M_T$<br>1,000            | $M_{S}$<br>1,307   |           |
| Desempenho    | T E<br>1,906/0,184          | <i>IAE</i><br>2,267/0,243 | $M_{Su}$<br>13,975 |           |

Tabela 4.13: Exemplo 4c. Projeto e dados do projeto com  $N_l = 5$  pontos

Comparando-se Fig. 4.36 om Fig. 4.3, observa-se que <sup>a</sup> diminuição da quantidade de pontos  $N_l$  resulta em restrições de desempenho menos conservadoras que as da especificação pois a área permissível para o ganho de malha para frequências superiores a  $\omega_{Dqc}$ aumenta; isto resulta na possibilidade de obtenção de frequên
ias de ruzamento maiores (porém próximas) que a especificação.

Para este exemplo, não se observam variações visíveis no diagrama de Nyquist do ganho de malha projetado.

Figura 4.36: Ilustração gráfica das restrições relacionadas à especificação de desempenho

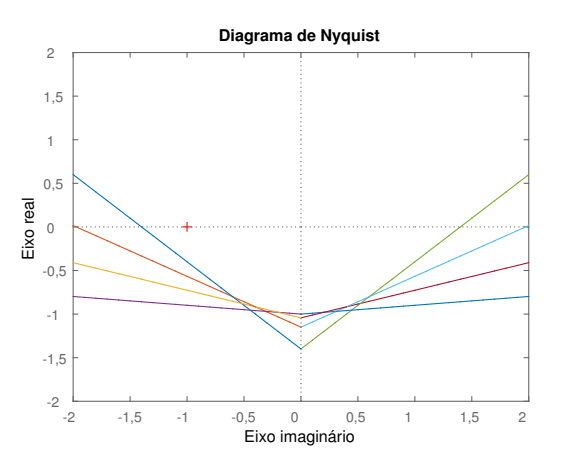

Fonte: Elaborado pelo autor utilizando <sup>o</sup> MatLab

### 4.4 Con
lusões

O projeto de controlador PID robusto é formulado como um problema de otimização linear e o objetivo de controle do método proposto é minimizar a integral de erro ou, equivalentemente, maximizar o ganho integral. A função de transferên
ia de ganho malha é finamente limitada por retas que formam uma região convexa, região a qual se propõe ser delimitada pelo gráfico de ganho de malha obtido a partir de uma função de transferência de malha fe
hada desejada.

A exe
ução do método de projeto proposto pode ser feita utilizando-se ferramentas padrões de otimização linear, é simples e ne
essita apenas da resposta em frequên
ia do pro
esso em alguns pontos.

Observando-se os resultados das simulações, tem-se que com a aplicação do método proposto de projeto de ontroladores PID, são obtidos ganhos para os quais a resposta em frequên
ia do sistema em malha fe
hada está de a
ordo om as restrições estabele
idas. As margens de estabilidade para os sistemas projetados são maiores ou iguais às da especificação (com exceção apenas da margem de ganho quando a mesma é estabelecida em altas frequên
ias).

Quando adi
ionada a espe
i
ação de desempenho, as respostas temporais dos sistemas em malha fechada obtidos são próximas das respostas das especificações; a variável ontrolada do sistema segue variações na referên
ia in
lusive om o pro
esso submetido a perturbações degraus na arga.

# Capítulo <sup>5</sup>

# Comparações

Neste apítulo apresentam-se omparações entre os métodos propostos na dissertação, moldagem de malha pela omponente real (Capítulo 3) e moldagem de malha por área onvexa (Capítulo 4), <sup>e</sup> <sup>o</sup> método apresentado em (GRASSI; TSAKALIS, 2000). Todos os métodos têm em comum o uso de problema de otimização para calcular os ganhos do ontrolador PID e a utilização de uma função de transferên
ia ganho de malha de referên
ia (ou desejada).

Ini
ialmente apresenta-se o método de (GRASSI; TSAKALIS, 2000) e em seguida os três métodos estão apli
ados a alguns exemplos, analisados e omparados. Este método foi es
olhido para se ter uma omparação entre projetos om abordagens semelhantes, ob jetivando-se uma omparação justa.

### 5.1 Método (GRASSI; TSAKALIS, 2000)

Técnica de moldagem de malha para ajuste de controladores PID em que os parâmetros do ontrolador são a justados de forma a minimizar a diferença entre a função de transferên
ia ganho de malha projetada  $L(j\omega)$  e a desejada  $L(j\omega)$ . O problema é formulado no domínic da frequência como uma otimização convexa.

A minimização da diferença proposta é a minimização da norma infinito, ou seja, minimizar o valor absoluto de  $L(j\omega) - \bar{L}(j\omega)$ :

$$
| L(j\omega) - \bar{L}(j\omega) |,
$$

para todas as frequências  $\omega$ . A notação para a norma infinito é  $\| L(j\omega) - \bar{L}(j\omega) \|_{\infty}$ .

Considera-se a classe de sistemas lineares estáveis e invariantes no tempo com apenas uma entrada e uma saída representada pela função de transferência  $G(s)$ . É assumido que a resposta em frequência em um número finito  $N_k$  de pontos,  $G(j\omega_k)$ ,  $k=1,...,N,$  é onhe
ida em pontos relevantes da resposta em frequên
ia os quais serão es
olhidos baseando-se na frequên
ia da banda de passagem da própria planta.

A lasse de ontroladores PID onsiderada é

$$
K(s) = K_p + K_i \frac{1}{s} + K_d \frac{s}{1 + T_f s},
$$
\n(5.1)

com  $T_f$  (conhecido) sendo a constante de tempo do filtro e  $K_p$ ,  $K_i$  e  $K_d$  os ganhos do ontrolador.

A seguinte forma do ontrolador será utilizada

$$
K(s) = \phi_{GR}(s) K_{num}^T,
$$
\n(5.2)

om

$$
K_{num} = [K_1, K_2, K_3], \t\t(5.3)
$$

$$
\phi_{GR}(s) = \left[\frac{s}{1 + T_f s}, \frac{1}{1 + T_f s}, \frac{1}{s(1 + T_f s)}\right],\tag{5.4}
$$

sendo  $K_p = K_2 - K_3 T_f$ ,  $K_i = K_3$  e  $K_d = K_1 - K_2 T_f + K_3 T_f^2$ .

A função de transferência ganho de malha projetada  $L(j\omega)$  pode ser escrita na forma

$$
L(j\omega) = G(j\omega)K(j\omega) = G(j\omega)\phi_{GR}(j\omega)K_{num}^T = F(j\omega)K_{num}^T,
$$
\n(5.5)

em que  $F(j\omega) = G(j\omega)\phi_{GR}(j\omega)$ .

Assim, o objetivo de controle é minimizar a diferença entre a função de transferência ganho de malha projetada  $L(i\omega)$  e a desejada  $\bar{L}(i\omega)$ . O problema de otimização proposto para a obtenção dos ganhos do ontrolador é:

$$
\underset{K_{num}}{\text{minimax}} \quad || F(j\omega)K - L(j\omega) ||_{\infty}.
$$

A frequência  $\omega$  recebe valores no conjunto de números reais. Na prática, são escolhidos  $N_k$  pontos de frequência  $\omega_k$  logaritmicamente espaçados. As frequências usadas para formular as restrições estão em torno de uma década abaixo da frequência da largura da banda de passagem de  $G(j\omega)$  e até algumas décadas acima dela

Para a resolução do problema de otimização convexa, utilizou-se a ferramenta CVX instalável no MatLab, a qual tem o pro
edimento de utilização e o método utilizado para a otimização explicado em (GRANT; BOYD; YE, 2008).

### 5.2 Comparações

Para todos os exemplos, utilizou-se  $T_f = 0, 100$  s.

#### Exemplo 1. Sistema de primeira ordem com atraso

Considere a planta com função de transferência:

$$
G(s) = \frac{1}{(s+1)} e^{-0.2s}.
$$
\n(5.6)

Esta é a mesma planta onsiderada no Exemplo 1. dos Capítulos 3 e 4.

A função de transferên
ia ganho de malha desejada é

$$
\bar{L}(s) = \frac{e^{-0.2s}}{s^2 + 1, 8s + 1 - e^{-0.2s}},
$$
\n(5.7)

e a mesma é utilizada para todos os projetos. Os dados sobre a mesma estão apresentados na Tab. 5.1.

Tabela 5.1: Exemplo 1. Dados da função de transferên
ia de referên
ia

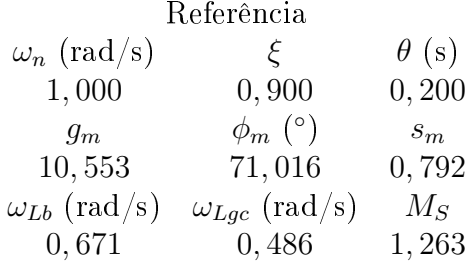

Para o projeto de moldagem de malha por área convexa, adicionou-se a especificação de desempenho da frequência mínima de corte igual a  $\omega_{Dqc} = 0,486 \text{ rad/s (com } N_l = 50).$ Para os outros projetos não é necessária a adição de especificação de desempenho por as restrições e as minimizações serem feitas para cada frequência.

Para todos os projetos foram utilizados  $N_k = 20$  pontos de frequência da planta, sendo que para o projeto pela omponente real as frequên
ias estão linearmente espaçadas de  $0,049$  a  $4,860$  rad/s (de uma década a menos a uma década a mais que a frequência de corte da especificação  $\omega_{Lac}$ ); para os outros dois métodos, as frequências estão logaritmicamente espaçadas de  $0,100$  a  $10,000$  rad/s (de uma década a menos a uma década a mais que a frequência de cruzamento da planta  $\omega_{Gb} = 1,000 \text{ rad/s}$ .

Para a especificação de robustez do projeto de moldagem por área convexa utilizou-se  $N_q\,=\,50$ pontos logaritmicamente espaçados de 0,049 a 2,986 rad/s (de uma década a menos que a frequência de corte da especificação  $\omega_{Lqc}$  até a frequência que o ganho de malha ruza o eixo imaginário).

|                       | Componente real | Area convexa | (GRASSI; TSAKALIS, 2000) |
|-----------------------|-----------------|--------------|--------------------------|
| $K_p$                 | 0,012           | 0,399        | 0, 196                   |
| $K_i$                 | 0,298           | 0,624        | 0,506                    |
| $K_d$                 | 0,000           | 0, 149       | 0,000                    |
| $T_f$                 | 0, 100          | 0, 100       | 0, 100                   |
| $\omega_{cq}$ (rad/s) | 0,286           | 0,544        | 0,466                    |
| $g_m$                 | 21, 263         | 7,869        | 32,613                   |
| $\phi_m$ (°)          | 71,387          | 75,967       | 69,921                   |
| $s_m$                 | 0,812           | 0,871        | 0,839                    |
| $\omega_b$ (rad/s)    | 0,424           | 0,669        | 0,673                    |
| $M_T$                 | 1,000           | 1,000        | 1,000                    |
| $M_S$                 | 1,231           | 1,149        | 1,192                    |
| IE                    | 4,361/0,671     | 2,606/0,320  | 2,979/0,395              |
| <i>IAE</i>            | 4,396/0,676     | 2,729/0,334  | 3, 115/0, 411            |
| $M_{Su}$              | 1,000           | 1,923        | 1,003                    |

Tabela 5.2: Exemplo 1. Ganhos dos ontroladores projetados e espe
i
ações obtidas para ada projeto - sistema de primeira ordem om atraso

Valores próximos para os máximos das funções sensibilidade e sensibilidade omplementar foram obtidos, bem omo para as margens de fase (Tab. 5.2). Para os projetos pela omponente real e por (GRASSI; TSAKALIS, 2000) foram obtidos ontroladores do tipo PI.

A especificação adicional de desempenho para o projeto por área convexa impõe o formato da urva de Nyquist om mudança brus
a de dire
ionamento da urva (Fig. 5.1) para frequên
ias no entorno de 1, 100 rad/s; por a mudança de dire
ionamento o
orrer para amplitudes de T menores que −10 dB (Fig. 5.2), a resposta do sistema em malha fechada à degraus na referência e na perturbação de carga é próxima ao da referência (Fig. 5.3). A margem de ganho não foi maior que a da referência por ocorrer em frequências acima das utilizadas no projeto (ocorreu para  $\omega = 11,000$  rad/s).

O projeto por (GRASSI; TSAKALIS, 2000) obtém o ontrolador PI o qual a função ganho de malha é a mais próxima possível da referên
ia, que para este aso é prati
amente a própria referên
ia (Fig. 5.1). A resposta do sistema em malha fe
hada à degraus na referência e na perturbação de carga praticamente sobrepõe-se à da referência (Fig. 5.3).

O sistema em malha fe
hada obtido om o projeto por parte real é mais lento que os outros, porém não apresenta sobre-sinal; é também o que apresenta variações mais lentas no sinal de ontrole (Fig. 5.4).

No método da moldagem por área onvexa, as respostas temporais obtidas foram próximas das obtidas om (GRASSI; TSAKALIS, 2000) (melhor aproximação frequen
ial

possível), utilizando-se um problema de otimização linear (
uja resolução pode ser feita com softwares simples como o Microsoft Excel da Microsoft Office). O projeto feito om moldagem de malha da parte real obteve um sistema mais lento e om margens de estabilidade melhores melhores que as da referên
ia.

A integral do erro IE para o sistema obtido pelo método por área onvexa é menor que o por (GRASSI; TSAKALIS, 2000)), porém o esforço de controle (baseando-se em  $M_{S_u}$ ) é praticamente o dobro.

Figura 5.1: Diagrama de Nyquist da função de transferência de referência  $\bar{L}(j\omega)$  (curva ponto-traço vermelha) e projetada  $L(j\omega)$  (curvas solidas) para a moldagem pela parte real (azul com círculos), por área convexa (laranja com quadrados) e por (GRASSI; TSA-KALIS, 2000) (amarela om triângulos)- Exemplo 1

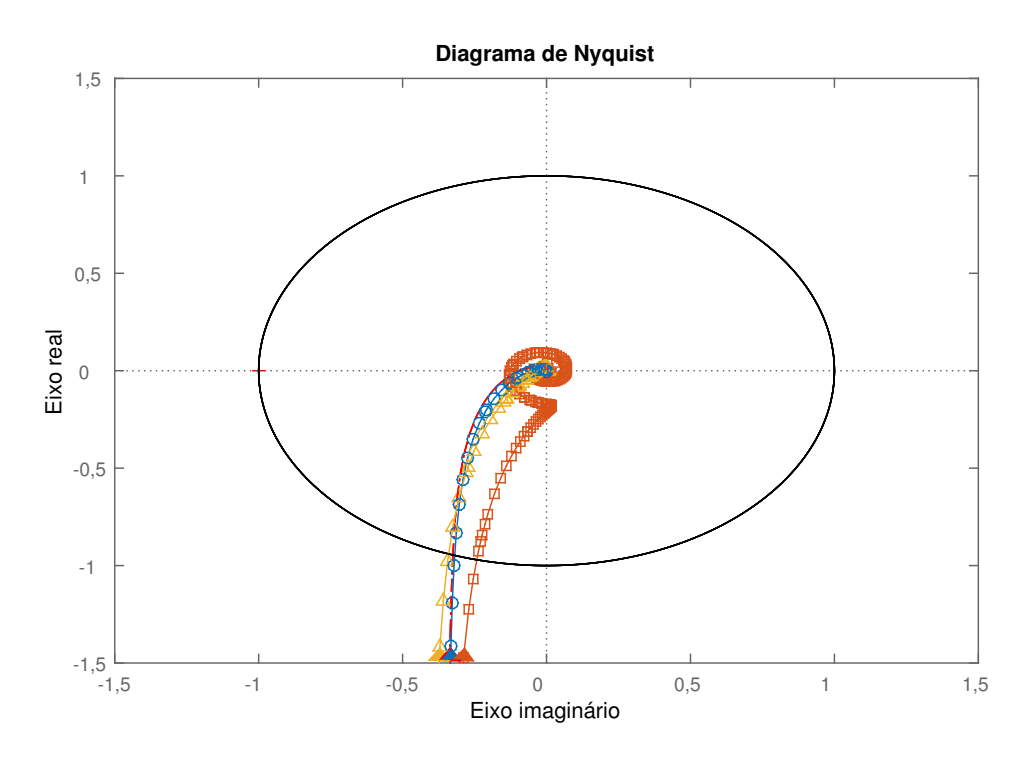

Fonte: Elaborado pelo autor utilizando o MatLab

Figura 5.2: Diagrama de Bode da função de transferên
ia de malha fe
hada T para <sup>o</sup> sistema de malha fechada desejado (curva ponto-traço azul) e para o sistema de controle projetado (curvas solidas) para a moldagem pela parte real (azul com círculos), por área onvexa (laranja om quadrados) e por (GRASSI; TSAKALIS, 2000) (amarela om triângulos) - Exemplo 1

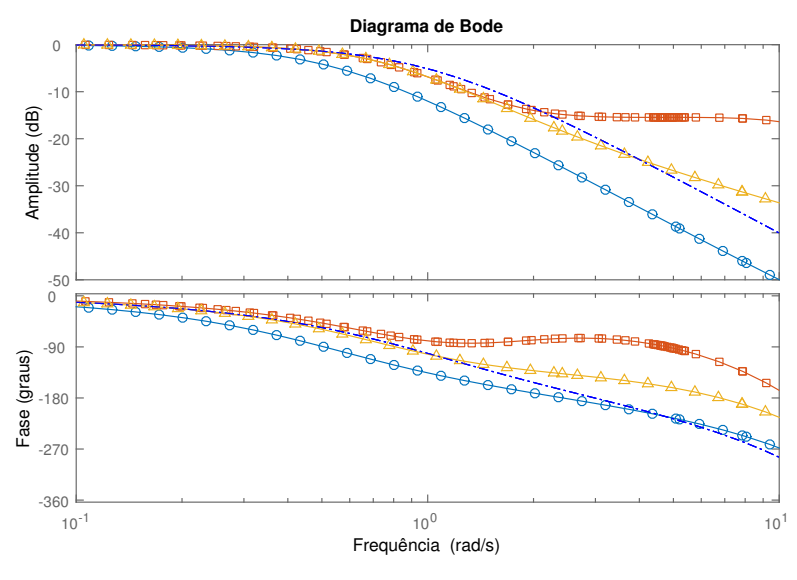

Fonte: Elaborado pelo autor utilizando o MatLab

Figura 5.3: Respostas a degraus na referência ( $t = 0$ s - amplitude 1) e na perturbação de carga ( $t = 30$ s - amplitude -0, 2) para o sistema de malha fechada desejado (curva pontotraço azul) e para o sistema de ontrole projetado (
urvas solidas) para a moldagem pela parte real (azul om ír
ulos), por área onvexa (laranja om quadrados) e por (GRASSI; TSAKALIS, 2000) (amarela om triângulos) - Exemplo 1

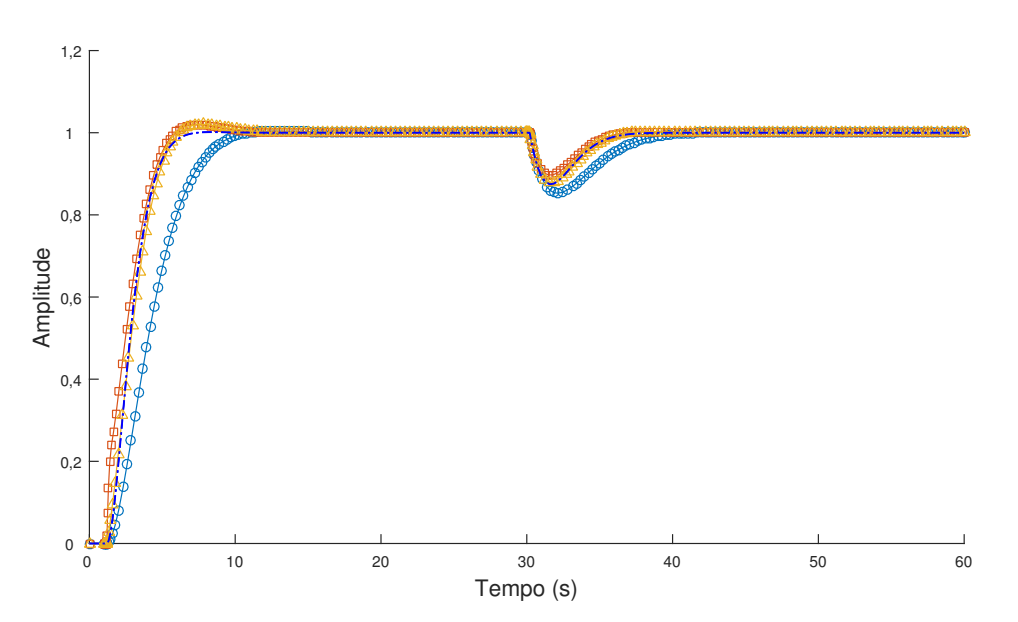

Fonte: Elaborado pelo autor utilizando o MatLab

Figura 5.4: Sinal de controle para degraus na referência ( $t = 0$ s - amplitude 1) e na perturbação de carga ( $t = 30$ s - amplitude -0,2) para o sistema de controle projetado (
urvas solidas) para a moldagem pela parte real (azul om ír
ulos), por área onvexa (laranja om quadrados) e por (GRASSI; TSAKALIS, 2000) (amarela om triângulos) - Exemplo 1

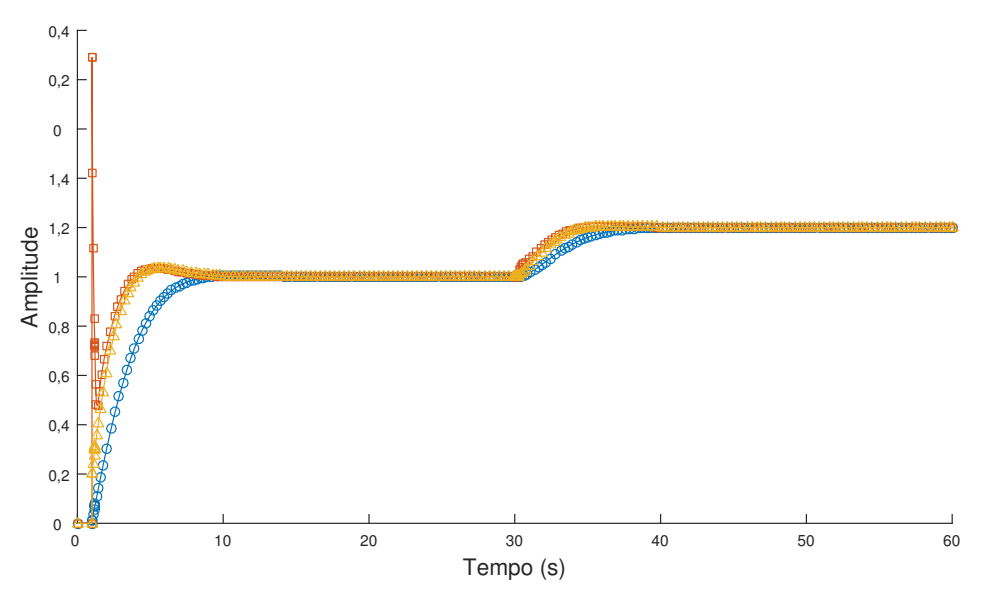

Fonte: Elaborado pelo autor utilizando o MatLab

#### Exemplo 2. Sistema de ter
eira ordem om atraso

Considere a planta com função de transferência:

$$
G(s) = \frac{1}{(0, 5s + 1)^3} e^{-2s}.
$$
\n(5.8)

Sua frequência da banda de passagem é  $\omega_{Gb}=1,020 \; \mathrm{rad/s}.$ 

A função de transferên
ia ganho de malha desejada é

$$
\bar{L}(s) = \frac{1,02^2 e^{-2s}}{s^2 + 1,428s + 1,02^2(1 - e^{-2s})},\tag{5.9}
$$

e a mesma é utilizada para todos os projetos. Os dados sobre a mesma estão apresentados na Tab. 5.3.

Para o projeto de moldagem de malha por área convexa, adicionou-se a especificação de desempenho da frequência mínima de corte igual a  $\omega_{Dqc} = 3,064 \text{ rad/s (com } N_l = 50)$ . As outras especificações e dados utilizados para os projetos encontram-se na Tab. 5.4.

Neste exemplo a melhor aproximação para a função ganho de malha em relação à referên
ia para ada ponto de frequên
ia apresenta margem de ganho menor que a da referência para frequência no intervalo das utilizadas para o projeto, especificamente para

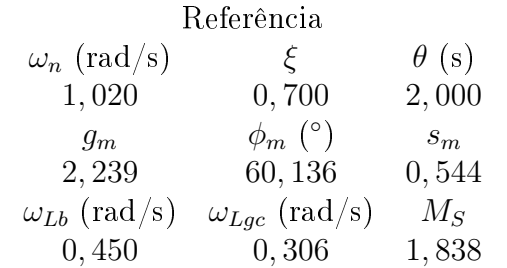

Tabela 5.3: Exemplo 2. Dados da função de transferên
ia de referên
ia

Tabela 5.4: Exemplo 2. Dados para os projetos

| Componente real |       | Area convexa                                                                                                    |       | $\vert$ (GRASSI; TSAKALIS, 2000)              |         |     |        |         |
|-----------------|-------|----------------------------------------------------------------------------------------------------|-------|-----------------------------------------------|---------|-----|--------|---------|
| $N_k$           |       | $\omega_{k_i}$ (rad/s) $\omega_{k_f}$ (rad/s) $\mid N_k \sim \omega_{k_i}$ (rad/s) $\omega_{k_f}$ (rad/s) $\mid N_k \sim \omega_{k_i}$ (rad/s) $\omega_{k_f}$ (rad/s) |       |                                               |         |     |        |         |
| 20              | 0.031 | 1,525                                                                                                    | 20    | 0, 102                                        | 10, 184 | -20 | 0, 102 | 10, 184 |
|                 |       |                                                                                                    | $N_a$ | $\omega_{q_i}$ (rad/s) $\omega_{q_f}$ (rad/s) |         |     |        |         |
|                 |       |                                                                                                    | 50    | 0,031                                         | 0,889   |     |        |         |

Tabela 5.5: Exemplo 2. Ganhos dos controladores projetados e especificações obtidas para ada projeto - sistema de ter
eira ordem om atraso

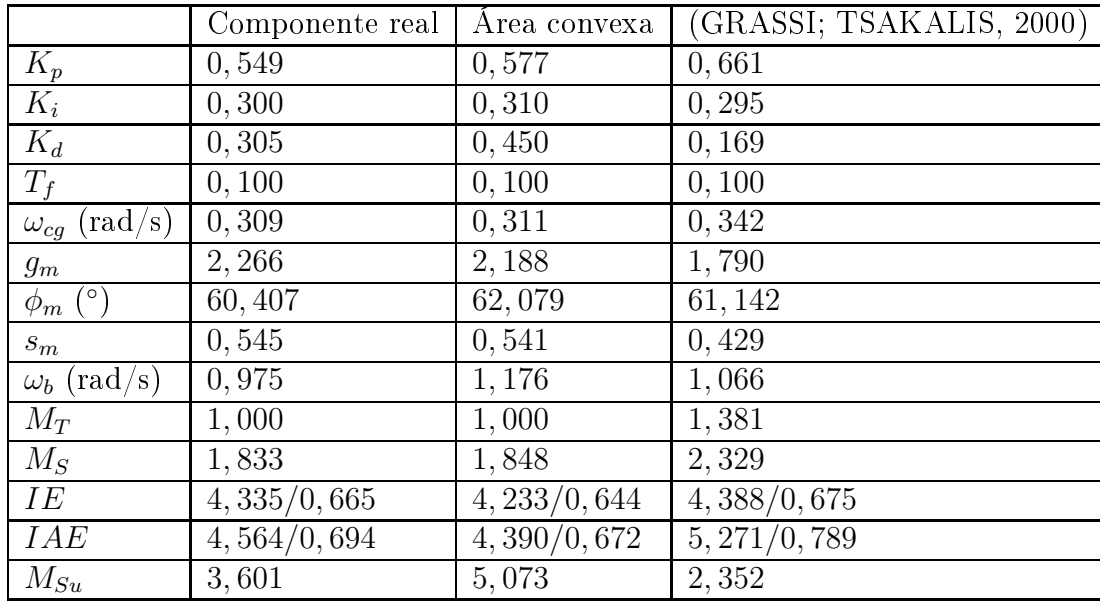

 $\omega = 0.828$  rad/s (Fig. 5.5); além disso, o máximo da função sensibilidade é maior que o da referên
ia (Tab. 5.5). A não garantia das margens de estabilidade é uma desvantagem deste método.

A melhor aproximação para cada frequência não implica necessariamente em melhor aproximação para as respostas temporais a degraus na referên
ia e na perturbação de arga (Fig. 5.8). Por outro lado, mesmo o projeto feito por moldagem por parte não sendo a melhor aproximação feita para cada frequência, as margens de estabilidade são

garantidas (pelo menos para as frequências consideradas no projeto) e a resposta temporal é mais próxima a da especificação.

Para o projeto por área convexa, as margens de estabilidade são garantidas, a resposta ao degrau na perturbação de carga sobrepõe a da especificação e o sobre-sinal para a resposta ao degrau na referên
ia é menor.

Menores integrais do erro  $IE$  são obtidas para os projetos que baseiam-se na minimização da mesma, porém também são obtidos maiores esforços de ontrole baseando-se em  $M_{Su}$  (Tab. 5.5).

Na Fig. 5.8 a curva azul escura ponto traço está sobreposta pela curva azul clara com ír
ulos.

Figura 5.5: Diagrama de Nyquist da função de transferência de referência  $\bar{L}(i\omega)$  (curva ponto-traço vermelha) e projetada  $L(j\omega)$  (curvas solidas) para a moldagem pela parte real (azul com círculos), por área convexa (laranja com quadrados) e por (GRASSI; TSA-KALIS, 2000) (amarela om triângulos) - Exemplo 2

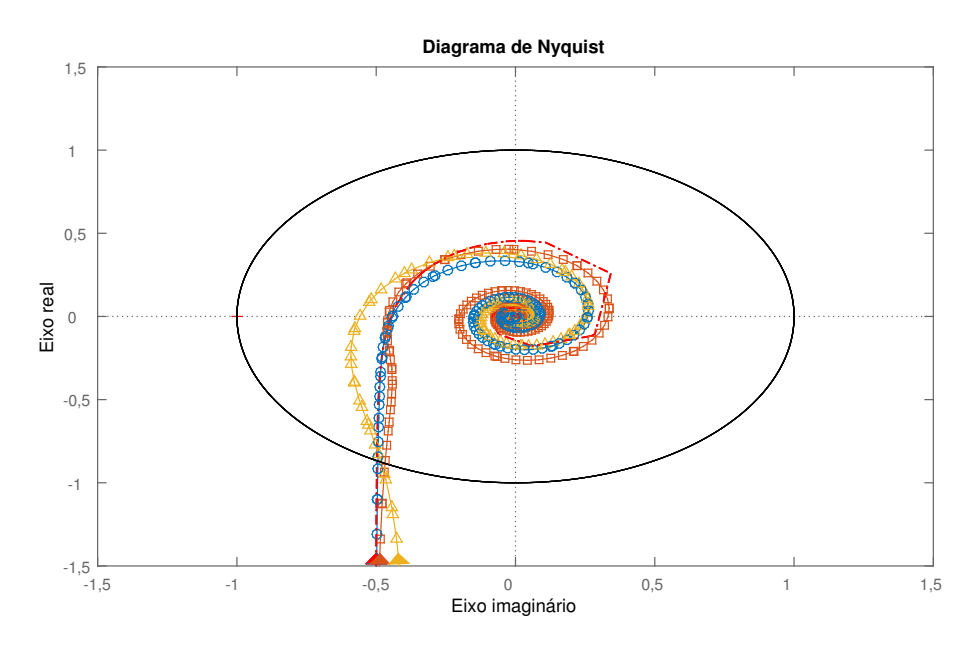

Fonte: Elaborado pelo autor utilizando o MatLab

Figura 5.6: Diagrama de Bode da função de transferên
ia ganho de malha L para <sup>o</sup> sistema de malha fe
hada desejado (
urva ponto-traço azul) e para o sistema de ontrole projetado (
urvas solidas) para a moldagem pela parte real (azul om ír
ulos), por área onvexa (laranja om quadrados) e por (GRASSI; TSAKALIS, 2000) (amarela om triângulos) - Exemplo 2

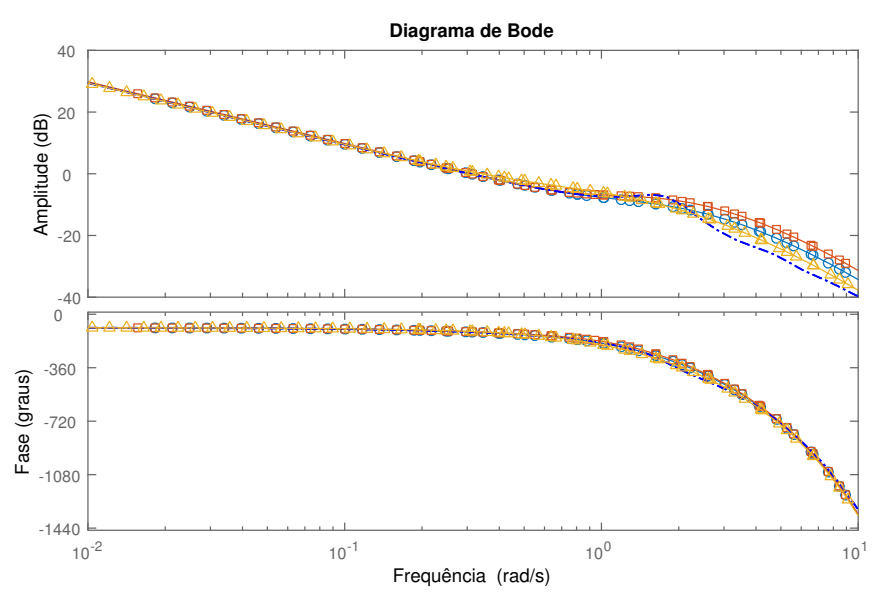

Fonte: Elaborado pelo autor utilizando o MatLab

Figura 5.7: Diagrama de Bode da função de transferên
ia de malha fe
hada T para <sup>o</sup> sistema de malha fechada desejado (curva ponto-traço azul) e para o sistema de controle projetado (curvas solidas) para a moldagem pela parte real (azul com círculos), por área onvexa (laranja om quadrados) e por (GRASSI; TSAKALIS, 2000) (amarela om triângulos) - Exemplo 2

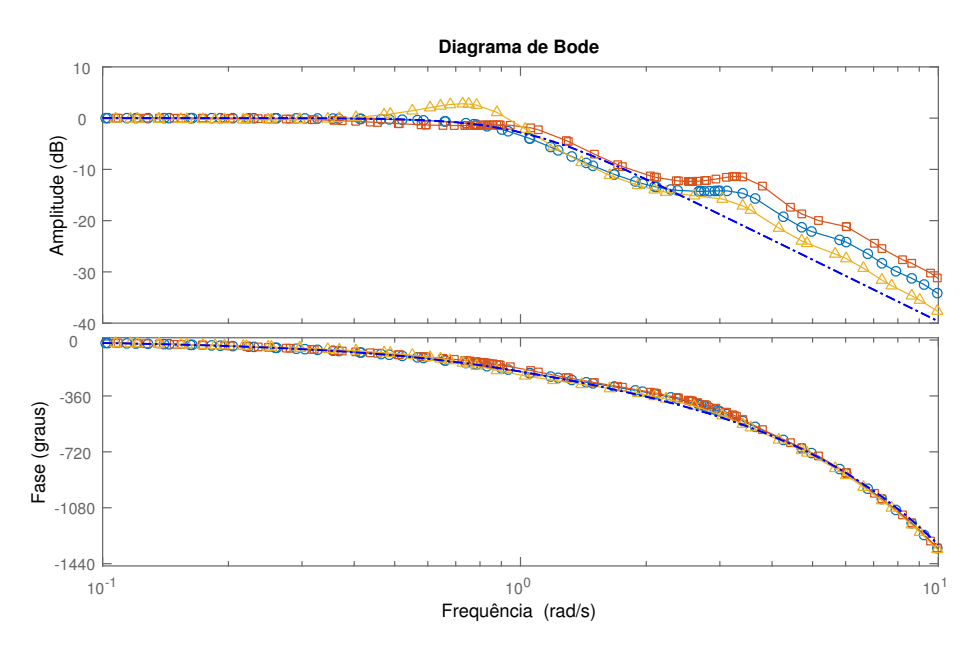

Fonte: Elaborado pelo autor utilizando o MatLab

Figura 5.8: Respostas a degraus na referência ( $t = 0$ s - amplitude 1) e na perturbação de carga ( $t = 30$ s - amplitude -0, 2) para o sistema de malha fechada desejado (curva pontotraço azul) e para o sistema de ontrole projetado (
urvas solidas) para a moldagem pela parte real (azul com círculos), por área convexa (laranja com quadrados) e por (GRASSI; TSAKALIS, 2000) (amarela om triângulos) - Exemplo 2

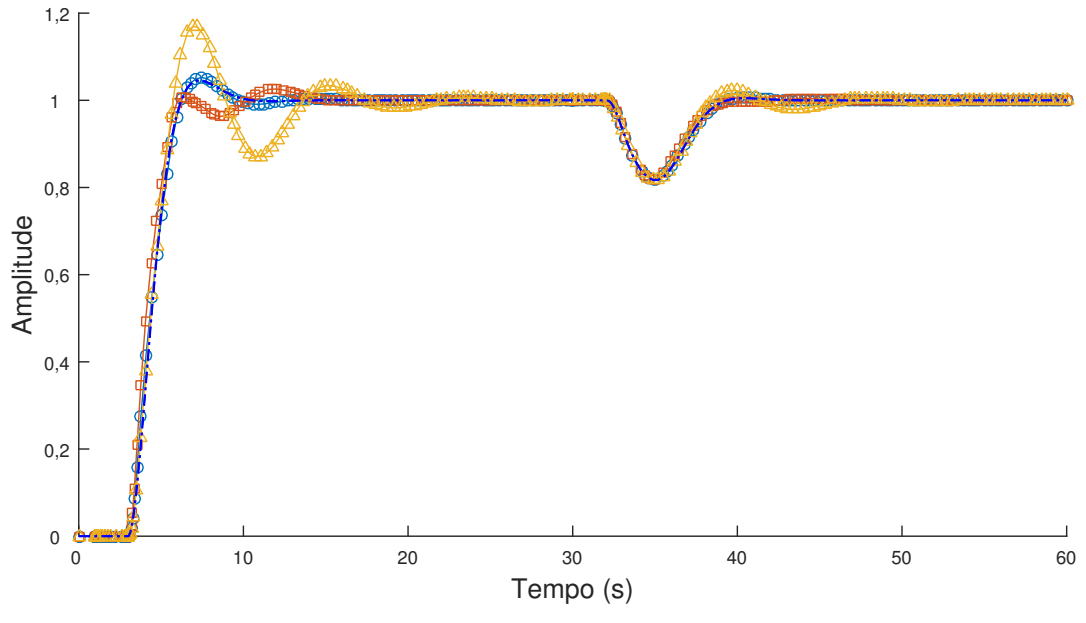

Fonte: Elaborado pelo autor utilizando o MatLab

Figura 5.9: Sinal de controle para degraus na referência ( $t = 0$ s - amplitude 1) e na perturbação de carga ( $t = 30$ s - amplitude -0, 2) para o sistema de controle projetado (
urvas solidas) para a moldagem pela parte real (azul om ír
ulos), por área onvexa (laranja om quadrados) e por (GRASSI; TSAKALIS, 2000) (amarela om triângulos) - Exemplo 2

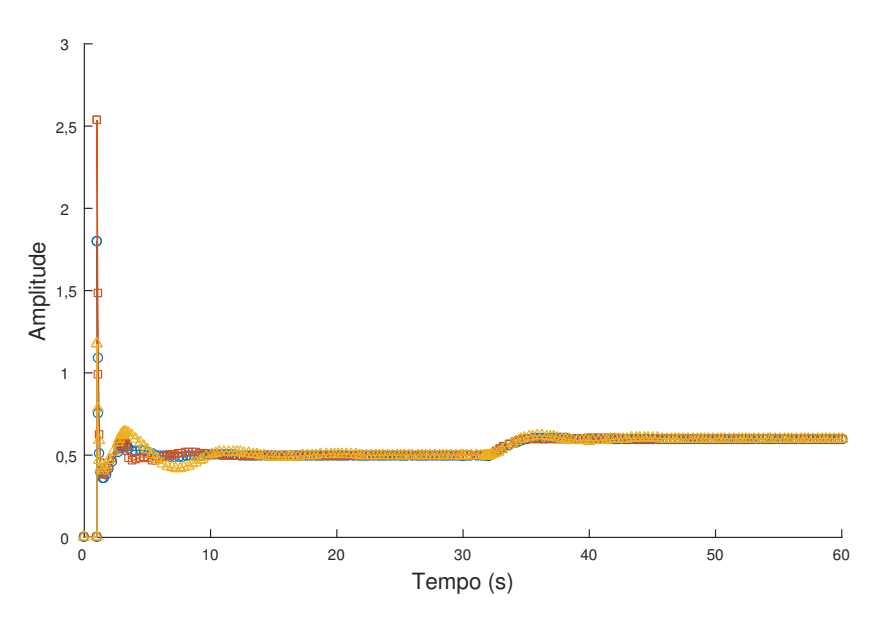

Fonte: Elaborado pelo autor utilizando o MatLab

### 5.3 Con
lusões

O projeto de controlador PID é feito utilizando-se três métodos diferentes para dois exemplos. Os métodos são os apresentados nesta dissertação, da moldagem de malha pela omponente real (Capítulo 3) e da moldagem de malha por área onvexa (Capítulo 4), e o método apresentado em (GRASSI; TSAKALIS, 2000).

Todos os projetos são feitos pela resolução de problemas de otimização, sendo os dois primeiros problemas de otimização linear e o último de onvexa. Uma das vantagens da formulação de forma linear do problema é a disponibilidade de *softwares* mais acessíveis para sua resolução.

Os projetos propostos apresentam a garantia de margens de estabilidade maiores ou iguais às da especificação, enquanto que o de (GRASSI; TSAKALIS, 2000) não.

Observando-se os resultados das simulações, tem-se que a resposta frequen
ial do projeto feito utilizando-se (GRASSI; TSAKALIS, 2000) é a mais próxima possível da resposta da espe
i
ação, porém esta proximidade não garante respostas temporais também pró-

# Capítulo <sup>6</sup>

# Con
lusões <sup>e</sup> Sugestões de Trabalhos Futuros

### $6.1$

Neste trabalho foram desenvolvidos dois métodos para o projeto de ontroladores PID para pro
essos de úni
a entrada e úni
a saída estáveis e invariantes no tempo, porém onsiderando-se perturbações de arga. Os métodos são formulados omo de problemas de otimização linear e utilizam uma função de transferên
ia de referên
ia de segunda ordem om possível atraso para a espe
i
ação.

Como passo inicial no desenvolvimento do trabalho, aspectos de estabilidade, robustez e desempenho, assim omo a formulação do problema de ontrole, foram revisados no Capítulo 2. Com base nestes aspe
tos e no problema a ser resolvido, os métodos são formulados, desenvolvidos e analisados.

No Capítulo 3 está detalhado o método de moldagem de malha pela omponente real, cujas restrições são estabelecidas para cada frequência e apenas para a componente real da função ganho de malha. Por as restrições serem formuladas desta maneira, desempenho e robustez semelhantes a da especificação são passados para o sistema projetado; outras ara
terísti
as do método são omentadas a partir da análise de exemplos.

No Capítulo 4 está detalhado o método de moldagem de malha por área, ujas mesmas restrições de robustez são estabele
idas para todas as frequên
ias; é apresentada uma especificação adicional de desempenho a qual pode-se estabelecer a mínima frequência de ruzamento para a função ganho de malha. As ara
terísti
as do método são omentadas a partir da análise de exemplos. Para este método, as margens de estabilidade são garantidas maiores ou iguais as das especificações, com exceção apenas para a margem de ganho quando a mesma o
orre para frequên
ias não utilizadas no projeto.

Os problemas de otimização linear são resolvidos utilizando-se o *MatLab* com as con-

figurações propostas no manual do *software*. Poderiam ser utilizadas outras ferramentas para a otimização, como por exemplo a Excel Linear Programming presente no Microsoft Excel.

A omparação entre os métodos propostos e também entre o método proposto em (GRASSI; TSAKALIS, 2000) é feita no Capítulo 5. Foi es
olhido um método om espe
i
ações semelhantes às dos métodos propostos para uma omparação justa. Mesmo o projeto por (GRASSI; TSAKALIS, 2000) sendo a melhor aproximação para a função ganho de malha da especificação, o mesmo apresenta desvantagens em relação aos métodos propostos por não apresentar a garantia de margens de estabilidade maiores ou iguais às da espe
i
ação e por não ter ne
essariamente as respostas temporais também mais próximas.

#### $6.2$ 6.2 Sugestões de Trabalhos Futuros

Como trabalhos futuros são sugeridos:

- expansão do método por área convexa para ajustar a constante do filtro da parte derivativa om iterações de modo a poder se es
olher o valor máximo para o sinal de ontrole;
- analise da possibilidade de apli
ação dos métodos para sistemas de fase não mínima e/ou instáveis;
- expansão do método para sistemas de múltiplas entradas e múltiplas saídas;
- apli
ação do método a sistemas reais.

# Referências Bibliograficas

ABDLRAHEM, A. et al. Fixed-order loop shaping robust ontroller design for parametri models to damp inter-area oscillations. International Journal of Electrical Power  $\mathcal{C}$  $Energy Systems$ , Elsevier, v. 88, p. 164–174, 2017.

ABDLRAHEM, A, et al. Design of a fixed-order robust controller to damp inter-area oscillations in power systems. Journal of Power and Energy Engineering, Scientific Resear
h Publishing, v. 4, n. 03, p. 61, 2016.

 $\AA$ STRÖM, K. J.; H $\AA$ GGLUND, T. PID controllers: theory, design, and tuning. [S.1.]: Instrument society of America Research Triangle Park, NC, 1995.

 $\triangle$ STRÖM, K. J.; HÄGGLUND, T. Benchmark systems for pid control. IFAC Proceedings  $Volumes, Elsevier, v. 33, n. 4, p. 165–166, 2000.$ 

 $\triangle$ STRÖM, K. J.; HÄGGLUND, T. The future of pid control. Control engineering practice, Elsevier, v. 9, n. 11, p. 1163-1175, 2001.

ÅSTRÖM, K. J.; HÄGGLUND, T. Advanced PID control. [S.1.]: ISA-The Instrumentation, Systems and Automation Society, 2006.

ÅSTRÖM, K. J.; PANAGOPOULOS, H.; HÄGGLUND, T. Design of pi ontrollers based on non-convex optimization. Automatica, Elsevier, v. 34, n. 5, p. 585–601, 1998.

 $\AA$ STRÖM, K. J.; WITTENMARK, B. Computer-controlled systems: theory and design. [S.l.]: Courier Corporation, 2013.

BAUER, M. et al. The current state of control loop performance monitoring-a survey of application in industry. *Journal of Process Control*, Elsevier, v. 38, p. 1–10, 2016.

BODE, H. W. et al. Network analysis and feedback amplifier design. van Nostrand, 1945.

BOSGRA, O. H.; KWAKERNAAK, H.; MEINSMA, G. Design methods for ontrol systems. Notes for a Course of the Dutch Institute of Systems and Control, Winter term. Citeseer, v. 2007, 2008.

BOWER, J. L.; SCHULTHEISS, P. M. Introdu
tion for the design of servome
hanisms. Chapman and Hall, 1958.

CALLENDAR, A. Preliminary notes on automatic control. ICI Alkali Ltd., Northwich, UK, Central File No. R. 525/15, v. 3, 1934.

CHEN, C.-T. Linear system theory and design. [S.l.]: Oxford University Press, Inc., 1998.

DOYLE, J. C.; FRANCIS, B. A.; TANNENBAUM, A. R. Feedback control theory. [S.l.]: Courier Corporation, 2013.

EMAMI-NAEINI, A.; FRANKLIN, G. F.; POWELL, J. D. Feedback control of dynamic systems.  $[S.l.]:$  Prentice Hall, 2002.

FERRIS, M. C.; MANGASARIAN, O. L.; WRIGHT, S. J. Linear programming with  $MATLAB.$  [S.l.]: SIAM, 2007.

GALDOS, G.; KARIMI, A.; LONGCHAMP, R. Robust loop shaping controller design for spectral models by quadratic programming. In: IEEE. Decision and Control, 2007  $46th$  IEEE Conference on. [S.l.], 2007. p. 171–176.

GARPINGER, O.; HÄGGLUND, T.; ÅSTRÖM, K. J. Performan
e and robustness trade-offs in pid control. *Journal of Process Control*, Elsevier, v. 24, n. 5, p. 568–577, 2014.

GRANT, M.; BOYD, S.; YE, Y. CVX: Matlab software for disciplined convex programming. 2008.

GRASSI, E.; TSAKALIS, K. Pid controller tuning by frequency loop-shaping: application to diffusion furnace temperature control. IEEE Transactions on Control Systems Technology, IEEE, v. 8, n. 5, p. 842–847, 2000.

GRASSI, E. et al. Integrated system identification and pid controller tuning by frequency loop-shaping. IEEE Transactions on Control Systems Technology, IEEE, v. 9, n. 2, p. 285294, 2001.

GREEN, M.; LIMEBEER, D. J. *Linear robust control.* [S.l.]: Courier Corporation, 2012.

HAST, M. et al. Pid design by convex-concave optimization. In: IEEE. Control Conference (ECC), 2013 European. [S.l.], 2013. p. 4460-4465.

HOROWITZ, I. M. Synthesis of Feedback Systems. [S.I.]: Academic Press, New York, 1963.

HUEK, P. Pid ontroller design for hydrauli turbine based on sensitivity margin specifications. International Journal of Electrical Power & Energy Systems, Elsevier, v. 55, p. 460-466, 2014.

JELALI, M. Control performan
e management in industrial automation: assessment, diagnosis and improvement of control loop performance. [S.l.]: Springer Science & Business Media, 2012.

KARIMI, A.; EMEDI, Z. H00 gain-s
heduled ontroller design for reje
tion of time-varying narrow-band disturbances applied to a benchmark problem. European *Journal of Control*, Elsevier, v. 19, n. 4, p. 279–288, 2013.

KARIMI, A.; GALDOS, G. Fixed-order h00 ontroller design for nonparametri models by convex optimization. Automatica, Elsevier, v. 46, n. 8, p.  $1388-1394$ ,  $2010$ .

KARIMI, A.; GALDOS, G.; LONGCHAMP, R. Robust fixed-order h00 controller design for spectral models by convex optimization. In: IEEE. Decision and Control, 2008. CDC 2008. 47th IEEE Conference on. [S.l.], 2008. p. 921-926.

KARIMI, A.; KUNZE, M.; LONGCHAMP, R. Robust pid ontroller design by linear programming. In: IEEE. *American Control Conference.* 2006. [S.l.]. 2006. p. 6-pp.

KARIMI, A.; KUNZE, M.; LONGCHAMP, R. Robust ontroller design by linear programming with application to a double-axis positioning system. Control Engineering Practice, Elsevier, v. 15, n. 2, p. 197-208, 2007.

KRISTIANSSON, B.; LENNARTSON, B. Evaluation and simple tuning of pid controllers with high-frequency robustness. Journal of Process Control, Elsevier, v. 16, n. 2, p.  $91-102$ , 2006.

KUMAR, P. et al. Control: A perspective. Automatica. Elsevier, v. 50, n. 1, p. 3–43. 2014.

KUNZE, M.; KARIMI, A.; LONGCHAMP, R. Gain-s
heduled ontroller design by linear programming. In: IEEE. *Control Conference (ECC)*, 2007 European. [S.l.], 2007. p. 5432-5438.

KUNZE, M.; KARIMI, A.; LONGCHAMP, R. Gain-s
heduled ontroller design by linear programming with application to a double-axis positioning system. Institute of Electrical and Ele
troni
s Engineers, Te
h. Rep, 2009.

MERCADER, P. et al. Robust pid design based on qft and convex-concave optimization. IEEE Transactions on Control Systems Technology, IEEE, v. 25, n. 2, p. 441–452, 2017.

O'DWYER, A. Handbook of PI and PID controller tuning rules. [S.l.]: Imperial college press, 2009.

OLIVEIRA, V. D.; KARIMI, A. Robust and gain-s
heduled pid ontroller design for condensing boilers by linear programming. *IFAC Proceedings Volumes*, Elsevier, v. 45, n. 3, p. 335-340, 2012.

PANAGOPOULOS, H.; ÅSTRÖM, K.; HAGGLUND, T. Design of pid controllers based on constrained optimisation. IEE Proceedings-Control Theory and Applications, IET, v. 149, n. 1, p. 32-40, 2002.

PANAGOPOULOS, H.; ÅSTRÖM, K. J. Pid control design and h00 loop shaping. International Journal of Robust and Nonlinear Control: IFAC-Affiliated Journal, Wiley Online Library, v. 10, n. 15, p. 1249-1261, 2000.

PERSSON, P.; ÅSTRÖM, K. J. Dominant pole design-a unified view of pid controller tuning. In: Adaptive Systems in Control and Signal Processing 1992.  $[S.1.]$ : Elsevier, 1993. p. 377-382.

PINTELON, R.; SCHOUKENS, J. System identification: a frequency domain approach.  $[S.1.]$ : John Wiley & Sons, 2012.

RAO, S. S. Engineering optimization: theory and practice.  $[S.l.]$ : John Wiley & Sons, 2009.

RESNICK, S. I.; PHENOMENA, H.-t. Springer series in operations resear
h and nan
ial engineering. Springer New York, 1987.

SAEKI, M. Data-driven loop-shaping design of pid ontrollers for stable plants. International Journal of Adaptive Control and Signal Processing, Wiley Online Library, v. 28, n. 12, p. 1325–1340, 2014.

SAMAD, T. A survey on industry impact and challenges thereof [technical activities]. IEEE Control Systems, IEEE, v. 37, n. 1, p.  $17-18$ ,  $2017$ .

SCHEI, T. S. Automatic tuning of pid controllers based on transfer function estimation. Automatica, Elsevier, v. 30, n. 12, p. 1983–1989, 1994.

SHINSKEY, F. How good are our controllers in absolute performance and robustness? *Measurement and Control*, SAGE Publications Sage UK: London, England, v. 23, n. 4, p. 114-121, 1990.

 $SINGIRESU$ , S. et al. *Engineering optimization: theory and practice*.  $[S.1.]$ : John Wiley & Sons, 1996.

SKOGESTAD, S.; POSTLETHWAITE, I. Multivariable feedba
k ontrol: analysis and design.  $[S.1.]$ : Wiley New York, 2007.

SÖDERSTRÖM, T.; STOICA, P. System identification. Prentice-Hall, 1989.

THALMANN, E.; REGAMEY, Y.-J.; KARIMI, A. High performan
e ontrol of a orner cube reflector by a frequency-domain data-driven robust control method. In: IEEE. American Control Conference  $(ACC)$ , 2016. [S.l.], 2016. p. 455–460.

ZIEGLER, J. G.; NICHOLS, N. B. Optimum settings for automatic controllers. trans. ASME, v. 64, n. 11, 1942.

# Apêndi
e A

## Otimização Linear

### Introdução

Os problemas de otimização apresentados nesta dissertação são do tipo linear e a resolução dos mesmos é feita utilizando-se programação linear.

#### Programação Linear  $\rm A.1$

Os métodos de programação linear utilizados para a resolução dos problemas de otimização propostos são o método do ponto interior e o método simplex dual, ambos presentes na ferramenta linprog do software Matlab (FERRIS; MANGASARIAN; WRIGHT, 2007). Existem variações dos métodos citados, mas nesta dissertação explicam-se e utilizam-se os referentes à ferramenta itada.

Antes da aplicação dos métodos é feito um pré-processamento, que consiste na simpli
ação e onversão do problema para uma forma padrão que é omum a ambos os métodos. Ini
ialmente, o problema de otimização onsiste em

- minimizar  $f_0^T x_0$ ;
- sujeito a  $A_0x_0 \leq b_0$ ,  $A_{eq}x_0 = b_{eq}$ ,  $l \leq x_0 \leq u_0$ .

Observa-se que quando é desejado maximizar a função de custo, basta multiplicar cada termo de  $f_0^T$  por  $-1$ .

No pré-processamento, os algoritmos iniciam com a tentativa de simplificar o problema por meio da remoção de redundân
ias e simpli
ando restrições. Para isto, om o algoritmo se veri
a

• se alguma variável tem limites inferior e superior iguais. Caso exista alguma variável nesta condição, verifica-se a viabilidade da variável e, caso viável, a substitui pelo seu valor e a mesma é removida do onjunto das variáveis a serem obtidas;

- se existe alguma restrição de igualdade que envolva apenas uma variável, a substitui pelo valor se viável e a remove onjunto das variáveis a serem obtidas;
- se alguma desigualdade envolver apenas uma variável, se a desigualdade for viável a mesma se torna um limite;
- observa-se se as restrições lineares e os limites são onsistentes;
- observa-se se existe a matriz de restrições tem alguma oluna nula. Se sim, avalia-se viabilidade e, se verdadeira, deleta a oluna.

Caso o problema seja factível, tem-se que para finalizar o pré-processamento, as restrições de desigualdade  $Ax_0 \leq b$  são transformadas em igualdade por meio da adição de variáveis de folga e as restrições  $l \leq x_0$  são transformadas em  $0 \leq x$  por meio da adição de valores que são incluídos em  $b_0$  e  $u_0$ . Ainda no pré-processamento, tem-se mais um passo que consiste na conversão dos limites superiores  $x_0 \leq u$  em apenas limites inferiores, por meio da adição de variáveis de folga t. Assim, o problema após o pré-pro
essamento onsiste em

- minimizar  $f^T x$ ;
- sujeito a  $\bar{A}x = \bar{b}, x + t = u \cdot x, t \geq 0.$

O Lagrangiano para o problema obtido após o pré-pro
essamento é dado por

$$
L = f^{T}x - y^{T}(\bar{A}x - \bar{b}) - w^{T}(u - x - t) - v^{T}x,
$$
\n(A.1)

onde  $y, v \in W$  são, respectivamente, os multiplicadores de Lagrange associados às igualdades lineares, limites inferiores e limites superiores.

As ondições de otimalidade para este problema podem ser derivadas das ondições de primeira ordem de Karush-Kuhn-Tucker  $(KKT)$ . A convexidade do problema garante que estas condições são suficientes para um máximo global e as condições de segunda ordem de KKT não são ne
essárias porque, por o problema ser linear, o Hessiano do Lagrangiano é nulo (RESNICK; PHENOMENA, 1987). Assim, as condições de *(KKT)* para este problema são (FERRIS; MANGASARIAN; WRIGHT, 2007)

$$
f - \overline{A}^T y - v + w = 0,
$$
  

$$
\overline{A}x = \overline{b},
$$
  

$$
x + t = u,
$$
  

$$
v_i x_i = 0, w_i t_i = 0,
$$

 $x, v, w, t \geq 0.$ 

#### A.1.1 Método do Ponto Interior

O método do ponto interior consiste na obtenção do ponto o qual satisfaz as condições de Karush-Kuhn-Tucker (KKT)(FERRIS; MANGASARIAN; WRIGHT, 2007). A obtenção do ponto de mínimo é feita por meio da obtenção das raízes das condições  $\overline{KKT}, x^*, v^*, w^*$ e t ∗ , utilizando o algoritmo de Newton-Raphson (RAO, 2009).

Para selecionar o ponto inicial,  $x_0$ , são seguidos os seguintes passos: Inicializa-se cada elemento do vetor com o valor 1, sendo o vetor de dimensão  $n x 1$ , onde  $n e$ o número de elementos do vetor da função objetivo. Em seguida, convertem-se todos os componentes para terem limite mínimo de 0, adi
ionando-se os deslo
amentos menos 1 ao ponto ini
ial e, se um componente i tem limite superior  $u(i)$ , então  $x_0(i) = u(i)/2$ . Converte-se então as variáveis para o formato obtido no pré-pro
essamento e ini
ializam-se as variáveis de folga adi
ionadas da mesma maneira.

As ondições de parada do algoritmo são quando o mesmo atinge um número máximo de iterações es
olhidas pelo usuário ou quando todos os resíduos do método de Newton-Raphson são menores que uma tolerân
ia es
olhida.

#### A.1.2 Método Simplex Dual

O método simplex dual onsiste, resumidamente, na apli
ação do algoritmo lássi
o simplex em um problema dual. O problema de otimização primal onsiderado onsiste exatamente no obtido no pré-pro
essamento.

O problema dual é dado por

- maximizar  $\bar{b}^T y u^T w$
- sujeito a  $\overline{A}y w + z = f, z, w \ge 0$ ,

onde y e w consistem nas variáveis duais e z no dual das variáveis de folga. O problema dual é obtido a partir do Lagrangiano do problema primal e as ondições de KKT para ambos os problemas é igual, sendo que os multipli
adores de Lagrange do problema primal são as variáveis ótimas do problema dual, enquanto que os multipli
adores de Lagrange do problema dual são as variáveis ótimas do problema primal.

O algoritmo é omposto por mais duas fases: a obtenção de um ponto dual fa
tível bási
o e a obtenção iterativa do ponto de máximo por meio do método simplex lássi
o.

Para a obtenção de uma solução básica factível, o algoritmo inicialmente transforma o problema para a forma canônica, por meio da redução pivotal do sistema de equações formado pela restrição de igualdade, adicionando em seguida variáveis artificiais para adicionar a função de custo ao sistema. Resolvendo-se o sistema de forma direta, obtêmse uma solução básica. Se a solução obtida for factível, passa-se para a segunda fase; caso ontrário, tro
a-se <sup>a</sup> ordem das variáveis <sup>e</sup> repete-se <sup>a</sup> fase 1.

Na fase 2, aplica-se o algoritmo simplex, começando pelo ponto inicial obtido. A cada iteração, o algoritmo testa a ondição de otimalidade do método simplex e o número de iterações e, aso a ondição seja verdadeira ou se atinja o número máximo de iterações definido, o algoritmo para. Caso contrário, o algoritmo

1. Es
olhe uma variável entre as variáveis não bási
as, hamada variável de entrada, e a adiciona no seu lugar correspondente das variáveis básicas;

2. Es
olhe uma variável entre as variáveis de bási
as, que será denominada de variável de saída, e a mesma é removida das variáveis básicas;

3. Atualiza-se a solução e os valores ob jetivos e repete-se o pro
edimento.

O algoritmo es
olhe as variáveis de entrada e de saída por meio da resolução de dois sistemas lineares enquanto mantém a solução factível.

O problema dual na forma apresentada é, em geral, computacionalmente mais eficiente de ser resolvido, pois normalmente resulta em um número menor de restrições e maior de variáveis adi
ionais para o problema de programação linear, o que diminui o esforço omputa
ional (SINGIRESU et al., 1996).

### A.2 Comparação

Os métodos simplex dual e do ponto interior foram empregues para a resolução dos problemas de programação linear de alguns exemplos dos Capítulos 3 e 4 para a obtenção dos ganhos dos ontroladores.

Os resultados obtidos foram iguais até 4 asas de
imais para todos os exemplos. Na Tab. A.1 apresentam-se os números de iterações e tempos de convergência para cada exemplo e cada método.

### A.3 Con
lusão

Para ada exemplo o método simplex dual apresentou a mesma solução que a do ponto interior (pelo menos até 4 casas decimais), menores quantidades de iterações as quais não resultam ne
essariamente em menores tempos para a onvergên
ia.

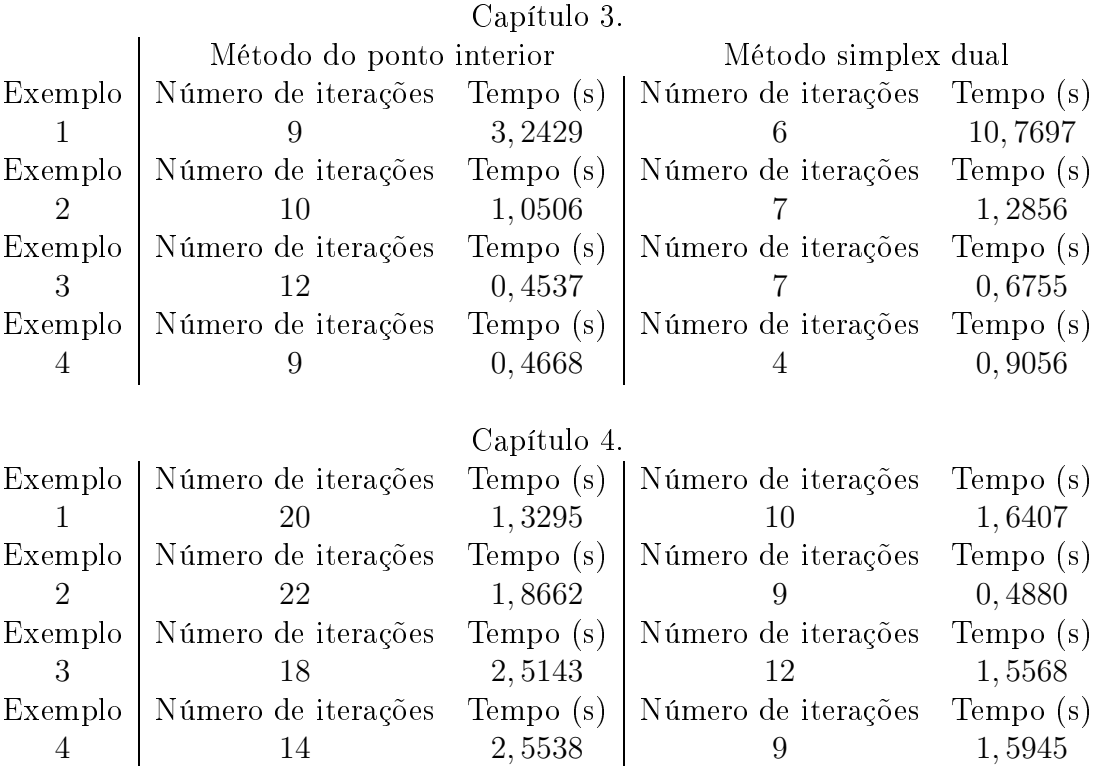

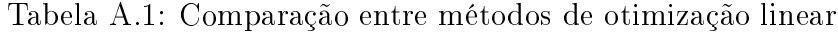